## **Star Trek Invasion DexDrive Save (NA)**

by KasketDarkfyre

Updated on Nov 30, 2000

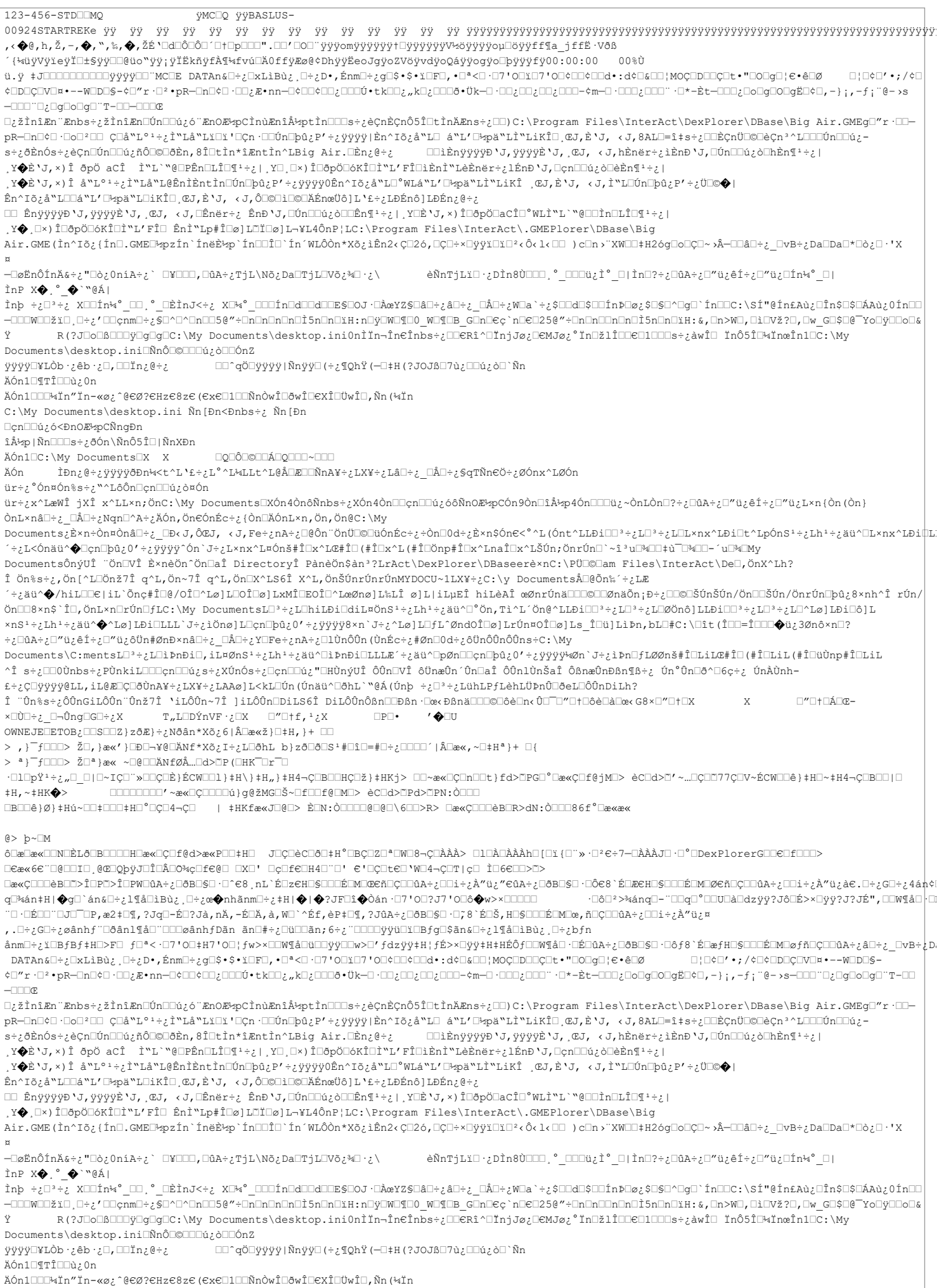

 $\Box \texttt{Cex-6C} \Box \texttt{B}\Box \Box \Box \texttt{B} \texttt{B} \Box \texttt{B} \Box \texttt{B} \Box \texttt{C} \Box \texttt{A} \Box \texttt{C} \texttt{A} \Box \texttt{C} \Box \texttt{B} \Box \texttt{C} \Box \texttt{C} \Box \texttt{C} \Box \texttt{C} \Box \texttt{C} \Box \texttt{C} \Box \texttt{C} \Box \texttt{C} \Box \texttt{C} \Box \texttt{C} \Box \texttt{C} \Box \texttt{C} \Box \texttt{C} \Box \texttt{C} \Box \texttt{C} \$ Ũæ«ÇŪŪŪèBŪĬ>ÎŪPŇŪûA₩ŪûA÷¿ŪðBŪ\$Ū'Ū^€8,nL`ÉŪz€HŪ\$ŪŪDÉDMŪŒċňŪÇŪŪûA÷¿ŪŪi÷¿À"ü¿"€ûA÷¿ŪðBŪ\$Ū∙ŪÔ€8`ÉŪÆ€HŪ\$OŪDÉDMŪØGňŪÇŪŪûA÷¿ŪŪi÷¿À"ü¿à€.Ū÷¿GŪ÷¿4án¢í

٠⊡l□pŸŀ÷¿"□\_□|□∼IÇ□¨»□□ç□È}ÉCW□□l}‡H\}‡H<sub>a</sub>}‡H4¬Ç□B□□HÇ□ž}‡HKj> □□∼æ«□Ç□n□□t}fd>□PG□°□æ«Ç□f@jM□> èC□d>□''~…□Ç□□77Ç□V~ÉCW□□ê}‡H□~‡H4¬Ç□B□□|□

ôCæDæ«CONOÈLôOBOOOOHOæ«CÇOf@d>æ«POO‡HO JOÇOèCOðO‡H°OBÇOZOªOWO8¬ÇOÀÀÀ> OlOÀOÀÀÀhO[Oï{O`»·Oº<7-OÀÀÀJO·O°ODexPlorerGOOeOfOOO>

□□□□□□□□' ~æ«□Ç□□□□ú}g@žMG□Š~□f□□f@□M□> èC□d>□Pd>□PN:Ò□□□

**□B□□ê}Ø}‡Hú~□□‡□□□‡H□°□Ç□4¬Ç□ | ‡HKfæ«J□@□> È□N:Ò□□□□@□@□\6□□>R> □æ«Ç□□□èB□R>dN:Ò□□□86f°□æ«æ«** 

.<br>Î ¨Ûn‱s÷¿ôÛnGiLôÛn¨Ûnž7Î 'iLôÛn∼7Î ]iLôÛn□DiLS6Î DiLôÛnÔßn□□ĐBn □œ∢ĐBnä□□□©□ôë□n∢Û□□□″□†□ôê□à□œ‹G8×□″□†□X X  $\Box$ " $\Box$ " $\Box$ " $\Box$  $\Box P \Box \bullet$  $\overline{\mathbf{A}}$ 

×∟û⊡÷ی □¬Ûng□G□÷× X¿ + £†⊡DÝnVF ن∑⊡X د ⊤/ OWNEJE BTOB: USUUZ }zðÆ}÷: Nðân\*Xõ: 6 | Dæ «ž} U ‡ H, } + UD

>  $^a$ }<sup>-</sup>f<sup>(11)</sup>> Ž<sup>-</sup>łæ« ~0000ÄNfØÅ..0d>MP(0HK<sup>--</sup>0r<sup>--</sup>0

£÷¿Ç□ÿÿÿÿ@LL,iL@Æ□Ç□ðÙnA¥÷¿LX¥÷¿LAAø]L<kL□Ún(Únäü^□ðhL``@Á(Únþ ÷¿□ª÷¿LühLPfLèhLÜÞnÛ□ðeL□ÔÛnDiLh?

Documents\C:mentsLD<sup>3</sup>÷¿LDìÞnĐiO,iL¤ØnS<sup>1</sup>÷¿Lh<sup>1</sup>÷¿äü^DìÞnĐiOLLLE´÷¿äü^DpØnOOçnOþû¿0'÷¿ÿÿÿ¥@n`J÷¿ìÞnOfLØØnš#ÎOLiLC#ÎO(#ÎOLiLC{#ÎOüÒnp#ÎOLiL ^Î s÷¿⊡OÙnbs÷¿PÙnkiLOOOçn⊡ú¿s÷¿XÚnÓs÷¿⊡çn⊡⊡ú¿ "⊡HÙnýUÎ ÔŮn⊡VĨ ôÜnæÛn´Ûn⊡aÎ ÔÖnlÙnšaî ÔßnæÛnĐßn¶ß÷¿ Ún°Ůn⊡ð^⊡6ç÷¿ ÚnÀÙnh–

÷¿□ûA÷¿□"ü¿êÍ÷¿□"ü¿ôÜn#ØnĐ×nâ□÷¿\_□Å□÷¿Y□Fe÷¿nA÷¿□lÙnÔŪn (ÙnÉc÷¿#Øn□0d÷¿ôÜnÔŪnÔŪns÷C:\My

 $\verb|xs1+_{\xi}Lh1+_{\xi}au \blacktriangle \verb|ts1|Lh1| \blacktriangle t\text{,} U\rightarrow \xi \verb|t0|n0|Ll1| \blacktriangle t\text{,} U\rightarrow \xi \verb|t0|n0| \blacktriangle t\text{,} U\rightarrow \xi \verb|t0|n0| \blacktriangle t\text{,} U\rightarrow \xi \verb|t0|n0| \blacktriangle t\text{,} U\rightarrow \xi \verb|t0|n0| \blacktriangle t\text{,} U\rightarrow \xi \verb|t0|n0| \blacktriangle t\text{,} U\rightarrow \xi \verb|t0|n0| \blacktriangle t\text{,} U\rightarrow \xi \verb|t0|n0|$ 

´÷¿äü^�/hiL⊡e|iL`Õnç#Î□@/OÎ□^Lø]L⊡OÎ□ø]LxMÎ□EOÎ□^LœØnø]L‰LÎ ø]L|iLµEÎ hiLèAÎ œØnrÚnä□□©□□ØnäÕn¡Ð÷¿□□©□ŠÚnŠÚn/Ön□□ŠÚn/ÖnrÚn□þû¿8×nh^Î rÚn/ Ön□B×n\$`Î□,ÖnL×n□rÚn□fLC:\My DocumentsL□°÷¿L□hiLĐi□diL¤ÖnS<sup>1</sup>÷¿Lh<sup>1</sup>÷¿äü^□°Ön,Tì^L´Ön@^LLĐi□□°÷¿L□°÷¿L□<sup>0</sup>jònô]LLĐi□□°÷¿L□°÷¿L□^±ø]LĐi□ô]L

DocumentsÔnýUÎ ¨Ön⊡VÎ È×nèÖn^Ön⊡aÎ DirectoryÎ PànèÖn\$ànª?LrAct\DexPlorer\DBaseerè×nC:\PÜ□©□am Files\InterAct\De□,ÖnX^Lh?  $\hat{I} \ \ddot{O}n\$ 

<sup></sup><sup></sup><sub>⋵¿Ŀ</sub><ónäü^�Qçn□þû¿0′÷¿ÿÿÿÿ^ón`J÷¿Ŀ×nx^Ŀ¤Ónš#Î□x^ĿŒ#Î□(#Î□x^Ŀ(#Î□Önp#Î□x^ĿnaÎ□x^ĿŠÚn;ÖnrÚn□`~îªu□¾□□+ù□¥⊒□+´u□¥⊒My

ÒnL×nâ□÷¿ □Å□÷¿Nqn□^A÷¿ÄÓn,Ön€ÓnÉc÷¿{Òn□ÄÓnL×n,Ön,Ön@C:\My Documents¿È×n÷Òn¤Ònâ□÷¿ □Đ∢J,ÔŒJ, ‹J,Fe÷¿nA÷¿□@Ôn¨ÖnÜ□©□üÓnÉc÷¿÷Òn□0d÷¿È×n\$Ón∈<°^L(Ónt^LLÐi□□÷¿L□º÷¿L□Ł×nx^LÐi□t^LpÓnS<sup>1</sup>÷¿Lh<sup>1</sup>÷¿äü^□L×nx^LÐi□t^L

 $\verb"ür+; "ónπón$$ + \verb"r"`LôÔn□çn□□ú;òπÓN$  $\texttt{ür+}{}_{\mathcal{Z}} \wedge \texttt{Law0} \texttt{fix1} \texttt{if} \ \texttt{X} \wedge \texttt{LL} \wedge \texttt{in} \texttt{if} \ \texttt{Our}\ \texttt{Documents} \texttt{X} \wedge \texttt{0} \wedge \texttt{0} \wedge \texttt{0} \wedge \texttt{0} \wedge \texttt{0} \wedge \texttt{0} \wedge \texttt{0} \texttt{0} \texttt{0} \texttt{0} \texttt{0} \texttt{0} \texttt{0} \texttt{0} \texttt{0} \texttt{1} \texttt{0} \texttt{1} \text$ 

\_<br>ÌĐn¿@÷¿ÿÿÿÿðĐn¼<t^L'£÷¿L°^L¼LLt^L@Å□Æ□□ÑnA¥÷¿LX¥÷¿Lâ□÷¿ □Å□÷¿SqTÑn€Ö÷¿ØÓnx^LØÓn ÄÓn

ÄÓn1□C:\My Documents□X X **DQDÔD©DDÁDQDDD~DDD** 

îŽp|Ñn□□□s÷¿ðÓn\ÑnÔ5Î□|ÑnXĐn

□çn□□ú¿ó<ĐnOÆ<sup>1</sup>2pCÑngĐn

 $\texttt{C:\hspace{0.1cm}\hspace{0.1cm}W}$ Documents\desktop.ini Ñn[Đn<Đnbs÷¿ Ñn[Đn

ÄÓn1□□□→Ïn"Ïn-«ø;^@eØ?eHze8ze(exe□1□□ÑnÒwÎ□ðwÎ□eXÎ□ÜwÎ□,Ñn(¼Ïn

ÄÓn1□¶TÎ□□ù¿0n

 $#H \cdot \sim #HK$ 

 $0 > b \sim \Box M$ 

غ÷@غaï⊡⊒,⊡ئ∙dód¥⊡yyy Mn) َانْ اِسْمَالَ اِلْمَاسَاتِ (÷¿¶QhŸ (一□‡H (?JOJß□7ù، اِسْمَانَاتِ اِسْمَانَاتِ) آ

Documents\desktop.ini<sup>nnônon</sup>00000000

Ìnþ ÷¿[]⇒.<br>Ìnþ ÷¿[]⇒÷¿ X⊡Ín¼° □□ ¸° □ÈÌnJ<÷¿ XŪ¼° □□□Ín□d□□d□□E§□○J ·□ÀœYZ§□ä□÷¿â□÷¿ □Å□÷¿₩□a `÷¿\$□□d□Ş□□ÍnÞ□⊘¿\$□§□^□q□`Ín□□C:\sÍ"@Ín£Aù¿□În\$□\$□ÁAù¿OÍn□□ -CONNORSIO, 0+2/00cm0+250^0^0nd056"+0n0n0n015n0n015n0n0181:n0y0W0500 w050B GDn0ec`n0e0250"+0n0n00nd015n0n015n0n0181.e, On>W0, 01CV2?0, Dw G0\$00 Yo0y0Do0e  $\ddot{\mathbf{v}}$ 

|⊡ °&AnTjLï⊡;}ir ال:÷ir Caa÷¿⊡aA أو ال °ال Caa÷ir (ال Cantina) din X -OøËnÔÍnÄ&÷¿"□ò¿OníA÷¿` □¥□□□,□ûA÷¿TjL\Nõ¿Da□TjL□Võ¿¾□·¿\ ÌnP X<sup>◆</sup>. ◆ ™@Á|

Air.GME(Ìn^Ið¿{Ín□.GMEŒpzÍn`ÍnëȽp`Ín□ŪÎ□`Ín´WLÔÒn\*Xŏ¿ìÊn2‹Ç□2ó,□Ç□÷×□ŷÿï□ï□º‹Ô‹l‹□□ )c□n›¨XW□□‡H2óg□o□Ç□~›Â─□□â□÷¿ □vB÷¿Da□Da□\*□ò¿□·'X  $\mathbf{r}$ 

.<br>Y◆ Ex) Î⊡ōpö⊟óKÎ⊡Ì "L'FÎ□ ÊnÌ "Lp#Î□ø] L∃Ĭ□ø] L-¥L4ÔnP¦LC:\Program Files\InterAct\.GMEPlorer\DBase\Big

□□ ÊnyyyyÐ'J,yyyyÈ'J, ,@J, ‹J,□Ênër÷¿ ÊnĐ'J,□Ún□□ú¿ò□□Ên¶-÷¿| ,Y□È'J,×)Î□ðpö□aCÎ□°WLÌ"L`"@□□Ìn□LÎ□¶-÷¿|

Ên^Iõ¿å"L□□á"L'□½pä"L□iKÎ□ CJ,È'J, <J,Ô□©□i□©□ÄÉnœÜô]L'£÷¿LĐÉnô]LĐÉn¿@÷¿

.<br>়**ৃ∳**È\J,×)Î å™L°<sup>ı</sup>÷¿Ì™Lå™L@ÊnÌÈntÌn⊡Ón⊡þû¿P′÷¿ÿÿÿÿOÊn^Iŏ¿å™L⊡°WLá™L'⊡½pä™LÌ™LiKÎ ¸@J,È\J, ‹J,Ì™L⊡Ón⊡þû¿P′÷¿Ü⊡©�|

, **γ∲**È'J,×)Î ðpÖ aCÎ Î<sup>n</sup>L`<sup>n</sup>@□PÊn□LÎ□¶<sup>1</sup>÷¿| ,Y□ ,□×)Î□ðpÖ□6KÎ□Ì"L'FÎ□iÈnÌ"LèÈnër÷¿lÉnÐ'J,□çn□□ú¿ð□èÈn¶<sup>1</sup>÷¿|

□;žÌnîÆn~Ænbs÷;žÌnîÆn□Ún□□ú;ó~Æn0Æ%pCÌnùÆnîŽptÌn□□□s÷;èCnÈCnÔ5Î□tÌnĂÆns÷;□□)C:\Program Files\InterAct\DexPlorer\DBase\Big Air.GMEq□"r ·□□pR-OnO¢O·OoO?OO ÇOå"L°'÷¿İ"Lå"LïOï'OÇn·OOÓnOþû¿P'÷¿ÿÿÿy|Èn^Iō¿å"LO á"L'O½pä"LÌ"LiKÎO¸ŒJ,È`J, ‹J,8ALO=î‡s÷¿OOÈÇnÜO©OèÇn°^LOOOÓnOOá¿-

 $\Box$ 

 $\mathtt{DATA}\mathtt{DAP} \mathtt{ACD}^{\bullet}\mathsf{L} \mathtt{DCD}^{\bullet}\mathsf{L} \mathtt{D} \mathtt{D} \mat$ ¢□"r ·□\*•pR-□n□¢□·□□¿Æ•nn-□¢□□¿□□□□·tk□□¿"k□¿□□ø•tk-□·□□¿□□¿□□□-¢m-□·□□□¿□□□··□\*-Èt-□□□¿□o□g□o□gË□¢□,-};,-f;"@->s-□□□"□¿□g□o□g□"T-□□

, .□÷¿G□÷¿øânhƒ¨□ðânl¶å□¨□□□øânhƒDãn ãn□#÷¿□ü□□ãn;6÷¿¨□□□□yyü□ï□Bƒg□\$ãn&□÷¿l¶å□ìBù¿¸□÷¿bƒn ånm□÷¿ĭ□BfBf‡H□>F□ f□ª< ·□7'0□‡H7'0□¦fw>×□W¶å□ü□□ÿÿ□Dw>□'fdzÿÿ‡H¦fÉ>×□ÿÿ‡H‡HÉÔf□DW¶å□ ·□ÉDûA÷¿LöB□S□ ·□ôf8`ÉDæfH□\$□□ÉDM□øfñ□Ç□□ûA÷¿ā□÷¿\_□vB÷<sub>€</sub>D,

.<br>"□ ·□É□□¨□J□ ̄□₽,æ2‡□¶,?Jq□-É□?Jà,nĂ,-É□Ä,à,W□`^Éf,è₽‡□¶,?JûA÷;□ðB□§□ ·□;8`É□Š,H□§□□□Ĕ□M□œ,ñ□C□□ûA÷;□□i÷;À″ü;¤

Ũæ«ÇŪŪŪèBŪĬ>ÎŪPŇŪûAP¿ŪðBŪ\$Ū·Ū^€8 'nL`ÉŪz€HŪ\$ŪŪŪÉDMŪŒċŇŪÇŪŪûA÷¿ŪŪi÷¿À″ü¿"€ûA÷¿UðBŪ\$Ū·ŪÔ€8`ÉDÆ€HŪ\$OODÉDMDØ€ňŪÇŪŪûA÷¿ŪO1÷¿À″ü¿à€.Ū÷¿GD÷¿4áŋ¢ſ 

**Dea<6e~D@DDID,@@DQbyJDÎDÂD0%çDfe@D\_DXD'\_DçDfeDH4D~D'\_e'DÇDteD`WD4¬ÇDT|çD\_ÌD6eDD>M>** 

<br>ŎŒ@ŒĸŒŒŊŨĊĸŎŒŊŨŨŨĦŨæĸŨÇŨf@d>æĸPŨŨŧĦŨ JŨÇŨèĊŨŎŨŧĦ°ŨBÇŨZŨªŪŴŨ8¬ÇŨÀÀÀ≻ ŪlŨÀŨÀÀÀħŨŢŨĭŢŨ™»·Ũº∉÷7—ŨÀÀÀJŨŀŨ°ŨĎexPlorerGŨŨĒŨĬŨŨŨ≻

 $0 > b \sim M$ 

**□B□□ê}Ø}‡Hú~□□‡□□□‡H□°□Ç□4¬Ç□** | ‡HKfæ«J□@□> È□N:Ò□□□□@□@□\6□□>R> □æ«Ç□□□èB□R>dN:Ò□□□86f°□æ«æ«

᠂□l□pŸŀ÷¿"□\_□|□~エÇ□¨»□□ç□È}ÉCW□□l}‡H\}‡H,}‡H4¬Ç□B□□HÇ□ž}‡HKj> □□~æ«□Ç□n□□t}fd>□PG□°□æ«Ç□f@jM□> èC□d>□'~…□Ç□□77Ç□V~ÉCW□□@}‡H□~‡H4¬Ç□B□□|□  $#H \cdot \sim #HK$ 

>  $^a$ }  $^-$ f $\Box$  $\Box$ > Ž $\Box$  $^a$ }æ« ~ $\Box$ @ $\Box$ ÄNfØÅ... $\Box$ d> $\Box$ P $($  $\Box$ HK $\Box$ r $\Box$ 

ÒnL×nâ□÷¿ □Å□÷¿Nqn□^A÷¿ÄÓn,Ön€ÓnÉc÷¿{Òn□ÄÓnL×n,Ön,Ön@C:\My

C:\My Documents\desktop.ini Ñn[Đn<Đnbs÷¿ Ñn[Đn

□çn□□ú¿ó<ĐnOƽpCÑngĐn îŽp|Ñn□□□s÷¿ðÓn\ÑnÔ5Î□|ÑnXĐn ÄÓn1□C:\Mv Documents□X X

ür÷;°Ón¤Ón%s÷;<sup>\</sup>^LôÔn□cn□□ú;ò¤Ón

ÄÓn

> ,} -{DOO> ŽO,}æ«'} ODO¬¥@OÄNf\*Xõ¿I÷¿LOðhL b}zðOðOS +#OîO=#O÷¿OOOO´|ÂOæ«,~O‡Hª}+ O{

**DODÔD©DDÁDODDD~DDD** 

ÌĐn¿@÷¿ÿÿÿÿðÐn¼<t^L∙£÷¿L°^L¼LLt^L@Å□Æ□□ÑnA¥÷¿LX¥÷¿Lâ□÷¿ □Å□÷¿§qTÑn€ö÷¿ØÓnx^LØÓn

OWNEJE $\Box$ eTOB; $\Box$  $\Box$ S $\Box$ Z}zðÆ}÷;Nðân\*Xõ;6|Â $\Box$ 櫞} $\Box$ ‡H,}+ $\Box$  $\Box$ 

 $\texttt{T}_{\textit{n}}\texttt{L} \texttt{D}\acute{\texttt{Y}} \texttt{n}\texttt{V} \texttt{F} \cdot \texttt{i} \texttt{X} \qquad \texttt{I}^{\textit{n}} \texttt{D}^{\textit{n}} \texttt{D} \texttt{f} \ \texttt{f} \ \texttt{i} \ \texttt{i} \ \texttt{X}$ ×∟Ú⊃÷ی ⊔⊣Ûng **/ ♦**□∪  $\Box P \Box \bullet$ 

Î "Ûn%s÷¿ÔÛnGiLÔÛn"Ûnž7Î 'iLÔÛn~7Î |iLÔÛn□DiLS6Î DiLÔÛnÔßn□DBßn ·□œ<Đßnä□□D©□ðè□n<Û□ ̄□″□†□ðè□à□æ<G8×□″□†□X

£÷¿ÇŪÿÿÿÿ@LL,iL@EIÇDðÙnA¥÷¿LX¥÷¿LAAø]L<kLDÚn(Únaü^DðhL``@Á(Únþ ÷¿L<sup>3</sup>÷¿LühLPfLèhLÜÞnÛDðeLDÔÛnDiLh?  $\mathbf{x}$ 

^Î s÷¿⊡OÒnbs÷¿PÒnkiLOOOçn□□ú¿s÷¿XÚnÓs÷¿□çn□□ú¿"□HÒnýUÎ ÔÔn⊡VÎ ôÖnæÖn´Ôn□aÎ ÔÔnlờnŠaÎ ÔßnæÖnĐßn¶ß÷¿ Ún°Ôn□ð^⊡6ç÷¿ ÚnÀÙnh-

Documents\C:mentsL∃÷¿L⊡ìÞnĐi□,iL¤ØnS<sup>1</sup>÷¿Lh<sup>1</sup>÷¿äü^□ìÞnĐi□LLLE´÷¿äü^□pØn□□çn□þû¿0′÷¿ÿÿÿ¥⊗∩`J÷¿ìÞn□fLØØnš#Î□LiLŒ#Î□(#Î□LiL(#Î□üÙnp#Î□LiL

÷¿□ûA÷¿□"ü¿êÍ÷¿□"ü¿ôÜn#ØnĐ×nâ□÷¿\_□Å□÷¿Y□Fe÷¿nA÷¿□lÙnÔŪn (ÙnÉc÷¿#Øn□0d÷¿ôÜnÔŪnÔŪns÷C:\My

 $x_{\rm BS} + \epsilon_L {\rm th}^+ + \epsilon_L {\rm ai}^* \Phi^* {\rm L} \otimes ]{\rm LBL} \cdot {\rm J}^+ \epsilon_L {\rm i} \ddot{\partial} {\rm n} \otimes ]{\rm Ll} {\rm Ll} \circ {\rm n}^* \otimes {\rm b}^* \otimes \epsilon_L {\rm i}^* \otimes \epsilon_L {\rm i}^* \otimes \epsilon_L {\rm i}^* \otimes {\rm i}^* \otimes {\rm i}^* \otimes {\rm l} \otimes {\rm l} \otimes {\rm l} \otimes {\rm i}^* \otimes {\rm i}^* \otimes {\rm i}^* \otimes {\rm i}^* \otimes {\rm i}^* \$ 

 $\texttt{ür+} zx^{\wedge} \texttt{Law} \hat{\mathbb{I}} \quad jx\hat{\mathbb{I}} \quad x^{\wedge} \texttt{L} x \texttt{n} \texttt{?} \texttt{C} \texttt{?} \texttt{(My Documents} \texttt{IX} \hat{\texttt{O}} \texttt{n} 4 \hat{\texttt{O}} \texttt{n} \hat{\texttt{O}} \hat{\texttt{n}} \hat{\texttt{O}} \texttt{s} + z \hat{\texttt{O}} \texttt{n} \texttt{O} \texttt{I} \texttt{O} \texttt{n} \texttt{C} \texttt{I} \texttt{O} \texttt{n} \texttt{C} \hat{\texttt$ 

´÷¿äü^�/hiL⊡∈|iL`Õnç#Î⊡@/OÎ□^Lø]L⊡OÎ⊡ø]LxMÎ⊡EOÎ□^LœØnø]L‰LÎ ø]L|iLµEÎ hiLèAÎ œØnrÚnä⊡□©©□ØnäÕn¡Ð÷¿□□©□ŠÚnŠÚn/Ön□□ŠÚn/ÖnrÚn□þû¿8×nh^Î rÚn/ Ön□□8×n\$`Î□,ÖnL×n□rÚn□fLC:\My DocumentsL□ª÷¿L□hiLĐi□diL¤ÖnS<sup>1</sup>÷¿Łh<sup>1</sup>÷¿äü^□°Ön,Tì^L´Ön@^LLĐi□□ª÷¿L□<sup>3</sup>÷¿L□%Önô]LLĐi□□ª÷¿L□ª÷¿L□^±ø]LĐi□ô]L

 $\Box$ " $\Box$ t $\Box$ Á $\Box$ œ $-$ 

Documents¿Èxn÷Òn¤Ònâ□÷¿ □Đ<J,ÔŒJ, <J,Fe÷¿nA÷¿□@Ôn¨ÖnÜU©□üÓnÉc÷¿÷Òn□0d÷¿Èxn\$ÓnE<°^L(Ónt^LLÐi□□+¿L□º÷¿L□⊁÷∠L□±xnx^LÐi□t^LpÓnS<sup>1</sup>÷¿Lh<sup>1</sup>÷¿äü^□Lxnx^LÐi□t^

Î Ön%s÷¿,Ön[^L□Önž7Î q^L,Ön~7Î q^L,Ön□X^LS6Î X^L,ÖnŠÚnrÚnNYDOCU~1LX¥÷¿C:\y DocumentsÅ□@Õn%´÷¿LE

普∻¿L<Ónäü^�∃çn□þû¿01÷¿ÿÿÿÿ^Ón`J÷¿L×nx^L¤Ónš#Î□x^LŒ#Î□(#Î□x^L{#Î□Önp#Î□x^LnaÎ□x^LŠÚn;önrÚn□`~îªu□¾□□+ù¯D¾□□-´u□¾□□ DocumentsÔnýUÎ "Ön⊡VÎ È×nèÖn^Ön⊡aÎ DirectoryÎ PànèÖn\$ànª?LrAct\DexPlorer\DBaseerè×nC:\PÜ□©□am Files\InterAct\De□,ÖnX^Lh?

, .□÷¿G□÷¿øânhƒ¨□ðânl¶å□¨□□□øânhƒDãn ãn□#÷¿□ü□□ãn;6÷¿¨□□□□yyü□ï□Bƒg□\$ān&□÷¿l¶å□ìBù¿,□÷¿bƒn ånm□÷¿ï□BfBf‡H□>F□ f□ª< ·□7'○□‡H7'○□¦fw>×□□W¶å□ü□□ÿÿ□Dw>□'fdzÿÿ‡H¦fÉ>×□ÿÿ‡H‡HÉÔf□□W[å□ ·□É□ûA÷¿LðB□Ş□ ·□ôf8`É□æfH□\$□□□É□M□øfñ□Ç□□ûA÷¿â□÷¿\_□vB÷<sub>€</sub>D, DATAn&O÷¿CkLiBù¿,O÷¿D•,ÉnmO÷¿qO\$•\$•ïOFO,•Oª<O·O7'OOïO7'OO\$CO?OO&OO\$OO{U{@{DOOQOO}CU+"OOQO}€•êDØ D}O\$O'•;/¢O¢ODOQCDVB•--WDDO§-407"r -02+pR-0n040-00¿R+nn-0400400¿Q000+tkD0¿"kD¿000+tK-0-00¿00¿002-tm-0-000¿000-tm-0-000¿000\_00-0+at-000^{0q000g#040,-};,-f;"@->s-000"D¿0g0olg0"T-00  $-$ mmæ □¿žÌnîÆn¨Ænbs÷¿žÌnîÆn□Ún□□ú¿ó¨ÆnOƽpcÌnùÆnîŽptÌn□□□s÷¿èÇnÈÇnÔ5Î□tÌnĂÆns÷¿□□)C:\Program Files\InterAct\DexPlorer\DBase\Big Air.GMEg□"r·□□pR-OnO¢O·OoO\*OO ÇO™L°1÷¿Ì™Lâ™LïOï OÇn·OOÓnOþû¿P'÷¿ÿÿÿy|Èn^Iõ¿å™LO á™L'O½pä™Lì™LiKÎO œJ,È`J, ‹J,8ALO=î‡s÷¿OOÈçn0U©OèÇnº^LOOOÓnOOû¿s÷¿ðÈnÓs÷¿èÇn⊡Ún□□ú¿ñÔ□©□ðÈn,8Î□tÌn\*îÆntÌn^LBig Air.□Èn¿@÷¿ □□ìÈnÿÿÿÿĎ J, ÿÿÿỳÈ J, ŒJ, ‹J,hÈnĕr÷¿ìÈnÐ J,□Ún□□ú¿ò□hÈn¶1÷¿| <sub>、</sub>Y◆È'J,×)Î åʷL°+÷¿İʷLåʷL@ÊnÌÈntÌn□Ún□þû¿P′÷¿ÿÿÿÿ0Ên^Iŏ¿åʷL□°WLáʷL/□½päʷLìʷLiKÎ ¸ŒJ,È'J, ‹J,ÌʷL□Ún□þû¿P′÷¿Ü□©◆|  $\hat{\mathtt{E}}\mathtt{n}'\mathtt{I}\tilde{\mathtt{o}}\mathtt{L}\mathtt{A}''\mathtt{l}\square\mathtt{A}''\mathtt{L}'\square\mathtt{K}\mathtt{B}''\mathtt{l}\square\mathtt{i}\mathtt{K}\mathtt{\widehat{\mathtt{I}}}\square\mathtt{E}\mathtt{V}\mathtt{J}, \ \, \langle\mathtt{J},\hat{\mathtt{O}}\square\mathtt{O}\square\mathtt{i}\mathtt{K}\mathtt{B}\mathtt{m}\mathtt{C}\mathtt{U}\hat{\mathtt{o}}\mathtt{J}\mathtt{L}\mathtt{V}\mathtt{E}^{\mathtt{I}}\mathtt{E}\mathtt{B}\$ □□ ÊnÿÿÿÿĐ`J,ÿÿÿÿÈ`J, ÇJ, QJ, ‹J,□Ênĕr÷¿ ÊnĐ`J,□Ún□□ú¿ò□□Ên¶+÷¿| Y□È`J,×)Î□ðpÖ□aCÎ□°WLÌ"L`"@□□Ìn□LÎ□¶+÷¿| Y◆ Ux)Î□ðpÖ□óKÎ□Ì"L'FÎ□ ÊnÌ"Lp#Î□ø]L□Ï□ø]L¬¥L4ÔnP¦LC:\Proqram Files\InterAct\.GMEPlorer\DBase\Biq Air.GME(Ìn^Ið¿{Ín□.GME『ApzÍn`ÍnêȽp`Ín□Ĵ□`Ín´WLÔÒn\*Xō¿ìÊn2‹Ç□2ó,□Ç□÷×□ÿÿï□ï□²‹Ô‹l‹□□ )c□n›¨XW□□‡H2óg□o□ç□~›Â─□□â□÷¿ □vB÷¿Da□Þa□\*□ò¿□·'X -<sup>□</sup>∞ËnÔÍnÄ&÷¿"□ò¿0níA÷¿` □¥□□□,□ûA÷¿TjL\Nõ¿Da□rjL□Võ¿¾□·¿\ |□ °\*Wîrjiyîn\*ê ت‴ن/ت#i^\_jin\_{\inD?÷}^`}^#^`jin\_{\inD?÷}^`}^#`}^`jin}^` ÌnP X�.° ♦ "@Á| thp ÷¿□ª÷¿ X□□fn¼°\_□□ º\_□ÈÌnJ<÷¿ X□¼°\_□□□Índ□□d□□ɛ§□oJ ·□ÀœYZ§□á□÷¿Ə□≟¿\_□Å□÷¿₩□a`÷¿\$□□d□\$□□fnÞ□ø¿\$□§□^□g□`Ín□□c:\SÍ"@ín£Aù¿□În\$□\$□Aà¿OÍn□□ =000W00žiO,0÷¿'OOçmmO÷¿§O^O^OnOO5@"÷OnOnOnOì5nOnOïH:nOÿOWO¶OO\_WO¶OB\_GOnO€ç`nO€O25@"÷OnOnOOnOhOì5nOnOïH:&,On>WO,OìOVž?O,Ow GO\$O@~YoOÿOOoO&  $\ddot{\mathbf{v}}$ R(?JOoOBOOO}OgOgOC:\My Documents\desktop.ini0nÌÏn¬În€Înbs÷¿OO€Rî^OÏnjJø¿O€MJø¿°ÏnDžlÎOD€OlOOOs÷¿àwÎO ÏnÔ5ÎO¼ÏnœÎn1OC:\My Documents\desktop.iniOÑnÔO©OOOú¿òOOÓnZ in;@÷@جai⊡n;0÷.dô;∙do}~{\yyy ּ<br>□□↑qö□ÿÿÿÿ|Ñnÿÿ□(÷¿¶QhŸ(—□‡H(?JOJß□7ù¿□□ú¿ò□`Ñn ÄÓn1⊟¶TÎ⊟mù;0n ÄÓn1□□□→in"ïn-«ø;^@eØ?eHze8ze(exe□1□□ÑnÒwÎ□ðwÎ□eXÎ□ÜwÎ□,Ñn(¼ïn C:\My Documents\desktop.ini Ñn[Đn<Đnbs÷¿ Ñn[Đn ΠcnΠΠú; ó<ĐnΟÆ⊌pCÑnαĐn îŽp|Ñn□□□s÷;ðÓn\ÑnÔ5Î□|ÑnXĐn DODÔD©DDÁDODDD~DDD ÄÓn1∏C:\Mv Documents∏X X ÄŃn ÌĐn¿@÷¿ÿÿÿÿðĐn¼<t^L`Ł÷¿L°^L¼LLt^L@Å□Æ□□ÑnA¥÷¿LX¥÷¿Lâ□÷¿\_□Å□÷¿§qTÑn€Ö÷¿ØÓnx^LØÓn ür÷¿°Ón¤Ón%s÷¿"^LôÔn□çn□lú¿ò¤Ón  $\texttt{ür+}{}_{\mathcal{Z}} \wedge \texttt{Law0} \texttt{fix1} \texttt{fix1} \wedge \texttt{ML} \times \texttt{n} \texttt{;}\newline \texttt{My} \texttt{Documents} \texttt{IX} \texttt{On4} \texttt{On6} \texttt{N} \texttt{nbs+}{}_{\mathcal{Z}} \texttt{X} \texttt{On4} \texttt{On} \texttt{Unp} \texttt{C} \texttt{On} \texttt{Unp} \texttt{C} \texttt{On9} \texttt{On} \texttt{All3}{}_{\mathcal{Y}} \texttt{A} \texttt{On} \texttt{On} \texttt{Unp$ ÒnL×nâ□÷; □Å□÷;Ngn□^A÷;ÄÓn,Ön€ÓnÉc÷;{Òn□ÄÓnL×n,Ön,Ön@C:\My Documents¿Èxn÷Òn¤Ònâ□÷¿\_DĐ<J,ÔŒJ, <J,Fe÷¿nA÷¿□@Ôn¨ÖnÜD©□üÓnÉc÷¿÷Òn□Od÷¿Èxn\$ÓnE<°^L(Ónt^LLĐi□□ª÷¿L□ª÷¿L□xnx^LĐi□t^LpÓnS<sup>1</sup>÷¿Lh<sup>1</sup>÷¿äü^□L×nx^LĐi DocumentsÔnýUÎ ¨Ön⊡VÎ È×nèÖn^Ön⊡aÎ DirectoryÎ PànèÖn\$ànª?LrAct\DexPlorer\DBaseerè×nC:\PÜ□©⊡am Files\InterAct\De□,ÖnX^Lh? Î Ön%s÷¿,Ön[^L□Önž7Î q^L,Ön~7Î q^L,Ön□X^LS6Î X^L,ÖnŠÚnrÚnrÚnMYDOCU~1LX¥÷¿C:\y DocumentsÅ□@Õn‰´÷¿LE .<br>^÷¿äü^�/hil⊡⊡€!il`Õnc#Î⊡@/oÎ⊡^Lø]L⊡OÎ⊡ø]LxMÎ⊡EoÎ⊡^LœØnø]L‱LÎ ø]L|iluEÎ hilèAÎ œØnrÚnä⊡⊡©©⊡ØnäÕn;Ð÷¿⊡⊡©QŠÚnŠÚn/Ön⊡QŠÚn/ÖnrÚn⊡bû¿8×nh^Î rÚn/ ÖNLES×n\$`İL,ÖnLxnUrÚnLjLC:\My DocumentsLDª÷¿LUhiLDiUdiL¤ÖnS+÷¿Lh+÷¿äü^U°Ön,Ti^L´Ön@^LLDiUD?÷¿LU?÷¿LU@Önô]LLDiUUP+¿LU?+¿LU^+zLU^Lø]LDiUC}L  $\verb|xs1+_{\ell}Lh1+_{\ell}au \blacktriangle \Phi \blacktriangle L\varnothing]Lbi(\text{LLL} \blacktriangleright \tau_{\ell}i\bullet \eta)L\Box \text{pnl} \Box \varnothing b(\ell^{\prime}+\ell^{\prime}y\ell^{\prime}y\epsilon \text{sn}^{\prime}) + \ell^{\prime}L\varnothing]L\Box fL^{\gamma}\text{pnd}0\text{f}\Box \varnothing]Liv \text{pnd}0\text{f}\Box \varnothing]Ls \text{ } \hat{1}\Box \text{u}J\text{Lipn,bL}\Box \text{fc}(\text{III}=\hat{1}\Box \Box \blacktriangle \Phi u_{\ell}3\text{pnd$ .<br>جن⊡ûA÷¿⊡″ü¿êÍ÷¿⊡″ü¿ôÜn#ønĐ×nâ□÷¿\_□Å□÷¿Y□Fe÷¿nA÷¿□lÙnÔÔn (ÙnÉc÷¿#øn⊡0d÷¿ôÜnÔÔns÷C:\My− Documents\C:mentsLD<sup>3</sup>÷¿LDiDnĐiO,iL¤ØnS<sup>1</sup>÷¿Lh<sup>1</sup>÷¿äü^OlDnĐiOLLLE'÷¿äü^OpØnOOçnOpû¿0'÷¿ÿÿÿÿ¥Øn`J÷¿iDnOfLØØnš#ÎOLiLα#ÎO(#ÎOLiL(#ÎOüÙnp#ÎOLiL ^Î s÷¿⊡⊡0Ùnbs÷¿PÙnkiL⊡⊡cp⊡⊡ú¿s÷¿XÚnÓs÷¿⊡çn⊡ūú¿"⊡HÙnýUÎ ÔÔn⊡vÎ ôŬnæÖn´Ûn⊡aÎ ÔÖnlÙnŠaÎ ÔßnæÖnĐßn¶ß÷¿ Ún°Ôn⊡ð^⊡6ç÷¿ ÚnÀÙnh– £÷¿ÇŪÿÿÿÿēLL,iL@ÆIÇUðÙnA¥÷¿LX¥÷¿LAAø]L<kLUÚn(Únäü^UðhL``@Á(Únþ ÷¿L<sup>3</sup>÷¿LühLPfLèhLÜÞnÛUðeLUÔÛnDiLh? Î "Ûn%s÷¿ÔÛnGiLÔÛn"Ûnž7Î 'iLÔÛn~7Î ]iLÔÛn⊡DiLS6Î DiLÔÛnÔßn□DBßn ·□œ<Đßnä□□D©□ôè□n<Û□ ̄□"□†□ôè□à□œ<G8×□"□†□X  $\mathbf{v}$  .  $\mathbf{v}$  $\Box''\Box + \Box \Lambda \Box \Phi$  $x \triangleleft \hat{U} \triangleleft \hat{t}$ ,  $\triangleleft \hat{U} \triangleleft \hat{U} \triangleleft \hat{U}$  $\Box P \Box \bullet$  $\overline{\mathbf{A}}$ OWNEJELETOB: IISILZ }zðÆ}÷:Nðân\*Xõ: 6 | ÂL櫞}[4H, } + [] > , }<sup>-</sup>f□□□> Ž□, }æ«'}□Đ□¬¥@□ÄNf\*Xõ; I÷; L□ðhL b}zð□ð□S<sup>;</sup> #□î□=#□÷; □□□□´|Â□æ«, ~□‡Hª}+ □{ ٠⊡LDpŸŀ÷¿"□ □|□∼IÇ□¨»□□ç□È}ÉCW□□1}‡H\}‡H,}‡H4¬Ç□B□□HÇ□ž}‡HKj> □□∼æ«□Ç□n□□t}fd>□P⊙□°□æ«Ç□f@jM□> èC□d>□'″~…□Ç□□77Ç□V~ÉCW□□ê}‡H□~‡H4¬Ç□B□□|□  $#H \cdot *HK$   $\diamond$ OBODê)Ø}#Hú~OD‡OOD‡HO°OÇO4¬ÇD | #HKfæ«JO@D>ÈDN:ÒDOOD@O@O\6OD>R> Dæ«ÇDODèBOR>dN:ÒDOO86f°Dæ«æ«  $0 > b \sim \Box M$ ÔŪæŪæ«□□N□ÈLŐ□B□□□H□æ«□Ç□f@d>æ«P□□‡H□ J□Ç□èC□ð□‡H°□BÇ□2□ª□W□8¬Ç□ÀÀÀ> □l□À□ÀÀÀh□ [□1 {□"» ·□º«÷7—□ÀÀÀJ□ ·□°□ÞexPlorerG□D€□f□□⊃ Deak6e"D@DDID,@@DQbyJDÎDÂDO%çDfe@D\_DXD' DçDfeDH4D"D' e'DÇDteD'WD4¬ÇDT|çD\_ÌD6eDD>D> Ũæ«ÇŨŨŨèBŨĬ>ÎŨPŇŨŔĄ÷¿ŨðBŨŚŨŀŨŶĊ8Ţ'nĿŶĔŨzĊĦŨŞŨŨŨĔŪMŨŒĊŇŨÇŨŨŔĄ÷¿ŨŨi÷¿À″ü¿″ĊŴĄ∻¿ŬŎBŨŞŨŀŨÔĊ8ŶĔŨÆĊĦŨSŨŨŨĔŪMŨ@ĊŇŨQŨŨĄ÷¿ŪŨi÷¿À″ü¿àĊIJ÷¿ĠŨ÷¿4áŋ¢ſ ∵□ ·□É□□¨□J□□P,æ2‡□¶,?Jq□-É□?Jà,nÄ,-É□Ă,à,W□`^É£,èP‡□¶,?JûA÷¿□ðB□§□ ·□;8`É□Š,H□§□□□E□M□œ,ñ□Ç□□ûA÷¿□□i÷¿À″ü¿¤ , .□÷¿G□÷¿øânhƒ¨□ðânl¶å□¨□□□øânhƒDãn ãn□#÷¿□ù□□ãn;6÷¿¨□□□□yỳù□ï□Bƒg□\$ān&□÷¿l¶å□ìBù¿,□÷¿bƒn DATAn&D÷¿UxLiBù¿,□÷¿D•,ÉnmD÷¿g□\$•\$•ï□F□,•□ª<□·□7'○□ï□7'○□□□□□d+:d◇□≤□□¦N○○□□□□t•"□○□g□¦e•ê□Ø □¦□<sup>{</sup>□+○□□□'•;/◇□◇□D□○□V=•--W□D□S- $-\Box\Box\Box$ □¿žÌnîÆn¨Ænbs÷¿žÌnîÆn□Ún□□ú¿ó¨ÆnOƽpCÌnùÆnîŽptÌn□□□s÷¿èÇnÈÇnÔ5Î□tÌnÄÆns÷¿□□)C:\Program Files\InterAct\DexPlorer\DBase\Big Air.GMEg□"r·□□pR-OnO¢O·OoO\*OO ÇOå"L°+÷¿İ"Lå"LïΩï'OÇn·OOÓnOþû¿P'÷¿ÿÿÿy|Èn^Iõ¿å"LO á"L'O\*pä"Lì"LiKÎO ŒJ,È`J, ‹J,8ALO=î‡s÷¿OOÈÇnÜO©OèÇnª^LOOOÓnOOá¿s÷¿ðÈnÓs÷¿èÇn□Ún□□ú¿ñÔ□©□ðÈn,8Î□tÌn\*îÆntÌn^LBig Air.□Èn¿@÷¿ OOìÈnÿÿÿÿĐ`J,ÿÿÿÿÈ`J,¸ŒJ, ‹J,hÈnĕr÷¿ìÈnĐ`J,OÚnOOú¿òOhÈn¶º÷¿| YOR'U, x)Î đpö aCÎ Î"L`"@OPÊnOLÎO¶1+¿| YO Ox)ÎOĞpöO6KÎOİ"L'FÎOlÈRI"L&Enër+¿lĔnĐ'J,OÇnOOd&AQI+{| .Y�è`J,×)Î åʷL°+÷¿ÌʷLåʷL@ÊnÌÈntÌn□Ŭn□þû¿P′÷¿ÿÿÿŷ0Ên^Iŏ¿åʷL□°WLáʷL′□½päʷLÌʷLiKÎ ¸@J,È`J, ‹J,ÌʷL□Ún□þû¿P′÷¿Ü□©�| .<br>Ên^Iõ¿å"L⊡⊡á"L′D½pä"L⊡iKÎ□¸ŒJ,È`J, ‹J,ÔD©⊡ì⊡©⊡ÄÉnœÜô]L`£÷¿LĐÉnô]LĐÉn¿@÷¿ □□ ÊnÿÿÿÿĐ`J, ÿÿÿyè`J, ¸ŒJ, ‹J, □Ênĕr÷¿ ÊnĐ`J, □Ún□□á¿ð□□Ên¶-÷¿| ¸Y□È`J, ×) Î□ðpÖ□aCÎ□°WLÌ`'L``"@□□Ìn□LÎ□¶-÷¿| .<br>Y◆ UX)IObpOOokfOl"L'FÎO Ênİ"Lp#ÎOø]LOÏOøJL¬¥L4ÔnP¦LC:\Program Files\InterAct\.GMEPlorer\DBase\Big Air.GME(Ìn^Ið¿{Ín□.GME『ApzÍn`ÍnêȽp`Ín□Ĵ□`Ín´WLÔÒn\*Xō¿ìÊn2‹Ç□2ó,□Ç□÷×□ÿÿï□ï□²‹Ô‹l‹□□ )c□n›¨XW□□‡H2óg□o□ç□~›Â─□□â□÷¿ □vB÷¿Da□Þa□\*□ò¿□·'X \; <sup>0</sup>¤{ČalTjLAN}}} ^{2}{Da\_PjLAN}}} ^{3}{\{\}}^{3}} ^{3}{\}} ^{3}{\}} èÑnTjLï□·¿DÌn8Ù□□□¸° □□□ü¿ì° □|Ìn□?÷¿□ûA÷¿□″ü¿êÍ÷¿□″ü¿□Ín¼° □| ÌnP X�.°\_�`"@Á| Ìnþ ÷¿L<sup>j→</sup>÷¿ X⊡DÍn¼° OD ¸° ŪÈÌnJ<÷¿ XU¼° ODÚÍnQdOOZ\$OOJ QÀœYZ\$QâO÷¿@U∻¿WQa`÷¿\$QQdQ\$QQÍnD@¿\$Q\$VOqO`ÍnOOc;\sÍ"@Ín£Aq}QÍn\$Q\$QÁAq¿QÍnOO =OOOWOOŽIO,O÷¿'OOçnmO÷¿\$O^O^OnOO5@"÷OnOnOnOì5nOnOï#:nDÿOWO¶O0 WO¶OB GOnO6ç`nO6O25@"÷OnOnOOnOì5nOnOï#:&,On>WO,OìOVŽ?O,Ow GO\$O@~YoOÿOOoO& R(?JOoO\$OOO;\DgOqOC;\My Documents\desktop.ini0niïn¬îneînbs÷;OOeRî^OïnjJø;OeMJø;°ïnOžlîODeOlOOOs÷;àwîO ïnÔ5îC\*InœÎn1OC;\My  $\ddot{\mathbf{Y}}$  . Documents\desktop.ini<sup>nnonon</sup>ijon2 ÿÿÿÿ⊡¥LÒb·¿êb·¿□,□□Ïn¿@÷¿ 」<br>-<br>□□↑qö□ÿÿÿÿ|Ñnÿÿ□(÷¿¶QhŸ(一□‡H(?JOJß□7ù¿□□ú¿ò□`Ñn ÄÓn1∏¶TÎ∏∏ù;0n ÄÓn1□□□→ïn"ïn-«ø¿^@€Ø?∈Hz∈8z∈(∈x∈□1□□ÑnÒwÎ□ðwÎ□∈XÎ□ÜwÎ□,Ñn(¼ïn C:\Mv Documents\desktop.ini Ñn [Đn<Đnbs÷; Ñn [Đn □çn□□ú¿ó<ĐnOƽpCÑngĐn îŽp|Ñn□□s÷;ðÓn\ÑnÔ5Î□|ÑnXĐn ÄÓn1□C:\My Documents□X X NONÔNGANÁNONNH-NAN ÌĐn¿@÷¿ÿÿÿÿðĐn¼<t^L `£÷¿L°^L¼LLt^L@Å∏Æ∏∏ÑnA¥÷¿LX¥÷¿Lâ□÷¿\_□Å□÷¿§qTÑn€Ö÷¿ØÓnx^LØÓn ÄÓn ür÷;°Ón¤Ón%s÷;<sup>w</sup>^LôÔn∏cn∏ú;ò¤Ón

 $\cdot$ 0ô0°>¾ánq0-¨00q0°00UQà0dzÿÿ?Jô0É>×0ÿÿ?J?JÉ",00W¶å0 $\cdot$ 01

q⊡%án‡H|�g□`án&□÷¿l¶å□ìBù¿,□÷¿œ�nhãnm□÷¿‡H|�|�?JF□î�Òán ·□7'0□?J7'0□ô�w>×□□□□□

"□ ·□É□□"□J□□P,æ2‡□¶,?Jq□-É□?Jà,nÄ,-É□Ä,à,W□`^Éf,èP‡□¶,?JûA÷¿□ðB□§□ ·□;8`É□Š,Ħ□\$□□É□M□œ,ñ□Ç□□ûA÷¿□□±÷¿À″ü¿¤

.<br>"□ ·□É□□ □J□□¤,æ2‡□¶,?Jq□-É□?Jà,nĂ,-É□Ă,à,W□`^É£,è₽‡□¶,?JûA÷¿□ðB□§□ ·□;8`É□Š,#□\$□□DÉ□M□œ,ñ□Ç□□QA÷¿□□±÷¿À″ü¿¤ .<br>Dillan,691 (Dilgiland Tanlad Computer); Computer (Dillan,6÷), Computer (Dilgiland Paland City), Computer , Shi ånm@÷¿ï©BfBf‡H©>F□ f□ª< ·□7'0□‡H7'0□¦fw>×□W¶å□ü□□ŷŷ□Dw>□'fdzÿÿ‡H¦fÉ>×□ŷÿ‡H‡HÉÔf□DW¶å□ ·□É□ûA÷¿LðB□\$□ ·Dôf8`ÉDæfH□\$□□□ÉDM□øfñ□Ç□□ûA÷¿â□÷¿\_DvB÷<sub>ξ</sub>D,  $\mathtt{DATA}\mathtt{DAP} \mathtt{ACD}^{\bullet}\mathsf{L} \mathtt{DCD}^{\bullet}\mathsf{L} \mathtt{D} \mathtt{D} \mat$ ¢G"r·B\*•pR–OnD¢D·OO¿Æ•nn–O¢DD¢DD¿DDOÚ•tkDO¿"kO¿DDDð•Ök—O·OO¿DD¿DDD–¢m—O·OOO¿DDO"·D\*–Èt—ODD¿DoDgDODgËD¢D,-);,-f;^@->s—ODO~D¿DgDoDgD^T-OO

ôDæDæ«DDNDÈLðDBDOODHDæ«DÇDf@d>æ«POD‡HD JOÇDèCDðD‡H°DBÇDZDªOWD8¬ÇDÀÀÀ> DlOÀDÀÀÀhO[Oï(D¨»·Dº«÷7-OÀÀÀJD·O°DÞexPlorerGDD€DfDOD> Ũæ«ÇŨŨŨèBŨĬ>ÎŨPŇŨŔŔ÷¿ŨŎBŨŚŨŀŨŶĊ8Ţ'nĿŶĔŨzĊĦŨŞŨŨŨĔŨMŨŒĊŇŨÇŨŨŔŔ÷¿ŨŨi÷¿À″ü¿″ĊŶĄ∻¿ŬŎBŨŞŨŀŨÔĊ8ŶĔŨÆĊĦŨSŨŨŨĔŨMŨØĊŇŨQŨŨŔŧ¿ŪŨi÷¿À″ü¿àĊIJ÷¿ĠŨ÷¿4áŋċſ  $\cdot$ 0ô0^>%ánq0-``00q0^00v0à0dzÿÿ?Jô0É>×0ÿÿ?J?JÉ",00w¶å0 $\cdot$ 01 q□%án‡H|�g□`án&□÷¿l¶å□ìBù¿¸□÷¿œ�nhãnm□÷¿‡H|�|�?JF□î�Òán·□7'0□?J7'0□ô�w>×□□□□□

᠂□l□pŸŀ÷¿"□\_□|□~エç□¨»□□ç□È}ÉCW□□l}‡H\}‡H"}‡H4¬ç□B□□Hç□ž}‡HKj> □□~æ«□ç□n□□t}fd>□PG□°□æ«ç□f@jM□> èc□d>□'~…□ç□□77ç□v~ÉCW□□@}‡H□~‡H4¬ç□B□□|□

> ,} -{DOO> ŽO,}æ«'} ODO¬¥@OÄNf\*Xõ¿I÷¿LOðhL b}zðOðOS +#OîO=#O÷¿OOOO´|ÂOæ«,~O‡Hª}+ O{

□□□□□□□□' ~æ«□ç□□□□ú}g@žMG□Š~□f□□f@□M□> èC□d>□Pd>□PN:Ò□□□

 $a > b \sim \Box M$ 

T…LODÝnVF·;OX O″Otf.1;X

 $\label{thm:main} \texttt{D} \texttt{c} \texttt{c} \texttt{.} \texttt{m} \texttt{m} \texttt{b} \texttt{m} \texttt{b} \texttt{m} \texttt{b} \texttt{m} \texttt{b} \texttt{m} \texttt{b} \texttt{m} \texttt{b} \texttt{m} \texttt{b} \texttt{b} \texttt{b} \texttt{b} \texttt{b} \texttt{b} \texttt{b} \texttt{b} \texttt{b} \texttt{b} \texttt{b} \texttt{b} \texttt{b} \texttt{b} \texttt{b} \texttt{b} \texttt{b} \text$ ^Î s÷¿⊡OÙnbs÷¿PÙnkil⊡⊡Qn⊡û¿s÷¿XÚnÓs÷¿⊡çn⊡û¿"⊡HÙnýUÎ ÔŮn⊡VÎ ôÜnæÛn´Ôn⊡aÎ ÔÔnlÙnŠaÎ ÔânæÛnĐân¶â÷¿ Ún°Ôn⊡ð^⊡6ç÷¿ ÚnÀÙnh–

OBOO@}Ø}#Hú~OO#OOO#HO°OÇO4¬ÇO | #HKfæ«JO@D> ÈON:ÒOOOO@O@O\6OO>R> Oæ«ÇOOO@BOR>dN:ÒOOO86f°Oæ«æ«

.<br>"□ ·□É□□¨□J□□₽,æ2‡□¶,?Jq□−É□?Jà,nĂ,−É□Ä,à,W□`^É£,è₽‡□¶,?JûA÷¿□ðB□§□ ·□;8`É□Š,#□\$□□□É□M□œ,ñ□Ç□□ûA÷¿□□±÷¿À″ü¿¤

DATAn&Ū÷¿ŪxLìBù¿¸Ū÷¿D•,ÉnmŪ÷¿gŪ\$•\$•ïŪFŪ,•Ūª<□∙□7'○□ï□7'°○□°□□0+□□d•∶d¢□&□□¦M○Ç□D□□Ç□t•"□○□g□¦€•ê□Ø

<sub>,</sub>Y�è`J,×)î ðpö aCî İ"L`"@⊡PÊn⊡iî⊡¶1÷¿|,Y□,□×)î⊡ðpö⊡óKî⊡ì"L'Fî⊡ìÈnì"LèÈnër÷¿lÉnĐ`J,□çn□□ú¿ò⊡èÈn¶1÷¿|

□□ ÊnyyyyĐ'J,yyyyÈ'J, CJ, ‹J,□Ênër÷¿ ÊnĐ'J,□Ún□ū¿ð□□Ên¶'÷¿| Y□È`J,×)Î□ðpÖ□aCÎ□°WLÌ"L`"@□□Ìn□LÎ□['÷¿| ,Y◆,U×)ÎOðpÖOóKÎOÌ"L'FÎO ÊnÌ"Lp#ÎOø]LOÏOø]L¬¥L4ÔnP¦LC:\Program Files\InterAct\.GMEPlorer\DBase\Big

<sub>.</sub>y�è\J,×)î âʷL°+÷¿ìʷLâʷL@ÊnìÈntÌn□Ón□þû¿P′÷¿ÿÿÿÿOÊn^Iǒ¿åʷL□°WLáʷL′□½päʷLìʷLiKî ¸@J,È\J, ‹J,ÌʷL□Ón□þû¿P′÷¿Ö□©�|

 $\Box$ ି අර් $\Box$ មិមិមិមិ៖ ឃុំកូមិមិ $\Box$  (  $\div$  : ¶OhŸ  $\Box$   $\Box$  (  $2$ ,TO,TB $\Box$  $\Box$ )  $\div$  ;  $\Box \Box$ )  $\Diamond$  ឃុំក

<sub>´</sub>+¿L<Ónäü^��Qçn□þû¿0′÷¿ÿÿÿÿ^Ón`J÷¿L×nx^L¤Ónš#Î□x^LŒ#Î□(#Î□x^L (#Î□Önp#Î□x^LnaÎ□x^LŠÚn;ÖnrÚn□`~îºuB\*□P+Q□−´uE\*@My DocumentsÔnýUÎ "Ön⊡VÎ È×nèÖn^Ön⊡aÎ DirectoryÎ PànèÖn\$àn<sup>3</sup>?LrAct\DexPlorer\DBaseerè×nC:\PÜ□©□am Files\InterAct\De□,ÖnX^Lh?

^Î s÷¿⊡OÙnbs÷¿PÙnkiL⊡⊡Oçn⊡ó¿s÷¿XÚnÓs÷¿⊡çn⊡ó¿"⊡HÙnýUÎ ÔŮn⊡vÎ ôÜnæÛn´Ûn⊡aÎ ÔŮnlÙnŠaÎ ÔßnæÛnĐßn¶ß÷¿ Ún°Ůn⊡ð^⊡6ç÷¿ ÚnÀÙnh-

î ¨ûn%s÷¿ôûnGiLôûn¨ûnž7î ∖iLôûn∼7î ]iLôûn⊡biLS6î DiLôûnÔßn⊡⊟Đân ⊡œ∢Đânä⊡⊡⊡©∐ôè⊡n‹ΰ∐¯∐″□†⊡ôè⊡à⊡œ‹G8×⊡″⊡†⊡x x

 $\Box P \Box \bullet$ 

Î Ön%s÷¿,Ön[^L□Önž7Î q^L,Ön~7Î q^L,Ön□X^LS6Î X^L,ÖnŠÚnrÚnNYDOCU~1LX¥÷¿C:\y DocumentsÅ□@Õn‰´÷¿LE

 $\mathbf{x}$  $\Box''\Box$ t $\Box$ Á $\Box$ æ-

Documents¿È×n÷Òn¤Ònâ□÷¿\_⊡Þ‹J,ÔŒJ, ‹J,Fe÷¿nA÷¿□@Ôn¨ÖnÜ□©□üÓnÉc÷¿÷Òn□0d÷¿È×n\$Ón∈<°^L(Ónt^LLÐi□<sup>a</sup>÷¿L□<sup>3</sup>÷¿L□±×nx^LÐi□t^LpÓnS<sup>1</sup>÷¿Lh<sup>1</sup>÷¿äù^□L×nx^LÐi∫L:

´÷¿äü^�/hiL⊡e|iL`Õnç#Î⊡@/OÎ⊡^Lø]L⊡OÎ⊡ø]LxMÎ⊡EOÎ⊡^LœØnø]L‰LÎ ø]L|iLµEÎ hiLèAÎ œØnrÚnä⊡⊡©⊡⊡ØnäÕn¡Đ÷¿⊡□©□ŠÚnŠÚn/Ön⊡⊡ŠÚn/ÖnrÚn⊡þû¿8×nh^Î rÚn/  $\texttt{OnCDS} \times \texttt{n$^`f0, "OnL*n@rf0@f1C:\\My\ \texttt{DocumentsL@^*f2L@h1E@nS1+{}f1L*G@^*f2L01+{}f2L@^*C@^*f1^*C`G@^*LLb1@^*f2L01^*\\ \texttt{OnC} \times \texttt{Ch@^*f2L@^*f2L@^*f2L@^*f2L@^*f2L@^*f2L@^*f2L@^*f2L@^*f2L@^*f2L@^*f2L@^*f2L@^*f2L@^*f2L@^*f2L@^*f2L@$ xnS<sup>1</sup>÷¿Lh<sup>1</sup>÷¿äü^◆^Lø]LÐi□LLL`J÷¿ìÖnø]L□çn□þû¿0'÷¿ÿÿÿÿ8xn`J÷¿^Lø]L∏fL^ØndOÎ□ø]LrÚn¤OÎ□ø]Ls Î□ü]LìÞn,bL□#C:\□ît(Î□□=Î□□□◆ü¿3Ønô×n□?

£÷¿Ç□ÿÿÿŷ@LL,iL@Æ□Ç□ðÙnA¥÷¿LX¥÷¿LAAø]L<kL□Ún(Únäü^□ðhL`"@Á(Únþ ÷¿□ª÷¿LühLPfLèhLÜÞnÛ□ðeL□ÔÔnDiLh?

Î "Ůn%s÷¿ÔŮnGiLÔŮn"Ůnž7Î 'iLÔŮn~7Î ]iLÔŮn□DiLS6Î DiLÔŮnÔßn□DĐßn·□œ<Đßnä□□□©□∂è□n<Ů□ ̄□″□|□ゐè□à□a□œ<G8×□″□|□X

٠□1□pŸ٠÷¿"□ □|□∼エÇ□¨»□□Ç□È}ÉCW□□1}‡H\}‡H,}‡H4¬Ç□B□□HÇ□ž}‡HKj> □□∼æ«□Ç□n□□t}fd>□P⊆æ«Ç□f@jM□> èC□d>□'~…□Ç□□77Ç□V~ÉCW□□ê}‡H□~‡H4¬Ç□B□□|□

Ũæ«ÇŪŪŪèBŪĬ>ÎŪPŇ⊃ÎŪPŴŪûA÷¿∐ðBŪ§Ū∙Ū^€8¸nL`ÉŪz€HŪ\$ŪŪDÉDMŪŒ€ňŪÇŪŪûA÷¿ŪŪi÷¿À″ü¿″€ûA÷¿UðBŪ§Ū∙ŪÔ€8`ÉŪÆ€HŪ\$ODDÉDMDØ€ňŪÇŪŪûA÷¿ODi÷¿À″ü¿à€.Ū÷¿GD÷¿4áŋ¢ſ 

。<br>ånm□÷¿ï□BfBf‡H□>F□ f□ª< □7'0□‡H7'0□¦fw>×□M¶å□ü□□ÿÿ□Dw>□'fdzÿÿ‡H¦fÉ>×□ÿÿ‡H‡HÉÔf□□M¶å□ □É□ûA÷¿□ðB□§□ □ôf8`É□æfH□\$□□□É□M□øfñ□ç□□ûA÷¿â□÷¿\_□vB÷<sub>€</sub>D,

□;žÌnîÆn¨Ænbs÷;žÌnîÆn□Ún□□ú;ó¨ÆnOÆ%pCÌnùÆnîŽptÌn□□□s÷;èCnÈCnÔ5Î□tÌnÄÆns÷;□□)C:\Program Files\InterAct\DexPlorer\DBase\Big Air.GMEq□"r·□□-

Air.GME(Ìn^Iǒ¿{Ín□.GMEŪ½pzÍn`ÍněȽp`Ín□□Î□`Ín´WLÔÒn\*Xŏ¿ìÊn2‹Ç□2ó,□Ç□÷×□ŷÿï□ï□º‹Ô‹l‹□□ )c□n›¨XW□□‡H2óq□o□ç□~›Â─□□â□÷¿ □vB÷¿Da□Da□\*□ò¿□·'X

Ìnþ ÷¿lª÷¿ X⊡lín4° □□ ° □ÈÌnJ<÷¿ X□№ ° □□□Ín□d□□e§□○J ·□ÀœYZ§□ä□÷¿a□÷¿ □Å□÷¿W□a`÷¿\$□□d□\$□□ínÞ□⊘¿\$□§□⊂q□`ín□□c:\sí"@ín£a\¿□În\$□\$□áA\¿Oín□□ —OIOWOOŽIO,O÷¿'OO¢mmO÷¿§O^O^OnOO5@"÷OnOnOnOì5nOnOïB:nOyOWO¶O0 WO¶OB GOnO€¢`nO€O25@"÷OnOnOOnOì5nOnOïB:&,On>WO,OiOVŽ?O,Ow GO\$O@~YoOYOOoO&

Ÿ R(?J⊡o⊡ß□□□y□g□g□C:\My Documents\desktop.ini0nÌÏn¬În∈Înbs÷¿□□CRî^□ĬnjJø¿□EMJø¿°Ïn□žlÎ□□∈□1□□□s÷¿àwÎ□ ĬnÔ5Î□\ïnœÎn1□C:\My

 $\texttt{ür+} zx^{\wedge} \texttt{Law} \hat{\mathbb{I}} \text{ j}x\hat{\mathbb{I}} \text{ x}^{\wedge} \texttt{L}zn, \texttt{ÖnC:} \texttt{My Documents} \texttt{IX} \hat{\texttt{On4}} \hat{\texttt{On}} \hat{\texttt{On}} \hat{\texttt{On}} \hat{\texttt{On}} \hat{\texttt{On}} \texttt{On} \texttt{On} \texttt{C} \hat{\texttt{On}} \hat{\texttt{On}} \hat{\texttt{On}} \hat{\texttt{On}} \hat{\texttt{On}} \hat{\texttt{On}} \hat{\texttt{On}} \hat{\texttt{On}} \hat{\texttt$ 

Documents¿È×n÷Òn¤Ònâ□÷¿ □Đ‹J,ÔŒJ, ‹J,Fe÷¿nA÷¿□@Ôn¨ÖnÜ□©□üÓnÉ⊂÷¿÷Òn□0d÷¿È×n\$Ón∈<°^L(Ónt^LLĐi□□ª÷¿L□ª÷¿L□±×nx^LĐi□t^LpÓnS<sup>1</sup>÷¿Lh<sup>1</sup>÷¿äü^□L×nx^LĐi∬L.

´÷¿äü^�/hiL⊡e|iL`Õnç#Î⊡@/OÎ□^Lø]L⊡OÎ□ø]LxMÎ⊡EOÎ□^LœØnø]L‰LÎ ø]L|iLµEÎ hiLèAÎ œØnrÚnä□□©©□ØnäÕn¡Đ÷¿□□©□ŠÚnŠÚn/Ön□ÖŠÚn/ÖnrÚn□þû¿8×nh^Î rÚn/ Ön⊡8×n\$`Î⊡,ÖnL×n□rÚn□fLC:\My DocumentsL□ª÷¿L□hiLĐi□diL¤ÖnS<sup>1</sup>÷¿Lh<sup>1</sup>÷¿äü^□°Ön,Tì^L´Ön@^LLĐi□□ª÷¿L□º÷¿L□%Önô]LLĐi□□ª÷¿L□°÷¿L□^Lø]LĐi□ô]L  $\verb|xs1+_{\xi}Lh1+_{\xi}a\verb|u^{\diamond} \blacklozenge \verb|Lb1|.LLL^{\star}J+_{\xi}i\verb|0|z|]Ll\verb|LL^{\star}J+_{\xi}i\verb|0|z|] \verb|0|z| \verb|0|+_{\xi}i\verb|0|y| \verb|0|z|.L^{\star}Jh1\verb|0|.L^{\star}Jh1\verb|0|.L^{\star}Jh1\verb|0|.L^{\star}Jh1\verb|0|.L^{\star}Jh1\verb|0|.L^{\star}Jh1\verb|0|.L^{\star}Jh1\verb|0|.L$ 

 $\verb|Documents\c:mentsL|^3+\xi L\Box \verb|bhDiL|,iLwgnS^1+\xi Lh^1+\xi  i`C\Box \verb|bhDi|\\ \Box LLLE' + \xi  i`C\Box \verb|p\partial n\\ \Box \verb|c|n\\ \Box \verb|b|1\\ \Diamond O' + \xi  y`y`y`y`w\delta n`J + \xi  i`bn \\ \Box fL\delta\delta n \\\ \textrm{if } \Box \Box i\ L \\\ \textrm{if } \Box \Box i\ L \\\ \textrm{if } \Box \Box i\ D \\\ \textrm{if } \Box \Box i\ D \\\ \textrm{if } \Box \Box i\$ 

 $\overline{\mathbf{A}}$ 

□□ìÈnÿÿÿÿĐ`J,ÿÿÿÿÈ`J,¸ŒJ, ‹J,hÈnër÷¿ìÈnĐ`J,□Ún□□ú¿ò□hÈn¶º÷¿|

ĕÑnTjLĭ□∙¿DÌn8Ù□□□¸° □□□ü¿ì° □|Ìn□?÷¿□ûA÷¿□″ü¿êÍ÷¿□″ü¿□Ín¼° □|

 $\square\,|\,\square \circ \square'\bullet\,;\,/\, \circ \square \circ \square \texttt{D}\square \texttt{C}\square \texttt{V}\square \texttt{x}\bullet--\texttt{W}\square \texttt{D}\square \texttt{S}-$ 

 $\Box''\Box+\Box\acute{\mathrm{A}}\Box\mathbb{C}-$ 

 $\Box P \Box \bullet$ 

ôDæDæ«DDNDÈLðDBDOODHDæ«DÇDf@d>æ«POD‡HD JOÇDèCDðD‡H°DBÇDZDªOWD8¬ÇDÀÀÀ> DlOÀDÀÀÀhO[Oï(D¨»·Dº«÷7-OÀÀÀJD·O°DÞexPlorerGDD€DfDOD>

7 ♦ 7

× *a*ilDÝnVF · ¿X ، ∆DÝnVF · ¿N ، ∆D<sup>Y</sup>nVF · رخ ا

<sup></sup><sup></sup><sub>\*¿</sub>L<Ónäü^�⊡çn⊡þû¿0′÷¿ÿÿÿÿ^Ón`J÷¿L×nx^L¤Ónš#Î⊡x^LŒ#Î□(#Î□x^L{#Î⊡Ŏnp#Î□x^LnaÎ□x^LŠÚn;ÖnrÚn□`~îªu⊡%□□+ù<sup>−</sup>□%□□−´u□%□My DocumentsÔnýUÎ "Ön⊡VÎ È×nèÖn^Ön⊡aÎ DirectoryÎ PànèÖn\$àn°?LrAct\DexPlorer\DBaseerè×nC:\PÜ□©□am Files\InterAct\De□,ÖnX^Lh?

Deæ«6e"D@DDID,@@DQbyJDÎDÂDO¾çDfe@D\_DXD' DçDfeDH4D"D' e'DÇDteD'WD4¬ÇDT|çD\_ÌD6eDD>D>

, .□÷; GI÷; øânh f ¨□ðân1¶å□¨□□□øânh f Dăn ãn□#÷; □ŭ□□ãn; 6÷; ¨□□□□♡ÿŭ□ɪ□B f q□\$ān&□÷; 1¶å□ìBù; .□÷; b f n .

÷¿□ûA÷¿□"ü¿êÍ÷¿□"ü¿ôÜn#ØnĐ×nâ□÷¿ □Å□÷¿Y□Fe÷¿nA÷¿□lÙnÔÔn (ÙnÉc÷¿#Øn□0d÷¿ôÜnÔÔnÔÔns÷C:\My

OWNEJE $\Box$ eTOB; $\Box$  $\Box$ S $\Box$ Z}zðÆ}÷;Nðân\*Xõ;6|Â $\Box$ 櫞} $\Box$ ‡H,}+ $\Box$  $\Box$ 

 $\verb|\\dnL\timesnâ\\ \Box\div_{\mathcal{L}}\Box\mathring{\mathtt{A}}\\ \Box\div_{\mathcal{L}}\mathtt{Nqn}\Box^\wedge\mathtt{A}\div_{\mathcal{L}}\mathring{\mathtt{A}}\mathtt{On}\,,\nonumber\\ \verb|\\on\in\verb|\\on\mathring{\mathtt{B}}\mathtt{C}\div_{\mathcal{L}}\{\lozenge n\Box\mathring{\mathtt{A}}\mathtt{OnL}\times\mathtt{m}\,,\,\lozenge n\,\mathcal{G}\mathtt{on}\mathscr{G}\mathtt{C}\colon\backslash\mathsf{My}$ 

s÷¿ðÈnÓs÷¿èÇn⊡Ún□□ú¿ñÔ□©□ðÈn,8Î□tÌn\*îÆntÌn^LBig Air.□Èn¿@÷¿

 $\neg$ oËnÔÍnÄ&÷;" $\neg$ ò;0níA÷;`  $\neg$ ¥ $\neg$  $\neg$ , $\neg$ âA÷;Til\Nõ;Da $\neg$ Til $\neg$ Võ;¾ $\neg$ ;\

\_\_\_\_\_\_\_\_\_\_\_\_\_\_\_\_\_\_<br>ÄÓn1□□□¼Ïn"Ïn-«ø¿^@€Ø?€Hz€8z€(€x€□1□□ÑnÒwÎ□ðwÎ□€XÎ□ÜwÎ□,Ñn(¼Ïn

ÒnL×nâ□÷¿\_□Å□÷¿Nqn□^A÷¿ÄÓn,Ön€ÓnÉc÷¿{Òn□ÄÓnL×n,Ön,Ön@C:\My

OWNEJE $\Box$ eTOB; $\Box$  $\Box$ S $\Box$ Z}zðÆ}÷;Nðân\*Xõ;6|Â $\Box$ 櫞} $\Box$ ‡H,}+ $\Box$  $\Box$ 

>  $^a$ }  $^+$ f $\Box$  $\Box$ > Ž $\Box$  $^a$ }æ« ~ $\Box$ @ $\Box$ ÄNfØÅ... $\Box$ d> $\Box$ P $($  $\Box$ HK $\Box$ r $\Box$ 

**DQDÔD©DDÁDQDDD~DDD** 

ÌĐn¿@÷¿ÿÿÿyðĐn¼<t^L`£÷¿L°^L\Lt^L@Å□#□□ÑnA¥÷¿LX¥÷¿Lâ□÷¿ □Å□÷¿§qTÑn€Ö÷¿ØÓnx^LØÓn

 $\hat{I} \ \ \texttt{On} \$ 

£÷¿Ç□ÿÿÿÿ@LL,iL@Æ□Ç□ðÙnA¥÷¿LX¥÷¿LAAø]L<kL□Ún(Únäü^□ðhL`<sup>\</sup>@Á(Únþ ÷¿□°÷¿LühLPfLèhLÜÞnÛ□ðeL□ÔÛnDiLh?

**□B□□ê}Ø}‡Hú~□□‡□□□‡H□°□Ç□4¬Ç□** | ‡HKfæ«J□@□> È□N:Ò□□□□@□@□\6□□>R> □æ«Ç□□□èB□R>dN:Ò□□□86f°□æ«æ«

÷¿□ûA÷¿□"ü¿êÍ÷¿□"ü¿ôÜn#ØnĐ×nâ□÷¿\_□Å□÷¿Y□Fe÷¿nA÷¿□lÙnÔŪn (ÙnÉc÷¿#Øn□0d÷¿ôÜnÔŪnÔŪns÷C:\My

Documents\desktop.ini<sup>nocono</sup>id; documents\desktop.ininocono

C:\My Documents\desktop.ini Nn[Dn<Dnbs÷; Nn[Dn

¿÷@¿nÏ□Q, □¿·dô¿výyy

ÄÓn1□C:\My Documents□X X

ür÷¿°Ón¤Ón%s÷¿"^LôÔn□çn□lú¿ò¤Ón

□çn□□ú¿ó<ĐnOƽpCÑnqĐn îŽp|Ñn□□□s÷¿ðÓn\ÑnÔ5Î□|ÑnXĐn

×□Ù□÷¿ □¬Ûng□G□÷¿X

 $±H.~\sim±HK$ <sup>2</sup>

*ε*<br>Ση^Ιδ;å<sup>\</sup>L⊡⊡á`'L'□½pä`'L⊡iKÎ□ ŒJ,È`J, <J,Ô□©□ì□©□ÄÉnœÜôlL`£÷;LĐÉnôlLĐÉn;@÷;

>  $^a$ }  $^+$ f $\Box$  $\Box$ > Ž $\Box$  $^a$ }æ« ~ $\Box$ @ $\Box$ ÄNfØÅ... $\Box$ d> $\Box$ P $($  $\Box$ HK $\Box$ r $\Box$ 

 $#H.~\sim#HK$ o $>$ 

 $\theta$ > b~ $\Box M$ 

 $-\square\square\square$ 

 $\text{inp } \mathbb{X}$   $\bigotimes_{\mathbb{Z}} \mathbb{Z}$   $\bigotimes_{\mathbb{Z}} \mathbb{Z}$   $\bigotimes_{\mathbb{Z}} \mathbb{Z}$ 

ÄÓn1⊡¶TÎ⊟⊟ù:0n

ÄÓn

Î Ön%s÷¿,Ön[^L⊡Önž7Î q^L,Ön~7Î q^L,Ön⊡X^LS6Î X^L,ÖnŠÚnrÚnrÚnMYDOCU~1LX¥÷¿C:\y DocumentsÅ⊡@Õn‰´÷¿LE

DocumentsÔnýUÎ ¨Ön⊡VÎ È×nèÖn^Ön⊡aÎ DirectoryÎ PànèÖn\$ànª?LrAct\DexPlorer\DBaseerè×nC:\PÜ□©⊡am Files\InterAct\De□,ÖnX^Lh?

Documents¿È×n÷Òn¤Ònâ□÷¿\_□Đ‹J,ÔŒJ, ‹J,Fe÷¿nA÷¿□@Ôn¨ÖnÜ□©□üÓnÉc÷¿÷Òn□0d÷¿È×n\$Ón∈<°^L(Ónt^LLÐi□□÷¿L□º÷¿L□⊁÷¿L□Ł×nx^LÐi□t^LpÓnS<sup>1</sup>÷¿Lh<sup>1</sup>÷¿äü^□L×nx^LÐi□t ゙≑¿L<Ónäü^�¤çn⊡þû¿0′≑¿ÿÿÿÿ^Ón`J≑¿L×nx^L¤Ónš#Î⊡x^LŒ#Î□(#Î⊡x^L{#Î⊡Ŏnp#Î⊡x^LnaÎ⊡x^LŠÚn;ÖnrÚn□`~îªu□¾□□+ù¨□¾□□-´u□¾□Ny

ür÷¿°Ón¤Ón%s÷¿"^LôÔn□çn□lú¿ò¤Ón ür÷¿x^LæWÎjXÎx^LL×n;ÖnC:\My Documents□XÓn4ÒnôÑnbs÷¿XÓn4Òn□□qn□□ú¿óôÑnOƽpCÓn9Òn□îŽp4Ón□□□ü¿~ÒnLÒn□?÷¿□ûA÷¿□"ü¿êÍ÷¿□"ü¿L×n{Òn(Òn} ÒnL×nâ□÷¿ □Å□÷¿Nqn□^A÷¿ÄÓn,Ön€ÓnÉc÷¿{Òn□ÄÓnL×n,Ön,Ön@C:\My

ÌĐn¿@÷¿ÿÿÿÿðĐn¼<t^L'£÷¿L°^L¼LLt^L@Å□æ□□ÑnA¥÷¿LX¥÷¿Lâ□÷¿\_□Å□÷¿§qTÑn€Ö÷¿ØÓnx^LØÓn ÄŃn

DODÔD©DDÁDODDD~DDD ÄÓn1∏C:\My Documents∏X X

îŽp|Ñn□□□s÷¿ðÓn\ÑnÔ5Î□|ÑnXĐn

□cn□□ú;ó<ĐnOƽpCÑnqĐn

C:\My Documents\desktop.ini Ñn[Đn<Đnbs÷¿ Ñn[Đn

ÄÓn1□□□→in"ïn-«ø; ^@∈Ø?∈Hz∈8z∈(∈x∈□1□□ÑnÒwÎ□ðwÎ□∈XÎ□ÜwÎ□,Ñn(¼ïn

ÄÓn1⊡¶TÎ⊟⊟ù:0n

غ÷@¿aï□⊒,لع -غ∂غ∙ dâغ∙ dâ⊥¥⊡yyy ҇<br>□□↑qö□ÿÿÿÿ∣Ñnÿÿ□(÷¿¶QhŸ(—□‡H(?JOJß□7ù¿□□ú¿ò□`Ñn

Documents\desktop.ini<sup>nnônon</sup>0000000

ÌnP X�, º �`"@Á| Ìnþ ÷¿□→÷¿ X□□Ín₩° □□ ,° □ÈÌnJ<÷¿ XU₩° □□□Ín□d□□B≶□oJ ·□ÀœYZ≶□â□÷¿ □Å□÷¿₩□a`÷¿\$□□d□\$□□ÍnÞ□ø¿\$□S□^□g□`Ín□□C:\sÍ"@Ín£Aqùj□În\$□\$□ÁAq`¿OÍn□□ =000W00žiO,0÷¿'OOçmmO÷¿§O^O^OnOO5@"÷OnOnOnOì5nOnOïH:nOÿOWO¶OO\_WO¶OB\_GOnO€ç`nO€O25@"÷OnOnOOnOhOì5nOnOïH:&,On>WO,OìOVž?O,Ow GO\$O@~YoOÿOOoO&  $\ddot{\mathbf{v}}$ R(?JOo⊡ß□□ÿOg□g□c:\My Documents\desktop.ini0nÌÏn¬ÎneÎnbs÷¿□□eRî^□ĬnjJø¿□eMJø¿°Ĭn□žlÎ□De□1□□□s÷¿àwÎ□ ĬnÔ5Î□\ĭnœÎn1□c:\My

eÑnTjLï□·¿DÌn8Ù□□□ ゜□□□ü¿Ì゜□|Ìn□?÷¿□ûA÷¿□"ü¿êÍ÷¿□"ü¿□Ín¼゜□| -QøËnÔÍnÄ&÷¿"□ò¿OníA÷¿` □¥□□□,□ûA÷¿TjL\Nõ¿Da□TjL□Võ¿¾□·¿\

Y◆ Ux) Î□ðpÖ□óKÎ□Ì™L'FÎ□ ÊnÌ™Lp#Î□ø]L□Ĭ□ø]L¬¥L4ÔnP¦LC:\Proqram Files\InterAct\.GMEPlorer\DBase\Biq Air.GME(Ìn^Iõ¿{Ín□.GME『ApzÍn`ÍnêÈ⊁p`Ín□ŪÎ□`Ín´WLÔÒn\*Xõ¿ìÊn2‹Ç□2ó,□Ç□÷×□ÿÿï□ï□²‹Ô‹l‹□□ )c□n›¨XW□□‡H2óg□o□Ç□~›Â─□□â□÷¿\_□vB÷¿Da□Þa□\*□ò¿□·'X  $\mathbf{r}$ 

□□ ÊnÿÿÿÿĐ`J,ÿÿÿÿÈ`J, ŒJ, ‹J,□Ênĕr÷¿ ÊnĐ`J,□Ún□□ú¿ò□□Ên¶ユ÷¿| Y□È`J,×)Î□ðpÖ□aCÎ□°WLÌ"L`"@□□Ìn□LÎ□¶1÷¿|

Ên^Iõ¿å"LOOá"L'O½pä"LOiKÎO ŒJ,È`J, ‹J,ÔO©OìO©OÄÉnœÜô]L`£÷¿LĐÉnô]LĐÉn¿@÷¿

,Y�è`J,×)î å"L°'÷¿i"Lâ"L@ÊnÌÈntÌn□Όn□þû¿P′÷¿ÿÿÿŷ0Ên^Iŏ¿å"L□°WLá"L′⊡\*pä"Li"LiKÎ ¸œJ,È`J, ‹J,Ì"L□Ón□þû¿P′÷¿Ü□©�|

.<br>γγένι,×)Î ðpö acî ÌʷL`ʷ@⊡pÊn□LÎ□¶1÷¿|ˌY□ˌ□×)Î□ðpö□óKÎ□ÌʷL'FÎ□lÈnÌʷLèÈnĕr÷¿lÉnÐ VJ,□çn□□ú¿ò□èÈn¶1÷¿|

s÷¿ðÈnÓs÷¿èCn<sup>[</sup>Ún<sup>[</sup>]ú¿ñÔl©lðÈn,8Î<sup>[</sup>ltìn\*îÆntÌn^LBiq Air.<sup>[</sup>Èn¿@÷¿ □□ìÈnÿÿÿÿĐ`J,ÿÿÿÿÈ`J, ŒJ, ‹J,hÈnĕr÷¿ìÈnĐ`J,□Ún□□ú¿ò□hÈn¶º÷¿|

 $-$ mm $\alpha$  $\hbox{\tt C}_\xi\texttt{infin}\xspace\texttt{in}\xspace\texttt{in}\xspace\text$ pR-□n□¢□·□o□°□□ Ç□åʰL°+÷¿ÌʰLåʰLï□ï '□Çn·□□Ón□þû¿P'÷¿ÿÿÿ}|Èn^Iō¿åʰL□ áʰL'□½päʰLiʰLiKÎ□ œJ,È'J, ‹J, 8AL□=î‡s÷¿□□ÈçnÜ□©□èÇn°^L□□□Ón□□ú¿-

 $\mathtt{DATAINGU+}\texttt{ZUxL} \mathtt{B}\mathtt{u},\texttt{U+}\texttt{ZU}\bullet\texttt{};\texttt{EmU+}\texttt{ZgU}\bullet\texttt{};\texttt{s+}\texttt{UPU}\bullet\texttt{I}\texttt{PU}\bullet\texttt{I}^{\bullet}\texttt{I}\texttt{O}\texttt{I}\texttt{I}^{\bullet}\texttt{O}\texttt{I}\texttt{I}^{\bullet}\texttt{O}\texttt{I}\texttt{C}\texttt{I}\texttt{O}\texttt{I}^{\bullet}\texttt{I}\texttt{O}\texttt{I}^{\bullet}\texttt{I}^{\bullet}\texttt{O}\texttt{C}\text$ ¢□"r ·□º • pR—OnO¢O ·□□¿Æ•nn—O¢OO¢OO{OOOÓ•tk□□¿"k□¿OOOð•tk—O ·□□¿OO¿OO]⊙OO=^m—O ·OOO¿OOO · ·□\*–Èt—OOO¿OoQ@OOg@OQ@@O@D{D{} -);,-f;^@->s—OOO^O¿Og©oQgO^T-OO

,.□÷¿G□÷¿øânhƒ¨□ðânl¶å□¨□□□øânhƒDãn ãn□#÷¿□ü□□ãn;6÷¿¨□□□□yyü□エ□Bƒg□\$ãn&□÷¿l¶å□ìBù¿¸□÷¿bƒn ånm□÷¿ï□BfBf‡H□>F□ f□ª< ·□7'0□‡H7'0□¦fw>×□W¶å□ü□Dÿÿ□Dw>□'fdzÿÿ‡H¦fÉ>×□ÿÿ‡H‡HÉÔf□DW¶å□ ·□ÉDûA÷¿LÖB□S□ ·Dôf8`ÉDæfH□S□D□ÉDM□øfñ□Ç□DûA÷¿â□÷¿ DvB÷<sub>e</sub>D,

.<br>"□ ·□É□□¨□J□□P,æ2‡□¶,?Jq□-É□?Jà,nÄ,-É□Ä,à,W□`^Éf,èP‡□¶,?JûA÷¿□ðB□§□ ·□;8`É□Š,H□§□□□Ē□M□œ,ñ□Ç□□ûA÷¿□□±÷¿À″ü¿¤

Deak6e"D@DDID,@@D@byJDÎDÂD0%çDfe@D\_DXD'\_DçDfeDH4D"D'\_e'DÇDteD\WD4¬ÇDT|çD\_ÌD6eDD>D> **□æ«Ç□□□èB□□>Î□P**™□ûA÷¿□ðB□§□·□^€8 ,nL`É□z€H□\$□□É□M□œeñ□Ç□□ûA÷¿□□i÷¿À"ü¿"€ûA÷¿□ðB□§□·□Ô€8`É□Æ€HI\$□□□É□M□Ø€ñ□Ç□□ûA÷¿□□i÷¿À"ü¿à€.□÷¿G□÷¿4án¢[ 

ÔŨæŪæ«□□NDÈĿðŪB□□□HŪæ«□ÇŪf@d>æ«P□□‡H□ J□ÇŪèCŪð□‡H°□BÇ□Z□ª□w□8¬Ç□ÀÀÀ> □1□À□ÀÀÀh□ſ□ï{□¨» ·□º∈÷7—□ÀÀÀJ□ ·□°□DexPlorerG□□€□f□□□>

 $a > b \sim \Box M$ 

**□B□□ê}Ø}‡Hú∼□□‡□□□‡H□°□Ç□4¬Ç□ | ‡HKfæ«J□@□> È□N:Ò□□□□@□@□\6□□>R> □æ«Ç□□□èB□R>dN:Ò□□□86f°□æ«æ«** 

 $E \rightarrow C \Box \forall \forall \forall \forall \theta$ LL,iL@E $\Box C \Box \eth$ ÙnA¥÷;LX¥÷;LAAølL<kL $\Box$ Ún(Únäü^ $\Box \eth hL$ `"@Á(Únb ÷; $\Box$ ª÷;LühLPfLèhLÜÞnÛ $\Box \eth e L \Box \eth \eth$ ÛndiLh?

 $H = \pm H$ K $\spadesuit$ 00000000'~æ«OÇOOOOú}q@žMGOŠ~OfOOf@OMO>\_èCOd>OPd>OPN:ÒOOO

>  $a$ }<sup>-</sup>f $\Box$  >  $\tilde{Z}$  $\Box$ <sup>a</sup> } ask ~  $\Box$  0  $\Box$   $\Box$  N f ØÅ... $\Box$  d >  $\Box$  P ( $\Box$  H K $\Box$   $\Box$   $\Box$ ٠Q1OpŸŀ÷¿"□ □|□∼エÇ□¨»□□Ç□È}ÉCW□□1}#H\}##,}##4¬Ç□B□□#QU}}##Kj> □□∼æ«□Ç□n□□t}fd>□P©≡°⊂@«Ç□f@jM]> èC□d>□'~…□Ç□□77Ç□V~ÉCW□□ê}#HI~+#4¬C□B□□|□

pR-OnO¢O·OoO?OO ÇO™L°1÷¿Ì™Lå™LïOï OÇn·OOÓnOþû¿P'÷¿ÿÿÿ}|Èn^Iõ¿å™LO á™L'O<del>'</del>xpä™LiKÎO œJ,È'J, ‹J,8ALO=î‡s÷¿⊡DÈÇnÜO©OèÇnª^LOOOÓnOOú¿-

Air.GME(Ìn^Iõ¿{Ín□.GMEŪ½pzÍn`ÍnëȽp`Ín□ŪÎ□`Ín´WLÔÒn\*Xō¿ìÊn2<Ç□2ó,□Ç□÷×□ŷÿï□ï□º‹Ô‹l‹□□ )c□n›¨XW□□#H2óg□o□Ç□~›Â─□□â□÷¿ □vB÷¿Da□Da□\*□ò¿□·'X

Ìnþ ÷¿□ª÷¿ X□□Ín¼°□□ º □ÈÌnJ<÷¿ X□¼° □□□Ín□d□□B§□○J ·□ÀœYZ§□â□÷¿â□÷¿ □Å□÷¿W□a`÷¿\$□□d□\$□□ÍnÞ□ø¿\$□§□△□g□`Ín□□C:\sí"@ín£Aġ¿□În\$□\$□ÁAġ¿OÍn□□ =OOOWOOŽIO,O÷¿'OO¢nmO÷¿SO^O^OnOO5@"÷DnOnOnOì\$nOnOï#:nOÿOWO{O0\_WO{OB\_GOnO¢`nO€O25@"÷OnOnOOnOì\$nOnOï#:&,On>WO,OìOVŽ?O,Ow\_GO\$O@~YoOyOOoO& 

Documents; Exn÷Òn¤Ònâ□÷; □Đ<J,ÔEJ, <J,Fe÷; nA÷;□@Ôn¨ÖnÜD©□üÓnÉc÷; ÷Òn□0d÷; Exn\$Óne<°^L(Ónt^LLĐi□]=?÷; L□}÷; L□L×nx^LĐi□t^LpÓnS<sup>1</sup>÷; Lh<sup>1</sup>÷; äü^□L×nx^LĐi□t

´÷¿äü^�/hiL⊡E|iL`Õnç#Î□@/OÎ□^Lø]L⊡OÎ□ø]LxMÎ□EOÎ□^LœØnø]L‰LÎ ø]L|iLµEÎ hiLèAÎ œØnrÚnä□□D©□□ØnäÕn¡Ð÷¿□□©□ŠÚnŠÚn/Ön□ÖŠÚn/ÖnrÚn□þû¿8×nh^Î rÚn/ Ön□□8×n\$`Î□,ÖnL×n□rÚn□fLC:\My DocumentsL□°÷;L□hiLĐi□diL¤ÖnS<sup>1</sup>÷;Lh<sup>1</sup>÷;äǔ^□°Ön,Tì^L´Ön@^LLĐi□□°÷;L□<sup>9</sup>÷;L□<sup>9</sup>÷;L□<sup>0</sup>÷;L□°÷;L□^÷;L□^±o]LĐi□ô]L  $\verb|xs'+\verb|zhh'+\verb|z| \& \verb|000000| \& \verb|000000| \& \verb|000000| \& \verb|000000| \& \verb|000000| \& \verb|00000| \& \verb|00000| \& \verb|00000| \& \verb|00000| \& \verb|00000| \& \verb|00000| \& \verb|00000| \& \verb|00000| \& \verb|00000| \& \verb|000000| \& \verb|000000| \& \verb|000000| \& \verb|0000$ 

Documents\C:mentsL⊡÷¿L⊡ìÞnĐi□,iL¤ØnS<sup>1</sup>÷¿Lh<sup>1</sup>÷¿äü^□ìÞnĐi□LLLE´÷¿äü^□pØn□□çn□þû¿0′÷¿ÿÿÿ¥⊗∩`J÷¿ìÞn□fLØØnš#Î□LiLŒ#Î□(#Î□LiL(#Î□üÙnp#Î□LiL

 $\prime$   $\bigcirc$ 

<sub></sub>Y◆È`J,×)Î ðpÖ aCÎ İ`L```@⊡PÊn⊡LÎ⊡¶+÷¿| Y□ □×)Î□ðpÖ□6KÎ□İ`L'FÎ□ìÈnİ``LeÈnĕr÷¿lÉnĐ`J,□çn□□ú¿ò□èÈn¶+÷¿|

□□ ÊnÿÿÿŷĐ`J,ÿÿÿỳÈ`J, ŒJ, ‹J,⊡Ênër÷¿ ÊnĐ`J,□Ún□□ú¿ò□□Ên¶-+¿| Y□È`J,×)Î□ðpÖ□aCÎ□°WLÌ````@□□Ìn□LÎ□[+÷¿| Y◆ Ux) ÎOŏpÖO6KÎOÌ "L'FÎO ÊnÌ "Lp#ÎOø] LOÏOø] L¬¥L4ÔnP¦LC:\Program Files\InterAct\.GMEPlorer\DBase\Big

.<br><sub>.</sub>γ∳È\J,×)Î å™L°<sup>ı</sup>÷¿Ì™Lâ™L@ÊnÌÈntÌn⊡Ón⊡þû¿P′÷¿ÿÿÿÿÖÊn^Iŏ¿å™LO°WLá™L′⊡½pä™LÌ™LiKÎ ¸œJ,È\J, ‹J,Ì™L⊡Ón⊡þû¿P′÷¿Ö⊡©�|

□□^qö□ÿÿÿÿ|Ñnÿÿ□(÷¿¶QhŸ(一□‡H(?JOJß□7ù¿□□ú¿ò□`Ñn

゙<sup></sup>ᡷ¿Ŀ<Ónäü^�¤çn□þû¿0′≑¿ÿÿÿÿ^Ón`Jᡷ¿Ŀ×nx^Ŀ¤Ónš#Î□x^ĿŒ#Î□(#Î□x^Ŀ(#Î□Önp#Î□x^ĿnaÎ□x^ĿŠÚn;ÖnrÚn□`~îªu□¾□□+ù¨□¾□□-´u□¾□My DocumentsÔnýUÎ "Ön⊡VÎ È×nèÖn^Ön⊡aÎ DirectoryÎ PànèÖn\$àn'?LrAct\DexPlorer\DBaseerè×nC:\PÜ□©□am Files\InterAct\De□,ÖnX^Lh?

^Î s÷¿⊡OÒnbs÷¿PÒnkiLOOOçn□□ú¿s÷¿XÚnÓs÷¿□çn□□ú¿"□HÒnýUÎ ÔÔn⊡VÎ ôÖnæÖn´Ôn□aÎ ÔÔnlờnŠaÎ ÔßnæÖnĐßn¶ß÷¿ Ún°Ôn□ð^⊡6ç÷¿ ÚnÀÙnh-

 $\Box P \Box \bullet$ 

OOìÈnÿÿÿÿĐ`J,ÿÿÿÿÈ`J, CJ, ‹J,hÈnër÷¿ìÈnĐ`J,OÚnOOú¿òOhÈn¶º÷¿|

 $X$ 

 $\Box''\Box + \Box \Diamond \Box \Diamond -$ 

> ,}  $f$ UUU> ŽO,}æ«'} UĐO¬¥@UÄNf\*Xõ¿I÷¿LOðhL b}zðUðUS<sup>1</sup> #OîO=#O÷¿UOOO´|ÂOæ«,~O‡Hª}+ O{

÷¿□ûA÷¿□"ü¿êÍ÷¿□"ü¿ôÜn#ØnĐ×nâ□÷¿\_□Å□÷¿Y□Fe÷¿nA÷¿□lÙnÔÔn (ÙnÉc÷¿#Øn□Od÷¿ôÜnÔÔnÔÔns÷C:\My

**DQDÔD©DDÁDQDDD~DDD** 

<br>ÌĐn¿@÷¿ÿÿÿÿðĐn¼<t^L`Ł÷¿L°^L¼LLt^L@Å∏Æ∏OÑnA¥÷¿LX¥÷¿Lâ□÷¿\_□Å□÷¿§qTÑn€Ö÷¿ØÓnx^LØÓn

Î Ön%s÷¿,Ön[^L□Önž7Î q^L,Ön~7Î q^L,Ön□X^LS6Î X^L,ÖnŠÚnrÚnrÚnMYDOCU~1LX¥÷¿C:\y DocumentsÅ□@Õn‰´÷¿LE

OWNEJE $\Box$ ETOB; $\Box$  $\Box$ Z } zð E} ÷ ; Nð ân \* Xõ ; 6 | Â $\Box$ 櫞 } $\Box$  ‡ H, } +  $\Box$ 

s÷¿ðÈnÓs÷¿èÇn□Ún□□ú¿ñÔ□©□ðÈn,8Î□tÌn\*îÆntÌn^LBig Air.□Èn¿@÷¿

ÄÓn1FF#Tn"Tn-«ø;^@EØ?EHzE8zE(ExEF1FFÑnÒwÎF&fF#CEXÎFÜwÎF.Ñn(\in

ÒnL×nâ□÷¿ □Å□÷¿Nqn□^A÷¿ÄÓn, Ön€ÓnÉc÷¿{Òn□ÄÓnL×n, Ön, Ön@C:\My

 $\hat{\mathtt{E}}\mathtt{n}^{\wedge}\mathtt{I}\tilde{\mathtt{o}}\mathtt{c}\hat{\mathtt{a}}^{\wedge}\mathtt{L}\square\mathtt{l}\hat{\mathtt{a}}^{\wedge}\mathtt{l}^{\wedge}...\square\mathtt{l}\mathtt{k}\mathtt{l}\square\mathtt{l}\mathtt{k}\mathtt{l}\square\mathtt{l}\mathtt{c}\mathtt{J},\ \tilde{\mathtt{E}}^{\wedge}\mathtt{J},\ \texttt{<} \mathtt{J},\hat{\mathtt{0}}\square\mathtt{O}\square\mathtt{l}\mathbb{C}\square\mathtt{l}\mathtt{k}\mathtt{f}\mathtt{not}\hat{\mathtt{0}}]\mathtt{l}\mathtt{l$ 

 $-\square\square\square$ 

 $\mathbf{r}$ 

 $\ddot{\mathbf{v}}$ 

ÄÓn

ÌnP X<sup>o</sup>.º\_�`"@Á|

ÄÓn1□¶TÎ□□ù¿On

Documents\desktop.ini<sup>Ono</sup>OOOOOú¿òOOÓnZ

C:\My Documents\desktop.ini Ñn[Đn<Đnbs÷¿ Ñn[Đn

yyyy⊡¥LÒb∙¿êb∙¿□, □□Ïn¿@÷¿

ür÷¿°Ón¤Ón%s÷¿"^LôÔn□çn□□ú¿ò¤Ón

□çn□□ú¿ó<ĐnOÆ<sup>1</sup>2pCÑngĐn îŽp|Ñn□□□s÷;ðÓn\ÑnÔ5Î□|ÑnXĐn ÄÓn1□C:\My Documents□X X

×∆÷∑⊃Dm\$∩g ج⊟Ú⊡×

 $T_nL\square D\hat{Y}nVF \cdot \frac{1}{6}X \qquad \square'' \square + f, \; \frac{1}{6}X$ 

,Y�e`J,×)Î åʷL°+÷¿Ì"Lå"L@ÊnÌÈntÌn□Ŭn□þû¿P′÷¿ÿÿÿÿ0Ên^Iδ¿å"L□°WLá"L'□½pä"LÌ"LiKÎ ,ŒJ,È`J, ‹J,Ì"L□Ún□þû¿P′÷¿Ü□©�|

 $-\Box\Box\Box$ □¿žÌnîEn¨Enbs÷¿žÌnîEn□Ún□□ú¿ó¨EnOE½pCÌnùEnîŽptÌn□□□s÷¿èÇnÈÇnÔ5Î□tÌnĂEns÷¿□□)C:\Program Files\InterAct\DexPlorer\DBase\Big Air.GMEg□"r·□□pR-OnD¢O-DoD\*DD çDå "L°1+¿İ"Lå "LISI'Dçn ODÓnDpû¿P'+¿ÿÿÿy|Èn^Iō¿å"LD á"L'D\*pä"LÌ"LiKÎO @J,È'J, ‹J,8ALD=îts+¿DDÈçnÜD©Deçn ª^LODDÓnDDá¿--<br>s÷¿ðÈnÓs÷¿èÇn⊡Ún□□ú¿ñÔ□©□ðÈn,8Î□tÌn\*îÆntÌn^LBig Air.□Èn¿@÷¿ ©⊡ìÈnÿÿÿÿĐ`J,ÿÿÿÿÈ`J,¸@J, ‹J,hÈnĕr÷¿ìÈnĐ`J,⊡Ún⊡⊡ú¿ò⊡hÈn¶<del>'</del>÷¿| .<br>|γ='The v,×)Î ðpö aCÎ ÌʷL`ʷ@D£Ên⊡LÎO¶'÷¿|,Y□,O×)Î□ðpö□óKÎOÌʷL'FÎOìÈnÌʷLêÈnër÷¿lÉnÐ'J,Oçn□Oi¿ò□èÈn¶'÷¿.

,.□÷¿G□÷¿øânhƒ¨□ðânl¶å□¨□□□øânhƒDãn ãn□#÷¿□ù□□ān;6÷¿¨□□□□yỳù□エ□Bƒg□\$ãn&□÷¿l¶å□ìBù¿,□÷¿bƒn DATAn&O÷¿OxLiBù¿,O÷¿D•,ÉnmO÷¿gO\$•\$•ïOFO,•Oª<O·O7'OOïO7'OO\$OO}<OOd+:d<D&OO}MOÇODOOQCU+"OOOgO}e•êDØ □}O¢O'•;/<O¢ODOQCUVD¤•--WODO§-¢□"r ·□² •pR—OnO¢O ·□□¿Æ•nn—O¢OO¢OO¿OOOÓ•tk□□¿"k□¿OOOō•Ŭk—O ·□□¿□□¿OO2OOO-¢m—O ·OOO¿OOO'·□\*-Èt—OOO¿OoOg@OOOgËO¢O,-};,-f;¨@->s—OOO¨O¿OgOoOgO¨T-OO

.<br>"□ ·□É□□"□J□□P,æ2‡□¶,?Jq□-É□?Jà,nÄ,-É□Ä,à,W□`^Éf,è₽‡□¶,?JûA÷;□ðB□§□ ·□;8`É□Š,Ħ□§□□DÉ□M□œ,ñ□C□□ûA÷;□□i÷;À″ü;¤

ÔŪæŪæ«□□N□ÈLŐ□B□□□H□æ«□Ç□f@d>æ«P□□‡H□ J□Ç□èC□ð□‡H°□BÇ□Z□ª□w□8¬Ç□ÀÀÀ> □l□À□ÀÀÀh□ [□1 {□"» ·□º <+7-□ÀÀÀJ□ ·□°□ÞexPlorerG□□€□□□> Deak6e"D@DDID,@@DQbyJDÎDÂDO%çDfe@D\_DXD' DçDfeDH4D"D' e'DÇDteD'WD4¬ÇDT|çD\_ÌD6eDD>D> Ũæ«ÇŪŪŪèBŪĬ>ÎŪPŇ⊃ÎŪPŴŪûA÷¿∐ðBŪ§Ū∙Ū^€8¸nL`ÉŪz€HŪ\$ŪŪDÉDMŪŒ€ňŪÇŪŪûA÷¿ŪŪi÷¿À″ü¿″€ûA÷¿UðBŪ§Ū∙ŪÔ€8`ÉŪÆ€HŪ\$ODDÉDMDØ€ňŪÇŪŪûA÷¿ODi÷¿À″ü¿à€.Ū÷¿GD÷¿4áŋ¢ſ

 $\theta$ > b~ $\Box M$ 

**□B□□ê}Ø}‡Hú~□□‡□□□‡H□°□Ç□4¬Ç□** | ‡HKfæ«J□@□> È□N:Ò□□□□@□@□\6□□>R> □æ«Ç□□□èB□R>dN:Ò□□□86f°□æ«æ«

OOOOOOOD'~æ«OÇOOOOû}q@žMGOŠ~OfOOf@OMO>\_èCOd>OPd>OPN:ÒOOO  $#H \cdot *HK\spadesuit$ 

٠⊡l□pŸ٠÷¿"□\_□|□∼ɪç□¨»□□ç□È}ÉCW□□1}#H\}#H,}#H4¬Ç□B□□HÇ□Ě}#HKj> □□∼æ«□Ç□n□□t}fd>□P@«ç□f@jM□> èc□d>□'″~…□Ç□□77ç□V~ÉCW□□ê}#H□~#H4¬ç□B□□|□

>  $^a$ }  $^-$ f $\Box$  $\Box$ > Ž $\Box$  $^a$ }æ« ~ $\Box$ @ $\Box$ ÄNfØÅ... $\Box$ d> $\Box$ P( $\Box$ HK $\Box$ r $\Box$ 

> ,}¯f□□□> Ž□,}æ«'}□Đ□¬¥@□ÄNf\*Xõ¿I÷¿L□ðhL b}zð□ð□S<sup>ı</sup>#□î□=#□÷¿□□□□´|Â□æ«,∼□‡Hª}+ □{

 $\texttt{OWNEJE} \square \texttt{ETOB} \texttt{[S} \square \square \texttt{Z} \texttt{] z \eth E} \texttt{[X \eth \texttt{Z} \texttt{[X \eth \texttt{Z} \texttt{[X \eth \texttt{Z} \texttt{[X \AA} \texttt{[X \AA} \texttt{[X \AA} \texttt{[X \AA} \texttt{[X \AA} \texttt{[X \AA} \texttt{[X \AA} \texttt{[X \AA} \texttt{[X \AA} \texttt{[X \AA} \texttt{[X \AA} \texttt{[X \AA} \texttt{[X \AA} \texttt{[X \AA} \texttt{[X \AA$ 

×⊟Ù⊟÷¿ ⊟¬Ûng⊟G⊟÷¿X  $T_n L \Box D \hat{Y} nVF : \xi \Box X \qquad \Box'' \Box \dagger f, \iota \xi X$  $\Box P \Box \bullet$ 

£÷¿Ç□ÿÿÿÿ@LL,iL@Æ□Ç□ðÙnA¥÷¿LX¥÷¿LAAø]L<kL□Ún(Únäü^□ðhL``@Á(Únþ ÷¿□°÷¿LühLPfLèhLÜÞnÛ□ðeL□ÔÛnDiLh? Ĩ ¨Ůn%s÷¿ÔŮnGiLÔŮn¨Ůnž7Î `iLÔŮn∼7Î ]iLÔŮn⊡DiLS6Î DiLÔŮnÔßn□⊡Đßn ·□œ‹Đßnä□□□©□ôè□n‹Ů□ ̄□‴□†□ôè□a□œ‹G8×□″□†□X  $\square''\square+\square$ Á $\square$ œ– **′ ♦**⊡∪

Documents\C:mentsLO°÷¿LOìÞnÐiO,iL¤ØnS<sup>1</sup>÷¿Lh<sup>1÷</sup>¿äü^OìÞnÐiOLLLE´÷¿äü^OpØnOOçnOþû¿0′÷¿ÿÿÿÿ¼Øn`J÷¿ìÞnOfLØØnš#ÎOLiLŒ#ÎO(#ÎOLiL(#ÎOüÙnp#ÎOLiL ^Î s÷¿⊡OÙnbs÷¿PÙnkiLOOOçnOO¿s÷¿XÚnÓs÷¿OçnOOá¿™BRÙnýUÎ ÔŮn⊡VÎ ôÜnæÛn´Ůn⊡aÎ ÔÛnlÙnŠaÎ ÔßnæÛnĐßn¶ß÷¿ Ún°Ůn⊡ð^⊡6ç÷¿ ÚnÀÙnh-

÷¿□ûA÷¿□″ü¿êÍ÷¿□″ü¿ôÜn#ØnĐ×nâ□÷¿ □Å□÷¿Y□Fe÷¿nA÷¿□lÙnÔÔn (ÙnÉc÷¿#Øn□0d÷¿ôÜnÔÔnÔÔns÷C:\My

 $\texttt{OnC18} \times \texttt{n$^`fl}, \texttt{OnL1} \times \texttt{OnC1} \times \texttt{M2} \texttt{DocumentsL1}^3 + \texttt{L10} \texttt{h1} \texttt{b1} \texttt{Id} \texttt{h1} \texttt{h0} \texttt{n1}^2 + \texttt{L1} \texttt{h1}^2 + \texttt{L2} \texttt{h1}^3 + \texttt{L10} \texttt{m}^3 \texttt{h1}^3 + \texttt{L10} \texttt{h2} \texttt{h2} \texttt{h1} \texttt{h1} \texttt{h2} \texttt{h2$  $\verb|xnS+-jLh+-jdl00000|Lb1Lb10000|Lc00000|Lc00000|Lc00000|Lc0000|Lc00000|Lc00000|Lc0000|Lc0000|Lc0000|Lc0000|Lc0000|Lc000|Lc0000|Lc0000|Lc0000|Lc0000|Lc0000|Lc0000|Lc0000|Lc0000|Lc0000|Lc0000|Lc0000|Lc0000|Lc0000|Lc0000|Lc00$ 

Î Ön%s÷¿,Ön[^L⊡Önž7Î q^L,Ön~7Î q^L,Ön⊡X^LS6Î X^L,ÖnŠÚnrÚnnYDOCU~1LX¥÷¿C:\y DocumentsÅ□@Õn‰´÷¿LÆ ´÷¿äü^�/hiL⊡∈|iL`Õnç#Î□@/OÎ□^Lø]L⊡OÎ□ø]LxMÎ□EOÎ□^LœØnø]L‰LÎ ø]L|iLµEÎ hiLèAÎ œØnrÚnä□□D©□□ØnäÕn¡Ð÷¿□□©□ŠÚnŠÚn/Ön□□ŠÚn/ÖnrÚn□þû¿8×nh^Î rÚn/

DocumentsÔnýUÎ ¨Ön⊡VÎ È×nèÖn^Ön⊡aÎ DirectoryÎ PànèÖn\$ànª?LrAct\DexPlorer\DBaseerè×nC:\PÜ□©□am Files\InterAct\De□,ÖnX^Lh?

`≑¿L<Ónäü^�⊡çn⊡þû¿0′÷¿ÿÿÿÿ^Ón`J≑¿L×nx^L¤Ónš#Î⊡x^LŒ#Î□(#Î□x^L{#Î□Önp#Î□x^LnaÎ□x^LŠÚn;önrÚn□`~îªu□¾□□+ù¯□¾□□-´u□¾□Ny

Documents¿Èxn÷Òn¤Ònâ□÷¿ DĐ<J,ÔŒJ, <J,Fe÷¿nA÷¿□@Ôn¨ÖnÜD©□üÓnÉc÷¿÷Òn□0d÷¿Èxn\$Ón∈<°^L(Ónt^LLĐi□□=÷¿L□ª÷¿L□±xnx^LĐi□t^LpÓnS<sup>1</sup>÷¿Lh<sup>1</sup>÷¿äü^□L×nx^LĐi∬L`

ÒnL×nâ□÷¿ □Å□÷¿Ngn□^A÷¿ÄÓn,Ön€ÓnÉc÷¿{Òn□ÄÓnL×n,Ön,Ön@C:\Mv

ür÷;°Ón¤Ón%s÷;<sup>\</sup>^LôÔn□cn□□ú;ò¤Ón

ÌĐn¿@÷¿ÿÿÿÿðĐn¼<t^L'£÷¿L°^L¼LLt^L@Å□Æ□□ÑnA¥÷¿LX¥÷¿Lâ□÷¿ □Å□÷¿§qTŇneÖ÷¿ØÓnx^LØÓn ÄÓn

DODÔD@DDÁDODDD#DDD ÄÓn1⊡C:\My Documents⊡X X

îŽp|Ñn□□□s÷;ðÓn\ÑnÔ5Î□|ÑnXĐn

□çn□□ú¿ó<ĐnOƽpCÑngĐn

C:\My Documents\desktop.ini Nn[Đn<Đnbs÷¿ Nn[Đn

ÄÓn1□□□→ïn"ïn-«ø¿^@∈Ø?∈Hz∈8z∈(∈x∈□1□□ÑnÒwÎ□ðwÎ□∈XÎ□ÜwÎ□,Ñn(¼ïn

ÄÓn1⊡¶TÎ⊟⊟ù∙ûn

。<br>ÿÿÿÿŪ¥LÒb∙¿êb∙¿□,□□Ĭn¿@÷¿ □□^qÖ□ÿÿÿy¦Ñnÿÿ□(÷¿¶QhŸ(—□‡H(?JOJß□7ù¿□□ú¿ò□`Ñn

Documents\desktop.ini<sup>nonono</sup>n2

Ìnþ ÷¿□º÷¿ XCOÍn₩° CD¸° OÈÌnJ<÷¿ XC₩° OCOÍnOdOOBSOoJ·OÀœYZ\$OâO÷¿âO÷¿ OÅO÷¿WDa`÷¿\$OOdO\$OOÍnÞOø¿\$OSO^OqO`ÍnCOC:\SÍ"@Ín£Aù;OÎn\$O\$OÁAù;OÍnOO -OOOWOOZIO,O÷¿'OOÇnmO÷¿SO^O^OnOO5@'÷OnOnOnO15nOnO1H:nOÿOWO{OO WO{OB GOnO6ç`nO6O25@"÷OnOnOOnO15nOnO1H:&,On>WO,O1CVZ?O,Ow GO\$O@"YoOYOOoO& R(?JOoOAOOOOOOOOC)\My Documents\desktop.ini0niïn¬îneînbs÷¿OOERî^OïnjJø¿OEMJø¿°ïnOžlîODEOlOOOs÷¿àwÎO ïnÔ5îC\*inœîn1OC:\My  $\ddot{\mathbf{v}}$ 

|⊡ °\*Wil;ق″ك;÷iAi);÷?⊡ai¦∃ © أية⊡ai{i © أيقا⊡ا ° El⊟i{i ال ^\*ai{i التلآل -OøËnÔÍnÄ&÷¿"□ò¿OníA÷¿` □¥□□□,□ûA÷¿TjL\Nõ¿Da□rjL□Võ¿¾□·¿\ ÌnP X<sup>→</sup> <sup>°</sup> ◆ <sup>'</sup>"@Á|

Air.GME(Ìn^Iô¿{Ín□.GME『ApzÍn`ÍnêÈԿp`Ín□Ĵ□`Ín´WLÔÔn\*Xô¿ìÊn2‹Ç□2ó,□Ç□÷×□ÿÿï□ï□²‹Ô‹l‹□□ )c□n›¨XW□□‡H2óg□o□Ç□~›Â─□□â□÷¿\_□vB÷¿Da□Þa□\*□ò¿□·'X

□□ Ênýýýýð `J, ýýýýÈ `J, .@J, ‹J, □Êněr÷¿ ÊnÐ `J, □Ún□□ú¿ò□□Ên¶-÷¿| Y□È `J, ×) Î□ðþÖ□aCÎ□°WLÌ `∆ ` ` @□□Ìn□LÎ□¶-÷¿|

。<br>Ên^Iõ¿å`LOOá`L'O½pä`LOiKÎO CJ,È`J, ‹J,ÔO©OlOOÄÉnœÜô]L`£÷¿LĐÉnô]LĐÉn¿@÷¿

<sub>.</sub>y�è\J,×)Î åʰL°+÷¿ÌʰLåʰL@ÊnÌÈntÌn□Ún□þû¿P′÷¿ÿÿÿÿ0Ên^Iŏ¿åʰL□°WLáʰL′□½päʰLìʰLiKÎ ¸@J,È`J, ‹J,ÌʰL□Ún□þû¿P′÷¿Ü□©�|

.<br>Y♥È'J,×)Î ðpö aCÎ İ"L`"@⊡PÊn□LÎ□¶-÷¿| Y□ □×)Î□ðpö□6KÎ□Ì"L'FÎ□ìÈnÌ"LèÈnër÷¿lÉnÐ'J,□çn□□ú¿ò□èÈn¶-÷¿|

pR-UnD¢D·DoD\*DD CDå"L°1÷; İ"Lâ"LïDï 'DCn·DDÚnDbû; P'÷; ÿÿÿÿ|Èn^Iõ; â"LD á"L'D½pä"Li"LiKÎD @J,È'J, ‹J, 8ALD=î‡s÷; DDÈCnÜD©DèCn ª^LODDÚnDDú;-.<br>s÷¿ðÈnÓs÷¿èCn⊡Ún□⊡ú¿ñÔ⊡©lðÈn,8Î□tÌn\*îÆntÌn^LBig Air.⊡Èn¿@÷¿ □□ìÈnÿÿÿÿ₽'J,ÿÿÿÿÈ'J, @J, ‹J,hÈnër÷¿ìÈnĐ'J,□Ún□□ú¿ò□hÈn¶'÷¿|

¢□"r ·□ \* •pR—OnO¢O ·□□¿Æ•nn—O¢OO¢OO{OOOÓ•tk□□¿"k□¿OOOð•Ŭk—O ·□□¿OO¿OO]⊙OO=^m—O ·□□□¿OO□ ·□\*—Èt—OOO¿D⊙OOgËO¢Oç#O¢O /-};,-f;^@->s—OOO~O¿OgOo@G"T-OO  $-TTTQ$ □¿žÌnîÆn¨Ænbs÷¿žÌnîÆn□Ún□□ú¿ó¨ÆnOƽpCÌnùÆnîŽptÌn□□□s÷¿èÇnÈÇnÔ5Î□tÌnÄÆns÷¿□□)C:\Program Files\InterAct\DexPlorer\DBase\Big Air.GMEg□"r·□□-

DATAn&O÷¿CxLiBù¿,O÷¿D•,ÉnmQ÷¿gQ\$•\$•ïOFO,•Qª<D·O7°OQïO7°OQ\$CQ+QQQQQd•:d¢Q&QQ}MOÇODQQQ€0+"QOQgQ{e•êQØ Q¦Q¢U°+;/¢Q¢QDQQQVD¤•−−WDDQ§−

, .□÷¿G□÷¿øânhƒ¨□ðânl¶å□¨□□□øânhƒDãn ãn□#÷¿□ü□□ãn;6÷¿¨□□□□yyü□ï□Bƒg□\$ăn&□÷¿l¶å□ìBù¿,□÷¿bƒn <br>ånm□÷¿ï□BfBf‡H□>F□ f□ª< ·□7'○□‡H7'○□¦fw>×□WW¶â□ä□Dyy□Dw>□'fdzyy‡H¦fÉ>×□yy‡H‡HÉÔf□UW¶â□ ·□É□ûA÷¿IðB□§□ ·□ôf8`É□æfH□§□□□É□M□øfñ□Ç□□ûA÷¿ā□÷¿ □vB÷<sub>e</sub>D,

q™án‡H|�g□`án&□÷¿l¶å□ìBù¿,□÷¿œ�nhãnm□÷¿‡H|�|�?JF□î�òán ·□7'0□?J7'0□ô�w>×□□□□□  $\cdot$ 0ô0°>¾ánq0-¨00q0°00Uda0dzÿÿ?Jô0É>×0ÿÿ?J?JÉ",00w¶å0 $\cdot$ 01. .<br>"□ ·□É□□~□J□□P,æ2‡□¶,?Jq□-É□?Jà,nÄ,-É□Ä,à,W□`^Éf,èP‡□¶,?JûA÷¿□ðB□§□ ·□;8`É□Š,H□§□□□Ē□M□œ,ñ□Ç□□ûA÷¿□□±÷¿À″ü¿¤

 $\theta$ > b~ $\Box M$ ôDæDæ«DDNDÈLðDBDOODHOæ«DÇDf@d>æ«POO‡HO JOÇDèCDðD‡H°OBÇDZDªOWD8¬ÇDÀÀÀ> OlOÀDÀÀÀhO[Oï(O¨»·Dº<+7-OÀÀÀJO·O°DDexPlorerGDDEDfDOD> Ũæ«ÇŪŪŪèBŪĬ>ÎŪPŇŪûA¥¿ŪŎBŪ\$Ū∙Ū^€8¸'nL`ÉŪz€HŪ\$ŪŪDÉŒMŪŒċŇŪÇŪŪûA÷¿ŪŪi÷¿À″ů¿″€ûA÷¿ŪŎBŪ\$Ū∙ŪÔ€8`ÉŪÆ€HŪ\$OŪOĎŪMŪØċŇŪQŪŪûA÷¿ŪŪi÷¿À″ü¿à€.Ū÷¿GŪ÷¿4án¢í

Î ¨Ûn%s÷¿ÔÛnGiLÔÛn¨Ûnž7Î `iLÔÛn~7Î ]iLÔÛn⊡DiLS6Î DiLÔÛnÔßn⊡DBßn ⊡œ∢Đßnä□□□©□ôè□n‹Û□ ̄□″□†□ôè□a□œ‹G8×□″□†□X

 $\pm H$ .  $\sim \pm HK$  $\spadesuit$ **DOODOOOZ'~æ«OÇOOOOú}g@žMGOŠ~OfOOf@OMO>\_èCOd>OPd>OPN:ÒOOO □B□□ê}Ø}‡Hú∼□□‡□□‡H□°□Ç□4¬Ç□ | ‡HKfæ«J□@□> È□N:Ò□□□□@□@□\6□□>R> □æ«Ç□□□èB□R>dN:Ò□□□86f°□æ«æ«** 

£÷¿ÇŪÿÿÿÿēLL,il@EQÇ∏ðÙnA¥÷¿LX¥÷¿LAAø]L<kLŪÚn(Űnäü^□ðhL`"@Á(Únþ ÷¿□°÷¿lühLPfLèhLÜÞnÛ□ðeL□ÔÛnDiLh?

 $\cdot \Box\Box p\ddot{y}^1 + \dot{z}_a\Box\_ \Box \, |\Box\sim \mathrm{IC} \Box \ddot{y} \Box \Box \ddot{z}) \dot{y} \Box \Box \, \ddot{y} \Box \Box \, \ddot{z}) + \mathrm{H} \dot{y} + \mathrm{H} \dot{y} - \mathrm{G} \Box \mathrm{B} \Box \Box \mathrm{H} \dot{y} \Box \ddot{z}) + \mathrm{H} \dot{y} > \Box \Box \sim \mathrm{ae} \langle \Box \Box \Box \Box \, \dot{y} \, \dot{y} \, \Delta \Box \, \mathrm{P} \, \Box \, \Box \, \dot{y} \, \$ 

´÷¿äü^�/hiL⊡∈|iL`Õnç#Î⊡@/OÎ□^Lø]L⊡OÎ⊡ø]LxMÎ⊡EOÎ□^LœØnø]L‰LÎ ø]L|iLµEÎ hiLèAÎ œØnrÚnä⊡□©⊡⊡ØnäÕn¡Đ÷¿□□©□ŠÚnŠÚn/Ön□□ŠÚn/ÖnrÚn□|pû¿8×nh^Î rÚn/|  $\texttt{OnC18\times n$ ``fC",\texttt{OnL1}'' to \texttt{OnC}'' to \texttt{Now}} \texttt{DocumentsL1}^3 + \texttt{L1}'' to \texttt{inC}'' to \texttt{On}^1 + \texttt{L1}'' to \texttt{On}^1 + \texttt{inC}'' to \texttt{On}^1 + \texttt{C}'' to \texttt{On}^1 + \texttt{C}'' to \texttt{On}^2 + \texttt{L1}'' to \texttt{On}^3 + \texttt{C}'' to \texttt{On}^3 + \texttt{C}'' to \texttt{On}^3 + \texttt{C}'' to \texttt{On}^3 + \$ xnS<sup>1</sup>÷¿Lh<sup>1</sup>÷¿äü^�^Lø]LÐi□LLL`J÷¿ìŎnø]L□çn□þû¿O′÷¿ÿÿÿ§xn`J÷¿^Lø]L□fL^ØndOÎ□ø]LrÚn¤OÎ□ø]Ls\_Î□ü]LìÞn,bL□#C:\□ît(Î□□=Î□□□�ü¿3Ønôxn□?

 $\Box$ 

 $X$ 

>  $^a$ }<sup>-</sup>f<sub>III</sub>>  $\check{Z}$ <sup>a</sup> }æ« ~I@IIÄNfØÅ...Id>IP(IHK<sup>-</sup>Ir<sup>-</sup>I

Documents\C:mentsL∃÷¿L⊡ìÞnĐi□,iL¤ØnS<sup>1</sup>÷¿Lh<sup>1</sup>÷¿äü^□ìÞnĐi□LLLE´÷¿äü^□pØn□□çn□þû¿0′÷¿ÿÿÿ¥⊗∩`J÷¿ìÞn□fLØØnš#Î□LiLŒ#Î□(#Î□LiL(#Î□üÙnp#Î□LiL

 $'$   $\bigcirc$ 

×∟Ü⊡÷ی ⊔⊣Ûng

 $\Box P \Box \bullet$ 

^Î s÷¿⊡OÙnbs÷¿PÙnkiLOOOçn⊡ú¿s÷¿XÚnÓs÷∠Oçn⊡ú¿"OHÙnýUÎ ÔŮn⊡VĨ ôÜnæÛn´Ûn⊡aÎ ÔÔnlÙnŠaÌ ÔßnæÛnĐßn¶ß÷¿ Ún°Ôn⊡ð^⊡6ç÷¿ ÚnÀÙnh–

OWNEJETETOB; IISILZ }zõE} ÷; Nõân \* Xõ; 6 | I櫞} I ‡ H, } + II

X¿ + £†⊡DÝnVF ن∑⊡X د ⊤/

<sub>ڂڂ</sub>ロ۩Ą÷¿□″ü¿êÍ÷¿□″ü¿ôÜn#ØnĐ×nâ□÷¿\_□Å□÷¿Y□Fe÷¿nA÷¿□lÙnÔÔn (ÙnÉc÷¿#Øn□0d÷¿ôÜnÔÔnÔÔns÷C:\My

 $\Box$  $\neg$ oËnÔÍnÄ&÷; " $\Box$ ò; OníA÷; `  $\Box$ ¥ $\Box$  $\Box$ ,  $\Box$ ûA÷; Til\Nõ; Da $\Box$ Til $\Box$ Võ; ¾ $\Box$ ; \  $\texttt{\`e\!WnTjLi}\!\!\sqcup\!\!\vartriangleright\!\!\vartriangleright\!\!\vartriangler$ ÌnP X�.°\_�`"@Á| Ìnþ ÷¿□ →-; X□□Ín¼°\_□□ ゚\_□ÈÌnJ<+¿ XŪ¼°\_□□□Ín□d□□B\$□○J ·□ÀœYZ\$□â□+¿aŪ+¿\_□Å□+¿W□a`+¿\$□□d□\$□□ÍnÞ□ø¿\$□\$□<□□'ín□□:\\$Í"@İn£aq`UÎn\$□\$□ÁAq`¿OÍn□□ =OOOWOOŽIO,O÷¿'OOçnmO÷¿SO^O^OnOO5@"÷OnOnOnOì5nOnOï#:nDyOWO¶O0 WO¶OB GOnO€ç`nO€O25@"÷OnOnODnOì5nOnOï#:&,On>WO,OìOVŽ?O,Ow GO\$O@~YoOyOOoO& Ϋ R(?J⊡o⊡ß□□□y□g□g□c:\My Documents\desktop.ini0nÌÏn¬În∈Înbs÷¿□□eRî^□ÏnjJø¿□eMJø¿°Ïn□žlÎ□□∈□1□□□s÷¿àwÎ□ ÏnÔ5Î□¼ÏnœÎn1□C:\My Documents\desktop.ini<sup>nnonon</sup>ijon2 خ÷@خailD\_ ,□خ-dód¥Dyyy ۩۩ٛڽ؋ۊ۩۞ۦ۩۩۩ۦ۩۩ٵ۩ٵ؉۩ڸ۩ڿ÷)۩؆ؿ؇۩؆۩؆۩؆۩؆۩۩۩۩۩ .<br>ÄÓn1□¶TÎ□□ù¿0n ÄÓn1□□□¼Ïn"Ïn-«ø¿^@€Ø?∈Hz∈8z∈(∈x∈□1□□ÑnÒwÎ□ðwÎ□∈XÎ□ÜwÎ□,Ñn(¼Ïn C:\My Documents\desktop.ini Ñn[Đn<Đnbs÷¿ Ñn[Đn □çn□□ú¿ó<ĐnOƽpCÑngĐn îŽp|Ñn□□□s÷¿ðÓn\ÑnÔ5Î□|ÑnXĐn **DQDÔD©DDÁDQDDD~DDD** ÄÓn1□C:\My Documents□X X \_\_<br>ٲĐn¿@÷¿ÿÿÿÿðĐn¼<t^L'£÷¿L°^L\LLt^L@Å□Æ□□ÑnA¥÷¿LX¥÷¿Lâ□÷¿ □Å□÷¿§qTÑn∈Ö÷¿ØÓnx^LØÓn ÄÓn ür÷;°Ón¤Ón%s÷;<sup>\</sup>^LôÔn∏cn∏ú;ò¤Ón  $\texttt{ür+} zx^{\wedge} \texttt{Law} \hat{\mathbb{I}} \quad jx\hat{\mathbb{I}} \quad x^{\wedge} \texttt{L} x \texttt{n} \texttt{?} \texttt{C} \texttt{?} \texttt{(My Documents} \texttt{IX} \hat{\texttt{O}} \texttt{n} 4 \hat{\texttt{O}} \texttt{n} \hat{\texttt{O}} \hat{\texttt{n}} \hat{\texttt{O}} \texttt{s} + z \hat{\texttt{O}} \texttt{n} \texttt{O} \texttt{I} \texttt{O} \texttt{n} \texttt{C} \texttt{I} \texttt{O} \texttt{n} \texttt{C} \hat{\texttt$ ÒnL×nâ□÷¿ □Å□÷¿Nqn□^A÷¿ÄÓn,Ön€ÓnÉc÷¿{Òn□ÄÓnL×n,Ön,Ön@C:\My Documents\_Bxn+Òn¤Ònâ□+¿ DĐ<J,ÔŒJ, <J,Fe+¿nA+¿□@Ôn"ÖnÜD©□üÓnÉc+¿+Òn□Od+¿Bxn\$ÓnE<°^L(Ónt^LLĐi□□+¿L<sup>3</sup>+¿L□+xnx^LĐi□t^LpÓnS<sup>1</sup>+¿Lh<sup>1</sup>+¿äü^□Lxnx^LĐiU+¿ <sub>´</sub>+¿L<Ónäü^�⊡çn⊡þû¿0′÷¿ÿÿÿy^Ón`J÷¿L×nx^L¤Ónš#Î□x^LŒ#Î□(#Î□x^L(#Î□Önp#Î□x^LnaÎ□x^LŠÚn;ÖnrÚn□`~îªu□¾□□+ù¨□¾□□-´u□¾□w DocumentsÔnýUÎ "Ön⊡VÎ È×nèÖn^Ön⊡aÎ DirectoryÎ PànèÖn\$àn<sup>3</sup>?LrAct\DexPlorer\DBaseerè×nC:\PÜ□©□am Files\InterAct\De□,ÖnX^Lh?  $\hat{I} \ \hbox{On} \$ ´÷¿äü^�/hiL⊡E|iL`Õnç#Î⊡@/OÎ□^Lø]L⊡OÎ□ø]LxMÎ□EOÎ□^LœØnø]L‰LÎ ø]L|iLµEÎ hiLèAÎ œØnrÚnä□□©□□ØnäÕn¡Ð÷¿□□©□ŠÚnŠÚn/Ön□□ŠÚn/ÖnrÚn□þû¿8×nh^Î rÚn/ Önll3xn\$`İl,ÖnLxnUrÚnUfLC:\My DocumentsLIª÷¿LUhilDiUdiL¤ÖnS<sup>1</sup>÷¿Lh<sup>1</sup>÷¿äü^U°Ön,Tì^L´Ön@^LLDiUDª÷¿LU<sup>3</sup>÷¿LUØÖnô]LLDiUUª÷¿LUª÷¿LU^+c/L©4C)LDiUô]L xnS<sup>1</sup>÷;Lh<sup>1</sup>÷;äü^�^Lø]LĐi□LLL`J÷;ìÖnø]L□cn□bû;0'÷;ÿÿÿy8xn`J÷;^Lø]L∏fL^ØndOÎ□ø]LrÚn¤OÎ□ø]Ls Î□ü]LìÞn,bL□#C:\□ît(Î□□=Î□□□●ù;3Ønô×n□? ÷¿□ûA÷¿□"ü¿êÍ÷¿□"ü¿ôÜn#ØnĐ×nâ□÷¿\_□Å□÷¿Y□Fe÷¿nA÷¿□lÙnÔÔn (ÙnÉc÷¿#Øn□Od÷¿ôÜnÔÔnÔÔns÷C:\My  $\texttt{D}\texttt{c}\texttt{c}=\texttt{c}\texttt{c}=\texttt{c}\texttt{c}=\texttt{c}=\text$ ^Î s÷¿□□0ừnbs÷¿PừnkiL□□□çn□□ú¿s÷¿XứnÓs÷¿□çn□□ú¿"□HừnýUÎ ôÛn⊡VÎ ôŬnæÛn´Ûn□aÎ ÔÔnlừnŠaÎ ÔßnæÛnĐßn¶ß÷¿ Ún°Ôn□ð^□6ç÷¿ ÚnÀừnh-£÷¿Ç□ÿÿÿ@LL,iL@E□Ç□ðÙnA¥÷¿LX¥÷¿LAAø]L<kL□Ún(Únäü^□ðhL`"@Á(Únþ ÷¿□°÷¿LühLPfLèhLÜÞnÛ□ðeL□ÔŮnDiLh? Î ¨Ůn%s÷¿ÔŮnGiLÔŮn¨Ůnž7Î 'iLÔŮn~7Î |iLÔŮn□DiLS6Î DiLÔŮnÔßn□DĐßn ·□œ<Đßnä□□□©□ôè□n<Û□ ̄□″□†□ゐè□à□æ<G8×□″□†□X  $\Box''\Box + \Box \Delta \Box \Phi X$  $\overline{\mathbf{A}}$  $\qquad \qquad \times \Box \dot{\mathbb{U}} \Box \div_{\dot{\mathcal{L}}} \Box \neg \dot{\mathbb{U}} \neg \mathbb{Q} \Box \Box \vdash_{\dot{\mathcal{L}}} X \qquad \qquad \mathbb{T}_{n} \Box \Box \dot{\mathbb{U}} \neg \mathbb{Y} \neg \mathbb{U} \vdash \Box \vee \Box \vee \Box \neg \mathbb{U} \neg \mathbb{U} \vdash \Box \vdash_{\dot{\mathcal{L}}} X$  $\Box P \Box \bullet$  $\texttt{OWNEJE} \square \texttt{ETOB} \texttt{[S} \square \square \texttt{Z} \texttt{] z \eth E} \texttt{[X \eth \texttt{Z} \texttt{R} \texttt{]}} \texttt{[X \eth \texttt{Z} \texttt{R} \texttt{X} \texttt{Q} \texttt{C} \texttt{]}} \texttt{[A \Box \texttt{z} \texttt{W} \texttt{Z} \texttt{]}} \texttt{[I \AA} \texttt{I} \texttt{,}] + \texttt{[B \Box \texttt{Z} \texttt{R} \texttt{]}} \texttt{[A \Box \texttt{Z} \texttt{R} \texttt{R}$ >  $^a$ }<sup>-</sup>f<sub>III</sub>> ž<sub>I</sub><sup>a</sup>}æ« ~I@IIÄNfØÅ...Id>IP(IHK<sup>-</sup>Ir<sup>-</sup>I ·□1□pŸŀ÷¿"□ □|□~IÇ□"»□□Ç□È}ÉCW□□1}‡H\}‡H<sub>a</sub>}‡H4¬Ç□B□□HCUŽ}‡HKj> □□~æ≪□Ç□n□□t}fd>□PQ≡°□æ≪CUf@jM□> èCDd>□'~…□C□□77CUV~ÉCW□Dê}‡H□~‡H4¬C□B□□|□ OOOOOOOO!~æ«OÇOOOOú}g@žMGOŠ~OfOOf@OMO>\_eCOd>MPd>MPN:ÒOOO  $\pm H$ .~ $\pm HK$  $\rightarrow$ ŪBŪŪė}Ø}‡Hú∼□□‡□□□‡HŪ°□Ç□4¬Ç□ | ‡HKfæ«JŪ@□> È□N:Ò□□□□@□@{U\6□□>R> □æ«Ç□□□èB□R>dN:Ò□□□86f°□æ«æ«  $\theta$  >  $h \sim \Box M$ 。<br>6CæCæ«CONDÈL6OBOOOOHOæ«CCOf@d>æ«POO‡HO JOCOèCO6D‡H°OBCOZOªOWO8¬COÀÀÀ> OlOÀOÀÀÀhOſOï (O¨» ·Oª€÷7—OÀÀÀJO ·O°ODexPlorerGOOEOFOOD> **□æ«Ç□□□èB□□>Î**□P™□ûA÷¿□ðB□§□·□^€8 ,nL`É□z€H□\$□□□É□M□œ€ñ□Ç□□ûA÷¿□□i÷¿À"ù¿"€ûA÷¿□ðB□§□·□Ô€8`É□Æ€H□\$□□□Ē□M□Ø€ñ□Ç□□ûA÷¿□□i÷¿À"ù¿à€.□÷¿G□÷¿4án¢í .<br>"□ ·□É□□~□J□□P,æ2‡□¶,?Jq□-É□?Jà,nÄ,-É□Ä,à,W□`^Éf,èP‡□¶,?JûA÷¿□ðB□§□ ·□;8`É□Š,H□§□□□É□M□œ,ñ□Ç□□ûA÷¿□□i÷¿À″ü¿¤ ,.□÷¿G□÷¿øânhƒ¨□ðânl¶å□¨□□□øânhƒDãn ãn□#÷¿□ù□□ān;6÷¿¨□□□□yyù□ï□Bƒg□\$ãn&□÷¿l¶å□ìBù¿¸□÷¿bƒn ånm□÷¿ï□BfBf‡H□>F□ f□ª< ·□7'0□‡H7'0□¦fw>×□W¶å□ü□□ŷŷ□Dw>□'fdzÿÿ‡H¦fÉ>×□ÿỳ‡H‡HÉÔf□DW¶å□ ·□É□ûA÷¿LÖB□\$□ ·□ôf8`É□æfH□\$□□É□M□øfñ□Ç□□ûA÷¿â□÷¿\_□vB÷¿D DATAn&Ū÷¿ŪxLìBù¿¸Ū÷¿D•,ÉnmŪ÷¿q□\$•\$•ï□F□,•□ª<□·□7'○□ï□7'○□¢□□¢□□d•:d¢□&□□¦MOÇ□D□□Ç□t•"□○□q□¦€•ê□Ø  $\Box$ ! $\Box$ č $\Box' \bullet : \Box$ č $\Box$ č $\Box$ n $\Box$ c $\Box$ v $\Box$ ¤  $\bullet$  - – w $\Box$ n $\Box$ S – ⊄□"r ·□ º • pR—OnO¢O ·□□¿æ•nn—O¢OO¢OO\$(•tk□□¿"k□¿OOOð•Ük—O ·□□¿□□¿OO⊇○□—↑m—O ·□□□¿OO□ ·□ \*—Èt—OOO¿DoOgoOOg@OOg@O(+);,-f; ¨@->s—OOO ¨D¿OgOoOgo"T-OO  $-\Box \Box \Box$ □¿žÌnîEn¨Enbs÷¿žÌnîEn□Ún□□ú¿ó¨EnOE½pCÌnùEnîŽptÌn□□□s÷¿èÇnÈÇnÔ5Î□tÌnÄEns÷¿□□)C:\Proqram Files\InterAct\DexPlorer\DBase\Biq Air.GMEq□"r·□□-s÷¿ðÈnÓs÷¿èÇn⊡Ún□□ú¿ñÔ□©□ðÈn,8Î□tÌn\*îÆntÌn^LBig Air.□Èn¿@÷¿ □□ìÈnỳỳỳỳ»)J,ÿyyyÈ'J, eJ, ‹J,hÈnër÷¿ìÈnĐ'J,□Ún□□ú¿ò□hÈn¶1÷¿| <sub></sub>Y�è`J,×)Î ðpö aCÎ Ì™L`™@⊡PÊn⊡ıÎ⊡¶+÷¿|ˌY□ □×)Î□ðpö□6KÎ□ì™L'FÎ⊡ìÈnÌ™LèÈnër÷¿lÉnĐ`J,□çn□□ú¿ò⊡èÈn¶+÷¿| ,Y♦È`J,×)Î å™L°'÷¿Ì"Lå"L@ÊnÌÈntÌn□Ún□þû¿P′÷¿ÿÿÿÿ0Ên^Iõ¿å"L□°WLá"L′□½pä"LÌ"LiKÎ ¸ŒJ,È`J, ‹J,Ì"L□Ún□þû¿P′÷¿Ü□©♦∣  $\hat{\mathtt{E}}\mathtt{n}^\wedge\mathtt{I}\tilde{\mathtt{o}}\mathtt{c}\tilde{\mathtt{a}}``\mathtt{L}\square\mathtt{b}\tilde{\mathtt{a}}``\mathtt{L}\square\mathtt{i}\mathtt{K}\hat{\mathtt{I}}\square\mathtt{c}\mathtt{v}, \hat{\mathtt{E}}``\mathtt{J}, \iff \text{J}, \hat{\mathtt{o}}\square\mathtt{c}\square\mathtt{i}\square\mathtt{c}\square\mathtt{K}\hat{\mathtt{E}}\mathtt{n}\mathtt{c}\tilde{\mathtt{v}}\hat{\mathtt{o}}\mathtt{]}\mathtt{L}``\text{E}+\mathtt{c}\mathtt{L}\$ □□ ÊnÿÿÿŷĐ `J,ÿÿÿyè `J, ¸@J, ‹J,□Ênĕr÷¿ ÊnĐ `J,□Ón□□á¿ð□□Ên¶ -÷¿| ¸Y□È `J,×)Î□ðpö□aCÎ□°WLÌ `L```@□□Ìn□LÎ□¶ -÷¿| .<br>Y�,□×)Î□ðpÖ□óKÎ□Ì"L'FÎ□ ÊnÌ"Lp#Î□ø]L□Ï□ø]L¬¥L4ÔnP¦LC:\Program Files\InterAct\.GMEPlorer\DBase\Big, Air.GME(Ìn^Iõ¿{Ín□.GME『ApzÍn`ÍnêȽp`Ín□Ĵ□`Ín´WLÔÒn\*Xō¿ìÊn2‹Ç□2ó,□Ç□÷×□ÿÿï□ï□²‹Ô‹l‹□□)c□n›¨XW□□‡H2óg□o□Ç□~›Â─□□â□÷¿ □vB÷¿Da□Þa□\*□ò¿□·'X ْكِيِّسْتَ الْمَسْتَقَامَةِ مِنْ الْمَرْجَدِينَ الْمَسْتَقْبَلْ الْمَسْتَقْبَلْ الْمَسْتَقْبَلْ الْم — □øËnÔÍnÄ&÷¿ "□ò¿0níA÷¿` □¥□□, □ûA÷¿TjL\Nõ¿Da□rjL□Võ¿¾□ ·¿\ ÌnP X $\bigcirc$ ,  $\bigcirc$   $\bigcirc$   $\bigcirc$   $\bigcirc$   $\bigcirc$   $\bigcirc$   $\bigcirc$ Ìnþ ÷¿□°÷¿ XOOÍn¼° □□ º □ÈÌnJ<÷¿ XŪ¼° □□□Ín□d□□B≶□○J ·□ÀœYZ≶□â□÷¿ □Å□÷¿W□a`÷¿\$□□d□\$□□ÍnÞ□ø¿\$□§□<sup>△</sup>□g□`Ín□□C:\SÍ"@Ín£Aù¿ŪÎn\$□\$□ÁAù¿OÍn□□ -ODDWDDŽID,D÷¿'OD¢nmD÷¿ŠD^D^DnDD5@"÷DnDnDnDj5nDnDïH:nDÿDWD¶O0 WO¶DB GDnD¢ç`nD€D25@"÷DnDnDDnDj5nDnDïH:&,Dn>WD,DìDVŽ?D,Dw GD\$D@~YoDyDDoD& R(?J⊡o⊡ß□□!y□g□g□C:\My Documents\desktop.ini0nÌÏn¬ÎneÎnbs÷¿□□€Rî^□ÏnjJø¿□€MJø¿°Ïn□žlÎ□□€□1□□□s÷¿àwÎ□ ÏnÔ5Î□¼ÏnœÎn1□C:\My Ÿ Documents\desktop.ini<sup>nnônon</sup>00000000 yyyy□¥LÒb·¿êb·¿□,□□Ïn¿@÷¿ □□^qÖ□yyyy|Ñnÿÿ□(÷¿¶QhŸ(一□‡H(?JOJß□7ù¿□□ú¿ò□`Ñn ÄÓn1□¶TÎ□□ù¿0n ÄÓn1□□□→ïn"ïn-«ø¿^@€Ø?∈Hz∈8z∈(∈x∈□1□□ÑnÒwÎ□ðwÎ□∈XÎ□ÜwÎ□,Ñn(¼ïn C:\My Documents\desktop.ini Ñn [Đn<Đnbs÷; Ñn [Đn □çn□□ú¿ó<ĐnOƽpCÑngĐn îŽp|Ñn□□□s÷¿ðÓn\ÑnÔ5Î□|ÑnXĐn ÄÓn1□C:\My Documents□X X  $\Box Q \Box \hat{O} \Box Q \Box \Box \hat{A} \Box Q \Box \Box \Box \sim \Box \Box \Box$ `<br>ÌĐn¿@÷¿ÿÿÿÿðĐn¼<t^L`£÷¿L°^L¼LLt^L@Å□Æ□□ÑnA¥÷¿LX¥÷¿Lâ□÷¿\_□Å□÷¿§qTÑn∈Ö÷¿ØÓnx^LØÓn ÄÓn ür÷¿°Ón¤Ón%s÷¿"^LôÔn□çn□□ú¿ò¤Ón ÒnL×nâ□÷; □Å□÷;Ngn□^A÷;ÄÓn,Ön€ÓnÉc÷;{Òn□ÄÓnL×n,Ön,Ön@C:\My Documents¿Èxn÷Òn¤Ònâ□÷¿ □Đ<J,ÔEJ, <J,Fe÷¿nA÷¿□@Ôn¨ÖnÜD©□üÓnÉc÷¿÷Òn□Od÷¿Èxn\$Ón∈<°^L(Ónt^LLÐi□□+¿LD<sup>3</sup>÷¿L□1\*+¿LDit^LpÓnS<sup>1</sup>÷¿Lh<sup>1</sup>÷¿äü^□L×nx^LÐi[ll.` DocumentsÔnýUÎ "Ön⊡VÎ È×nèÖn^Ön⊡aÎ DirectoryÎ PànèÖn\$àn<sup>3</sup>?LrAct\DexPlorer\DBaseerè×nC:\PÜ□©□am Files\InterAct\De□,ÖnX^Lh?  $\hat{I} \ \ \texttt{On} \$ ´+¿äü^�/hiL⊡e|iL`δnç#Î□@/oÎ□^Lø]L⊡oÎ□ø]LxMÎ□EoÎ□^LœØnø]L‰LÎ ø]L|iLµEÎ hiLèAÎ œØnrÚnä□□D©□Ønäδn¡Đ+¿□□©□ŠÚnŠÚn/Ön□ŌŠÚn/ÖnrÚn□Þû¿8×nh^Î rÚn/ Ön□B×n\$`Î□,ÖnL×n□rÚn□fLC:\My DocumentsL□°÷¿L□hiLĐi□diL¤ÖnS<sup>1</sup>÷¿Łh<sup>1</sup>÷¿äǔ^□°Ön,Tì^L´Ön@^LLĐi□□°÷¿L□°÷¿L□%Önô]LLĐi□□°÷¿L□°÷¿L□^Lø]LĐi□ô]L xnS<sup>1</sup>÷¿Lh<sup>1</sup>÷¿äü^�^Lø]LĐi□LLL`J÷¿ìÖnø]L□çn□þû¿O'÷¿ÿÿÿÿ&xn`J÷¿^Lø]L∏fL^ØndOÎ□ø]LrÚn¤OÎ□ø]Ls\_Î□ü]LìÞn,bL□#C:\□ît(Î□□=Ĩ□□□�ù¿3Ønô×n□? ÷¿□ûA÷¿□"ü¿êÍ÷¿□"ü¿ôÜn#ØnĐ×nâ□÷¿\_□Å□÷¿Y□Fe÷¿nA÷¿□lÙnÔŪn (ÙnÉc÷¿#Øn□0d÷¿ôÜnÔŪnÔŪns÷C:\My Documents\C:mentsL⊡÷¿L⊡ìÞnĐi□,iL¤ØnS<sup>1</sup>÷¿Lh<sup>1</sup>÷¿äü^□ìÞnĐi□LLLE'÷¿äü^□pØn□□çn□þû¿0'÷¿ÿÿÿ¥øn`J÷¿ìÞn□fLØØnš#Î□LiLŒ#Î□(#Î□LiL(#Î□üÙnp#Î□LiL ^Î s÷¿⊡OÙnbs÷¿PÙnkiL□□□çn□□ú¿s÷¿XÚnÓs÷¿□çn□□ú¿"□HÙnýUÎ ÔÛn⊡vî ôŬnæŨn´Ûn□aÎ ÔÔnlÙnŠaÎ ÔßnæŪnĐßn¶ß÷¿ Ún°Ôn□ð^⊡6ç÷¿ ÚnÀÙnh-

 $\hat{\texttt{E}}\texttt{n'1} \texttt{0} \texttt{2} \texttt{4''} \texttt{L} \texttt{1} \texttt{1} \texttt{2''} \texttt{2''} \texttt{3''} \texttt{L} \texttt{1} \texttt{1} \texttt{R} \texttt{1} \texttt{1} \texttt{0} \texttt{3''} \texttt{1} \texttt{3''} \texttt{1} \texttt{, } \texttt{4} \texttt{0} \texttt{1} \texttt{0} \texttt{0} \texttt{1} \texttt{1} \texttt{1} \texttt{0} \texttt{1} \texttt{1} \texttt{1} \$ 

□□ ÊnÿÿÿŷĐ`J,ŷŷŷŷĚ`J,¸@J, ‹J,⊡Ênĕr÷¿ ÊnĐ`J,□Ún□□ú¿ò□□Ên¶ʲ÷¿|¸Y□È`J,×)Î□ðpÖ□aCÎ□°WLÌ````@□□Ìn□LÎ□¶ʲ÷¿| .Y◆.U×)Î□ðpÖ□óKÎ□Ì"L'FÎ□ ÊnÌ"Lp#Î□ø]L□Ï□ø]L¬¥L4ÔnP¦LC:\Program Files\InterAct\.GMEPlorer\DBase\Big

Air.GME(Ìn^īõ¿{Ín□.GME『⊁pzÍn`ÍnëȽp`Ín□□Î□`Ín´WLÔÒn\*Xõ¿ìÊn2‹Ç□2ó,□Ç□÷×□ÿÿï□ï□²‹Ô‹l‹□□ )c□n›¨XW□□‡H2óg□o□Ç□~›Â─□□â□÷¿\_□vB÷¿Da□Da□\*□ò¿□·'X

 $\verb|C| ``\verb|W0|':\verb|D1|':\verb|D2|':\verb|C0|':\verb|C0|':\verb|C0|':\verb|C0|':\verb|C0|':\verb|C1|':\verb|C1|':\verb|C1|':\verb|C1|':\verb|C1|':\verb|C1|':\verb|C1|':\verb|C1|':\verb|C1|':\verb|C1|':\verb|C1|':\verb|C1|':\verb|C1|':\verb|C1|':\verb|C1|':\verb|C1|':\verb|C1|':\verb|C1|':\verb|C1|':\verb|C1|':\verb|C1|':\verb|C1|':\verb|C$ — □ sënÔÍnÄ&÷¿ "□ ò¿ OníA÷¿` □\□□□, □ ûA÷¿ TjL\Nõ¿ Da□ rjL □ võ¿¾□ ·¿ \

.<br>Y�,I¤)ÎI8pöl6KÎ⊡İ™L'FÎ□ Ênİ™Lp#ÎI⊗]LIĬI⊗]L-¥L4ÔnP¦LC:\Program Files\InterAct\.GMEPlorer\DBase\Big Air.GME(Ìn^īŏ¿{Ín□.GMED½pzÍn`ÍnëȽp`Ín□ŪŪ`Ín´WLÔÒn\*Xŏ¿ìÊn2‹Ç□2ó,□Ç□÷×□ÿÿï□ï□²‹Ô‹l‹□□ )c□n›¨XW□□‡H2óg□o□ç□~›Â-□□â□÷¿\_□vB÷¿Da□Da□\*□ò¿□·'X

□□ ÊnyyyyÞ \J,yyyyÈ \J, ˌŒJ, ‹J,□Ênĕr÷¿ ÊnĐ \J,□Ún□□á¿ð□□Ên¶ +÷¿| ˌY□È \J,×)Î□ðpö□aCÎ□°WıÌ "L`"@□□Ìn□iÎ□[+÷¿|

。<br>Ên^Iõ¿å`LOOá`L'O½pä`LOiKÎO CJ,È`J, ‹J,Ô©©OlO©OÄÉnœÜô]L`£÷¿LĐÉnô]LĐÉn¿@÷¿

<sub>、</sub>Y�è\J,×)î åʷL°<sup>ı</sup>÷¿ìʷLâʷL@ÊnÌÈntÌn□Όn□þû¿P′÷¿ÿÿÿŷ0Ên^Iŏ¿åʷL□ºWLáʷL′□₩päʷLìʷLiKÎ ¸@J,È\J, ‹J,ÌʷL□Ón□þû¿P′÷¿Ü□©�|

<sub>.</sub>Y◆È`J,×)Î ðpÖ aCÎ İ"L`"@□PÊn□LÎ□¶-÷¿| v□ Ū×)Î□ðpÖ□óKÎ□Ì"L'FÎ□ìÈnÌ"LèÈnĕr÷¿lÉnĐ`J,□çn□□ú¿ò□èÈn¶-÷¿|

 $\n *mm*$ □¿žÌnîÆn¨Ænbs÷¿žÌnîÆn□Ún□□ú¿ó¨ÆnOƽpCÌnùÆnîŽptÌn□□□s÷¿èÇnÈÇnÔ5Î□tÌnÄÆns÷¿□□)C:\Program Files\InterAct\DexPlorer\DBase\Big Air.GMEg□"r·□□pR-0n0¢0·0o0\*00 ç0â\L°+¿ì\Lâ\LïOï Qçn·000n0pû¿P'÷¿ÿÿÿ}|Èn^Iõ¿å\L0 á\L'D\*pä\Li\LiKÎ0,œJ,È\J, ‹J,8AL0=î‡s÷¿ODÈçnÜ0©0èçn°^LOOO0n00ú¿-

DATAn&D÷¿QxLiBù¿,D÷¿D•,ÉnmD÷¿gQ\$•\$•ïQFQ,•Qª<D·O7'OQïQ7'OQ\$QQVQQdQQd•:d¢Q&QQ}MOÇODQQQU+•"QOQgQ{€•êQØ Q}Q¢D′•;/¢Q¢QDQQQVQ¤•-–WQDQ§-¢□"r ·□ \* •pR—OnO¢O ·□□¿Æ•nn—O¢OO¢OO{OOOÓ•tk□□¿"k□¿OOOð•Ŭk—O ·□□¿OO¿OO]⊙OO=^m—O ·□□□¿OO□ ·□\*—Èt—OOO¿D⊙OOgËO¢Oç#O¢O /-};,-f;^@->s—OOO~O¿OgOo@G"T-OO

,.□÷¿G□÷¿øânhƒ¨□ðânl¶å□¨□□□øânhƒDãn ãn□#÷¿□ü□□ãn;6÷¿¨□□□□yyü□ï□Bƒg□\$ãn&□÷¿l¶å□ìBù¿¸□÷¿bƒn ånm□÷¿ĭ□BfBf‡H□>F□ f□ª< ·□7'0□‡H7'0□¦fw>×□W¶å□ü□□ŷÿ□Dw>□'fdzÿÿ‡H¦fÉ>×□ÿỳ‡H‡HÉÔf□DW¶å□ ·□ÉDûA÷¿LöB□S□ ·□ôf8`ÉDæfH□\$□□ÉDM□øfñ□Ç□□ûA÷¿ã□÷¿\_□vB÷<sub>e</sub>b.

**Deak6e~D@DDID,@@DQbyJDÎDÂD0%çDfe@D\_DXD' DçDfeDH4D~D' e'DÇDteD`WD4¬ÇDT|çD\_ÌD6eDD>D>** Ũæ«ÇŪŪŪèBŪĽ>ÎŪPŬ>ÎŪPWŪûA÷¿ŪðBŪ§Ū∙Ū^€8¸'nL`ÉŪz€HŪ\$ŪŪDÉDMŪ@€ňŪÇŪŪûA÷¿ŪDi÷¿À"ü¿"€ŭA÷¿ŪðBŪ§Ū∙ŪÔ€8`ÉŪÆ€HŪ\$ŪDŪÉDMŪ@€ňŪÇŪŪúA÷¿ŪDi÷¿À"ü¿à€.Ū÷¿GD÷¿4án¢( 

 $\theta$ > b~ $\Box M$ Ԍ@Ræ«□□N□ÈLð□B□□□H□æ«□Ç□f@d>æ«P□□‡H□ J□Ç□èC□ð□‡H°□BÇ□≥□ª□W□8¬Ç□ÀÀÀ> □l□À□ÀÀÀh□ [□ǐ {□`»·□º←?-7-□ÀÀÀJ□·□°□ÞexPlorerG□DEDf□□⊃

ŪBŪŪė}Ø}‡Hú∼ŪŪ‡ŪŪŪ‡HŪ°ŪÇŪ4¬ÇŪ | ‡HKfæ«JŪ@Ū> ÈŪN:ÒŪQŪD@O@Ū\6□□>R> Ūæ«ÇŪODèB□R>dN:ÒŪQU86f°□æ«æ«

 $#H \rightarrow #HK$ OOOOOOOO'~æ«OÇOOOOú}g@žMGOŠ~OfOOf@OMO>\_èCOd>OPd>OPN:ÒOOO

>  $^a$ }<sup>--</sup>f<sup>[11]</sup>> Ž<sup>[]</sup> as ~10[12ANfØÅ...[14>]P([HK<sup>--</sup>15<sup>--</sup>1] ٠⊡Ⅰ□pŸ۰÷¿"□\_□|□∼ɪÇ□¨»□□ç□È}ÉCW□□1}‡H\}‡H<sub>n</sub>}‡H4¬Ç□B□□HÇ□ž}‡HKj> □□∼æ«□Ç□n□□t}fd>□₽œç□f@jM□> èC□d>□'″~…□Ç□□77Ç□V~ÉCW□□ê}‡H□~‡H4¬Ç□B□□|□

> ,} -{IOO} ŽO,}æ«'} GÐO¬¥@OÄNf\*Xõ¿I÷¿LOðhL b}zðOðOSº#OîO=#O÷¿OOOO´|ÂQæ«,~O‡Hª}+ O{

OWNEJE BETOB; ISSIEZ } zõÆ} ÷; Nõân \* Xõ; 6 | Â  $\Box$ 櫞}  $\Box$  # H, } +  $\Box$ 

×∆i⊟⊃∏mg⊡G⊟÷∑X X¿'r,L□DÝnVF ·¿□X □"□tf,  $\Box P\Box\bullet$  /  $\bigcirc$   $\Box$ 

 $\texttt{f}+\texttt{gC} \texttt{W} \texttt{y} \texttt{y} \texttt{gEL}, \texttt{if} \texttt{gE} \texttt{G} \texttt{C} \texttt{I} \texttt{d} \texttt{y} \texttt{h} \texttt{A} \texttt{f} + \texttt{gL} \texttt{A} \texttt{R} \texttt{d} \texttt{y} \texttt{h} \texttt{X} \texttt{L} \texttt{S} \texttt{L} \texttt{S} \texttt{O} \texttt{O} \texttt{O} \texttt{O} \texttt{O} \texttt{O} \texttt{O} \texttt{O} \texttt{h$ Î ¨Ûn%s÷¿ÔÛnGiLÔÛn¨Ûnž7Î ∖iLÔÛn∼7Î ]iLÔÛn⊡DiLS6Î DiLÔÛnÔßn⊡DB\$n Dœ∢Đßnä□□□©□ôè□n‹Û□¯□″□†□ôè□à□œ‹G8×□″□†□X  $\mathbf{X}$ □″□†□Á□Œ−

^Î s÷¿⊡OÙnbs÷¿PÙnkiL⊡⊡Qn□Di¿s÷¿XÚnÓs÷¿⊡çn□⊡i¿"⊡RÙnýUÎ ÔŮn⊡VÎ ôÜnæÛn´Ûn⊡aÎ ÔÛnlÙnŠaÎ ÔßnæÛnĐßn¶ß÷¿ Ún°Ůn⊡ð^⊡6ç÷¿ ÚnÀÙnh-

Documents\C:mentsL⊡÷¿L⊡ìÞnĐi□,iL¤ØnS<sup>1</sup>÷¿Lh<sup>1</sup>÷¿äü^□ìÞnĐi□LLLE´÷¿äü^□pØn□Qn□þû¿0'÷¿ÿÿÿ¥øn`J÷¿ìÞn□fLØØnš#Î□LiLŒ#Î□(#Î□LiL (#Î□üÙnp#Î□LiL

ڂ¿□ûA÷¿□″ü¿êÍ÷¿□″ü¿ôÜn#ØnĐ×nâ□÷¿ □Å□÷¿Y□Fe÷¿nA÷¿□lÙnÔÔn (ÙnÉc÷¿#Øn□0d÷¿ôÜnÔÔnôÔns÷C:\My

 $\verb|xns1+_{\xi}hh1+_{\xi}a\verb|u^{\diamond} \blacklozenge \verb|18i|\\LLL^{\circ}J+\xi\verb|i^{\diamond}l^{\diamond}L_{\xi}||\verb|0|n|\\L_{\xi}0' + \xi\verb|y^{\diamond}y^{\diamond}l^{\diamond}n^{\diamond}d^{\diamond}l^{\diamond}L_{\xi}||\verb|1|}{L_{\xi}h^{\diamond}d^{\diamond}d^{\diamond}L_{\xi}||\verb|1|}{L_{\xi}h^{\diamond}d^{\diamond}d^{\diamond}L_{\xi}||\verb|1|}{L_{\xi}h^{\diamond}d^{\diamond}d^{\diamond}L_{\xi}$ 

.<br>^÷¿äü^�/hiLOO∈|iL`Õnç#ÎO@/OÎO^L@]LOÔÎO@]LxMÎOEOÎO^LœØnø]L‱LÎ ø]L|iLµEÎ hiLèAÎ œØnrÚnäOOD©OOØnäÕn¡Ð÷¿OO©OŠÚnŠÚn/ÖnOOŠÚn/ÖnrÚnOþû¿8×nh^Î rÚn/

DocumentsÔnýUÎ "Ön $\Box$ VÎ ÈxnèÖn^Ön $\Box$ aÎ DirectoryÎ PànèÖn\$ànª?LrAct\DexPlorer\DBaseerè×nC:\PÜ $\Box$ © $\Box$ am Files\InterAct\De $\Box$ ,ÖnX^Lh? Î Ön%s÷;,Ön|^L⊡Önž7Î q^L,Ön~7Î q^L,Ön⊡X^LS6Î X^L,ÖnŠÚnrÚnNYDOCU~1LX¥÷¿C:\y DocumentsÅ□@Õn‰´÷¿LE

゙+¿L<Ónäü^�¤çn⊡þû¿0′+¿ÿÿÿÿ^Ón`J÷¿L×nx^L¤Ónš#Î⊡x^LŒ#Î□(#Î□x^L{#Î⊡Ŏnp#Î⊡x^LnaÎ□x^LŠÚn;ÖnrÚn□`~îªu□¾□□+ù¨□¾□□-´u□¾□My

ÒnL×nâ□÷¿ □Å□÷¿Nqn□^A÷¿ÄÓn,Ön€ÓnÉc÷¿{Òn□ÄÓnL×n,Ön,Ön@C:\My Documents¿Èxn÷Òn¤Ònâ□÷¿ □Đ<J,ĜŒJ, <J,Fe÷¿nA÷¿□@Ôn¨ÖnÜU©□ŭÓnÉc÷¿÷Òn□Od÷¿Èxn\$Ón∈<°^L(Ónt^LLÐi□□+¿ŁD∃→¿L□1+zx^LÐi□t^LpónS1+¿Lh1+zäü^□Lxnx^LÐi□t

ür÷¿°Ón¤Ón%s÷¿<sup>w</sup>^LôÔn□çn□□ú¿ò¤Ón ür÷zx^LæWÎjXĨx^LL×n;ÖnC:\My Documents□XÓn4ÒnôÑnbs÷zXÓn4Òn□□qn□□úzóôÑnOÆ4pCÓn9Òn□îÅ4p4Ón□□□üz~ÒnLÒn□?÷z□ûA÷z□"üzêÍ÷z□"üzL×n{Òn(Òn}

<br>ÌĐn¿@÷¿ÿÿÿÿðĐn¼<t^L`£÷¿L°^L¼LLt^L@Å□æ□OÑnA¥÷¿LX¥÷¿Lâ□÷¿\_□Å□÷¿§qTÑn€Ö÷¿ØÓnx^LØÓn ÄÓn

ÄÓn1∏C:\Mv Documents∏X X NONÔNGANÁNONNA PINN

 $\texttt{OWNEJE} \square \texttt{ETOB} \texttt{[S} \square \square \texttt{Z} \texttt{] z \eth E} \texttt{[X \eth \texttt{Z} \texttt{R} \texttt{]}} \texttt{[X \eth \texttt{Z} \texttt{R} \texttt{X} \texttt{Q} \texttt{C} \texttt{]}} \texttt{[A \Box \texttt{z} \texttt{W} \texttt{Z} \texttt{]}} \texttt{[I \AA} \texttt{I} \texttt{,}] + \texttt{[B \Box \texttt{Z} \texttt{R} \texttt{]}} \texttt{[A \Box \texttt{Z} \texttt{R} \texttt{R}$ 

îŽp|Ñn□□□s÷¿ðÓn\ÑnÔ5Î□|ÑnXĐn

\_<br>□çn□□ú¿ó<ĐnOƽpCÑngĐn

C:\My Documents\desktop.ini Ñn[Đn<Đnbs÷¿ Ñn[Đn

ÄÓn1□□☆Ïn"Ïn-«ø:^@EØ?EHzE8zE(Exe□1□□ÑnÒwî□ðwî□exî□iwî□ Ñn(¼ïn

ÄÓn1⊡¶TÎ⊟mì:0n

غ÷@غaï□⊔, □غ·dód، خ@dyyy Mn) او cod&cod^qÖ⊡ÿyÿÿ∏(÷¿¶QhŸ(—⊡‡H(?JOJ&⊡7ù

Documents\desktop.ini<br>
<br/>mnô<br>
Documents\desktop.ini<br>
Dimos

 $\ddot{\nabla}$  $R(?\textit{JJOIII} \textit{JJOIII} \textit{JJOIII} \textit{JOIII} \textit{JOIII$ 

ÌnP X<sup>o</sup>. <del>O</del>`"@Á| Ìnþ ÷¿□→÷¿ X□□Ín¼°□□ º □ÈÌnJ<÷¿ X□₩° □□□Ín□d□□B§□○J ·□ÀœYZ§□â□÷¿â□÷¿ □Å□÷¿W□a`÷¿\$□□d□\$□□ÍnÞ□ø¿\$□§□º□□□ ín□□c:\sí"@ín£Aq`iĪn\$□\$□ÁAq`¿OÍn□□ =OOOWOOŽIO,O÷¿'OOçnmO÷¿SO^O^OnOO5@"÷OnOnOnOì5nOnOï#:nDyOWO¶O0 WO¶OB GOnO€ç`nO€O25@"÷OnOnODnOì5nOnOï#:&,On>WO,OìOVŽ?O,Ow GO\$O@~YoOyOOoO&

Y◆ [x) Î□ðpÖ□óKÎ□Ì"L'FÎ□ ÊnÌ"Lp#Î□ø]L□Ĭ□ø]L¬¥L4ÔnP¦LC:\Program Files\InterAct\.GMEPlorer\DBase\Big Air.GME(Ìn^Iõ¿{Ín□.GME『ApzÍn`ÍnêÈԿp`Ín□Ĵ□`Ín´WLÔÒn\*Xõ¿ìÊn2‹Ç□2ó,□Ç□÷×□ÿÿï□ï□²‹Ô‹l‹□□ )c□n›¨XW□□‡H2óg□o□Ç□~›Â─□□â□÷¿\_□vB÷¿Da□Þa□\*□ò¿□·'X  $\mathbf{r}$ 

□□ ÊnyyyyÞ'J,yyyyÈ'J, CJ, ‹J,□Ênër÷¿ ÊnĐ'J,□Ún□û¿ð□□Ên¶'÷¿| YUÈ'J,×)Î□ðpÖ□aCÎ□°WLÌ"L`"@□□Ìn□LÎ□['÷¿|

Ên^Iŏ¿å"LODá"L'O½pä"LOiKÎO CJ,È'J, <J,ÔD©OìD©OÄÉnœÜô]L'£÷¿LĐÉnô]LĐÉn¿@÷¿

<sub>.</sub>Y�è\J,×)î åʷL°+÷¿iʷLåʷL@ÊnÌÈntÌn□Όn□þû¿P′÷¿ÿÿÿŷ0Ên^Iõ¿åʷL□ºWLáʷL′□½päʷLiʷLiKÎ ¸@J,È\J, ‹J,ÌʷL□Όn□þû¿P′÷¿Ö□©�|

.<br>צ♦ْד + Poo acî ΙL Melpên Lid¶ + ج | XL Lx)Î EdpoLokî LI™L FîliênΙLeêner + ¿lanD v, CçnLDî وoleên ( + ج ) ال

s÷¿ðÈnÓs÷¿èÇn⊡Ún□□ú¿ñÔ□©□ðÈn,8Î□tÌn\*îÆntÌn^LBig Air.□Èn¿@÷¿ □□ìÈnÿÿÿÿĐ`J, ÿÿÿÿÈ`J, ŒJ, ‹J,hÈnër÷¿ìÈnĐ`J,□Ún□□ú¿ò□hÈn¶1÷¿|

□¿žÌnîÆn¨Ænbs÷¿žÌnîÆn□Ún□□ú¿ó¨ÆnOƽpCÌnùÆnîŽptÌn□□□s÷¿èÇnÈÇnÔ5Î□tÌnĂÆns÷¿□□)C:\Program Files\InterAct\DexPlorer\DBase\Big Air.GMEg□"r·□□pR-OnO¢O·OoO\*OO ÇO™L°+÷¿Ì™Lâ™LïOï OÇn·OOÓnOpû¿P'÷¿ÿÿÿy}|Èn^Iõ¿å™LO á™L'O\*pä™Li"LiKÎO œJ,È`J, ‹J, 8ALO=î‡s÷¿OOÈÇnÛO©OèÇnº^LOOOÓnOOú¿-

DATAn&O÷¿OxLiBù¿,O÷¿D•,ÉnmO÷¿gO\$•\$•ïOFO,•Oª<O·O7'OOïO7'OO\$OO}<OOd+:d<D&OO}MOÇODOOQCU+"OOOgO}e•êDØ □}O¢O'•;/<O¢ODOQCUVD¤•--WODO§-

, .□÷¿G□÷¿øânhƒ¨□ðânl¶å□¨□□□øânhƒDãn ãn□#÷¿□ù□□ãn;6÷¿¨□□□□yỳù□ï□Bƒg□\$ān&□÷¿l¶å□ìBù¿,□÷¿bƒn ånm□÷¿ï□BfBf‡H□>F□ f□ª< ·□7'○□‡H7'○□¦fw>×□□W¶å□ü□□ÿy□□w>□'fdzÿÿ‡H¦fÉ>×□ÿÿ‡H‡HÉÔf□□W¶å□ ·□É□ûA÷¿LðB□Ş□ ·□ôf8`É□æfH□\$□□□É□M□øfñ□Ç□□ûA÷¿â□÷¿ □vB÷<sub>e</sub>D,

Ũæ«ÇŪŪŪèBŪĬ>ÎŪPŇŪûAP¿ŪðBŪ\$Ū·Ū^€8 'nL`ÉŪz€HŪ\$ŪŪŪÉDMŪŒċŇŪÇŪŪûA÷¿ŪŪi÷¿À″ü¿"€ûA÷¿UðBŪ\$Ū·ŪÔ€8`ÉDÆ€HŪ\$OODÉDMDØ€ňŪÇŪŪûA÷¿ŪO1÷¿À″ü¿à€.Ū÷¿GD÷¿4áŋ¢ſ .<br>"□ ·□É□□¨□J□ ̄□₽,æ2‡□¶,?Jq□-É□?Jà,nÄ,-É□Ä,à,W□`^Éf,èP‡□¶,?JûA÷¿□ðB□§□ ·□;8`É□Š,H□§□□□É□M□œ,ñ□Ç□□ûA÷¿□li÷¿À″ü¿¤

Deak6e"D@DDID,@@DQbÿJDÎDÂDO¾çDfe@D\_DXD'\_DçDfeDH4D"D'\_e'DÇDteD`WD4¬ÇDT|çD\_ÌD6eDD>D>

 $0 > b \sim \Box M$ ôCæDæ«CONOÈLôOBOOOOHOæ«CÇOf@d>æ«POO‡HO JOÇOèCOðO‡H°OBÇOZOªOWO8¬ÇOÀÀÀ> OlOÀOÀÀÀhO[Oï{O`»·Oº<7-OÀÀÀJO·O°ODexPlorerGOOeOfOOO>

**□B□□ê}Ø}‡Hú~□□‡□□□‡H□°□Ç□4¬Ç□** | ‡HKfæ«J□@□> È□N:Ò□□□□@□@□\6□□>R> □æ«Ç□□□èB□R>dN:Ò□□□86f°□æ«æ«

 $>$ <sup>a</sup>}<sup>-</sup>f□□⊃ Ž□<sup>a</sup>}æ« ~□@□□ÄNfØÅ...□d>□P(□HK<sup>--</sup>□r<sup>--</sup>□  $\cdot \Box\Box p\ddot{y}^1 + \dot{z}_a\Box\Box\Box\Box\gamma\Box Q\Box\ddot{z})\dot{E}CW\Box\Box\ddot{z})\dot{E}CW\Box\Box\ddot{z})\dot{E}W\Box\Box\ddot{z})\dot{z}W\Box\ddot{z} + H4\lnot\Box Q\Box\Box\Box Q\Box\ddot{z})\dot{z}W\Box\ddot{z}\dot{z} + H5\dot{z}\\ \ddot{z}\Box\Box\Box\Box\Box\ddot{z})\dot{E}dS\Box\Box\Box\Box\Box\Box\Box\Box\Box\Box\Box\Box\Box\Box\Box\Box\Box\$ □□□□□□□□/ ~æ«□Ç□□□□ú}g@žMG□Š~□f□□f@□M□> èC□d>□Pd>□PN:Ò□□□  $#H, *#HK$ 

X¿'r,l⊡vinVF تات XJ−Üng د'almynVF ت  $\Box P\Box\bullet$  /  $\bigcirc$   $\Box U$ 

> ,}  $f$ UUU> ŽO,}æ«'} UĐO¬¥@UÄNf\*Xõ¿I÷¿LOðhL b}zðUðUS<sup>1</sup> #OîO=#O÷¿UOOO´|ÂOæ«,~O‡Hª}+ O{

 $\Box''\Box + \Box \Diamond \Box \Phi -$ 

 $X$ 

Î ¨Ûn%s÷¿ÔÛnGiLÔÛn¨Ûnž7Î **`**iLÔÛn~7Î ]iLÔÛn⊡DiLS6Î DiLÔÛnÔßn□⊡Đßn ⊡œ∢Đßnä□□©©□ôè□n‹Û□¯□″□†□ôè□à□œ‹G8×□″□†□x ÌnP X�.°\_�`"@Á| thþ ÷¿⊡ª÷¿ x⊡1n¼°\_⊡].°\_⊡ÈÌnJ<÷¿ x⊡¼°\_□□□Índd□d⊡E§□oJ DÀœYZ§□â□÷¿â□÷¿\_□Å□÷¿W□a`÷¿\$□□d□\$□□1nÞ□ø¿\$□§o^□g□`ín□□c:\sí"@ín£Aù¿□În\$□\$□\$Aù¿OÍn□□ =OOOWOOŽIO,O÷¿'OOçnmO÷¿SO^O^OnOO5@"÷DnOnOnOì5nOnOï#:nOÿOWO¶O0 WO¶OB GOnO€ç`nO€O25@"÷OnOnODnOì5nOnOï#:&,On>WO,OìOVŽ?O,Ow GO\$O@~YoOÿOOoO& R(?JOoOAOOOgOgOgOC:\My Documents\desktop.ini0nÌÏn¬În€Înbs÷¿OOERî^OÏnjJø¿OEMJø¿°ÏnOžlÎODEO1OOOs÷¿àwÎO ÏnÔ5ÎO¼ÏnœÎn1OC:\My  $\ddot{\mathbf{Y}}$ Documents\desktop.ini<br>
<br/>mnô<br>
Documents\desktop.ini<br>
Dimos خ÷@¿vÿv⊔l¥Lòb;êb}ل¥⊡yÿv Mn (dūryyyy|Ñnýý□(÷¿¶QhŸ(—□‡H(?JOJß□7ù¿□□ú¿ò□`Ñn ÄÓn1⊡¶TÎ⊟⊟ù:0n ÄÓn1□□□¼Ïn"Ïn-«ø¿^@eØ?eHze8ze(exe□1□□ÑnÒwÎ□ðwÎ□eXÎ□ÜwÎ□,Ñn(¼Ïn C:\My Documents\desktop.ini Ñn[Đn<Đnbs÷¿ Ñn[Đn ΠcnΠΓú; ó<ĐnΩ#½pCÑnαĐn îŽp|Ñn□□□s÷¿ðÓn\ÑnÔ5Î□|ÑnXĐn ÄÓn1□C:\My Documents□X X NONÔNGANÁNONNH-NAN ÌĐn¿@÷¿ÿÿÿÿðĐn¼<t^L'£÷¿L°^L¼LLt^L@Å□Æ□□ÑnA¥÷¿LX¥÷¿Lâ□÷¿\_□Å□÷¿§qTÑn€Ö÷¿ØÓnx^LØÓn ÄÓn ür÷¿°Ón¤Ón%s÷¿"^LôÔn□çn□□ú¿ò¤Ón ÒnL×nâ□÷¿ □Å□÷¿Nqn□^A÷¿ÄÓn,Ön€ÓnÉc÷¿{Òn□ÄÓnL×n,Ön,Ön@C:\My Documents¿Èxn÷Òn¤Ònâ□÷¿ □Đ<J,ÔEJ, <J,Fe÷¿nA÷¿□@Ôn"ÖnÜ□©□üÓnÉc÷¿÷Òn□Od÷¿Èxn\$ÓnE<°^L(Ónt^LLÐi□l"÷¿L□→÷¿L□⊥xnx^LÐi□t^LpÓnS1÷¿Lh1÷¿äŭ^□Lxnx^LÐi∬L. ゙÷¿L<Ónäü^◆□çn□þû¿0'÷¿ÿýÿŷ^Ón`J÷¿L×nx^L¤Ónš#Î□x^LŒ#Î□(#Î□x^L{#Î□Önp#Î□x^LñaÎ□x^LŠÚn;ÖnrÚn□`~îºuP\*□B\*□+ù¯□\*□D\*□D\* DocumentsÔnýUÎ "Ön⊡VÎ È×nèÖn^Ön⊡aÎ DirectoryÎ PànèÖn\$ànª?LrAct\DexPlorer\DBaseerè×nC:\PÜl©□am Files\InterAct\De□,ÖnX^Lh? Î Ön%s÷¿,Ön[^L□Önž7Î q^L,Ön~7Î q^L,Ön□X^LS6Î X^L,ÖnŠÚnrÚnrÚnMYDOCU~1LX¥÷¿C:\y DocumentsÅ□@Õn‰´÷¿LE ′÷¿äü^�/hiL⊡∈|iL`Õnç#Î⊡@/OÎ□^Lø]L⊡OÎ⊡ø]LxMÎ⊡EOÎ□^LœØnø]L‰LÎ ø]L|iLµEÎ hiLèAÎ œØnrÚnä□□©©□ØnäÕn¡Ð÷¿□□©□ŠÚnŠÚn/Ön□□ŠÚn/ÖnrÚn□þû¿8×nh^Î rÚn/ Ön□□8×n\$`Î□,ÖnL×n□rÚn□fLC:\My DocumentsL□°÷¿L□hiLĐi□diL¤ÖnS<sup>1</sup>÷¿Lh<sup>1</sup>÷¿äü^□°Ön,Tì^L´Ön@^LLĐi□□°÷¿L□°÷¿L□°÷¿L□°÷¿L□°÷¿L□°÷¿L□^±ø]LĐi□ô]L xnS<sup>1</sup>÷¿Lh<sup>1</sup>÷¿äü^�^Lø]LÐi□LLL`J÷¿ìŎnø]L□çn□þû¿0′÷¿ÿÿÿÿ8xn`J÷¿^Lø]L□fL^ØndOÎ□ø]LrÚn¤OÎ□ø]Ls Î□ü]LìÞn,bL□#C:\□ît(Î□□=Î□□□�ü¿3Ønôxn□? <sub>ڂፘ</sub>□ûA÷¿□″ü¿êÍ÷¿□″ü¿ôÜn#ØnĐ×nâ□÷¿ □Å□÷¿Y□Fe÷¿nA÷¿□lÙnÔÔn (ÙnÉc÷¿#Øn□0d÷¿ôÜnÔÔnÔÔns÷C:\My Documents\C:mentsL<sup>o</sup>÷¿LOìÞnÐiO,iL¤ØnS<sup>1÷</sup>¿Lh<sup>1÷</sup>¿äü^DìÞnÐi□LLLE´÷¿äü^DpØn□Oçn□þû¿0'÷¿ÿÿÿÿ¼Øn`J÷¿ìÞn□fLØØnš#Î□LiLŒ#Î□(#Î□LiL(#Î□üÙnp#Î□LiL ^Î s÷¿⊡OÙnbs÷¿PÙnkiLOOOçn⊡ú¿s÷¿XÚnÓs÷¿⊡çn⊡û¿"⊡HÙnýUÎ ÔŮn⊡VÎ ôÜnæÛn´Ûn⊡aÎ ÔÛnlÙnŠaÎ ÔßnæÛnĐßn¶ß÷¿ Ún°Ûn⊡ð^⊡6ç÷¿ ÚnÀÙnh– £÷¿Ç□ÿÿÿÿ@LL,iL@Æ□Ç□ðÙnA¥÷¿LX¥÷¿LAAø]L<kL□Ún(Únäü^□ðhL```@Á(Únþ ÷¿□ª÷¿LühLPfLèhLÜÞnÛ□ðeL□ÔÛnDiLh? Î ¨Ûn%s÷¿ÔÛnGilôÛn¨Ûnž7Î `ilôÛn∼7Î |ilôÛn⊡DilS6Î DilôÛnÔßn⊡⊞Bβn ⊡œ∢Đβnä□□D©□ôè□n‹Ů□ ̄□″□†□ôè□à□œ‹G8×□″□†□X  $X$  $\Box''\Box$ t $\Box$ á $\Box$ œ— ×□Ù□÷; □¬Ûnq□G□÷; X  $T_n L \Box D \hat{Y} nVF : \mathcal{I} \Box X \qquad \Box'' \Box \dagger f, \iota \nmid \mathcal{I} X$  $\Box P \Box \bullet$ / **◆**□∪ OWNEJE $\Box$ ETOB; $\Box\Box$ S $\Box\Box$ ZðÆ}÷;Nðân\*Xõ;6|Â $\Box$ 櫞} $\Box$ ‡H,}+  $\Box\Box$  $>$  , } ^food> žo, }æ<' } OĐO¬¥@OÄNf\*Xõ¿I÷¿LOðhL b}zðOðOS + #OîO=#O÷¿OOOO´ |ÂOæ<, ~O‡Hª}+ O{ >  $^a$ }  $^-$ f $\Box$  $\Box$ > Ž $\Box$  $^a$ }æ« ~ $\Box$ @ $\Box$ ÄNfØÅ... $\Box$ d> $\Box$ P $($  $\Box$ HK $\Box$ r $\Box$ ∙□l□pŸŀ÷¿"□\_□|□~エÇ□¨»□□ç□È}ÉCW□□l}‡H\}‡H,}‡H4¬ç□B□□HÇ□ž}‡HKj> □□~æ«□ç□n□□t}fd>□PG□°□æ«ç□f@jM□> èc□d>□′~…□ç□□77ç□V~ÉCW□□@}‡H□~‡H4¬ç□B□□|□  $+H \sim +HK + S$ **DOODOOOL'~æ«OÇOOOOú}q@žMGOŠ~OfOOf@OMO>\_èCOd>OPd>OPN:ÒOOO** ŪBŪDė}Ø}‡Hú∼□□‡□□□‡HŪ°□Ç□4¬Ç□ | ‡HKfæ«JŪ@D> È⊡N:Ò□□□□@D@U\6□□>R> □æ«Ç□□□èB□R>dN:Ò□□□86f°□æ«æ«  $\theta$ > b~ $\Box M$ ôDæDæ«DENDÈLðDBDOODHDæ«DÇDf@d>æ«POD‡HD JDÇDèCDðD‡H°DBÇDZDªDWD8¬ÇDÀÀÀ> DlDÀDÀÀÀħD[Dï{D`»·Dº€÷7-OÀÀÀJD-0°DDexPlorerGDDEDfDOD> DE#«66"D@DDID @@DObVJDÎDÂDO%cDfe@D DXD' DeDfeDH4D"D' e'DCDteD'WD4¬CDTIeD ÌD6eDD>D> 0e«COOOèBOC>ÎOPO>ÎOPWDAA÷/06BOSO·O^€8 nL`ÉDz€HOSOOOÉDWD@EñOOOQA÷/OOi÷/À"ü/"€ûA÷/06BOSO·OÔ€8`ÉDÆ€HOSOOOÉDMD@EñOOOQA÷/OOi÷/À"ü/à€.O÷/GO÷/4án¢[ q□%án‡H|�g□`án&□÷¿l¶å□ìBù¿¸□÷¿œ�nhãnm□÷¿‡H|�|�?JF□î�òán ·□7'0□?J7'0□ô�w>×□□□□□  $\cdot$ 0ô0°>¾ánq0–¨00q0°00UQa0dzÿÿ?Jô0É>×0ÿÿ?J?JÉ",00W¶å0 $\cdot$ 01 .<br>"□ ·□É□□¨□J□ ̄□₽,æ2‡□¶,?Jq□−É□?Jà,nÄ,−É□Ä,à,W□`^É£,è₽‡□¶,?JûA÷¿□ðB□§□ ·□;8`É□Š,用□§□□□É□M□œ,ñ□Ç□□ûA÷¿□□±÷¿À″ü¿¤ , .□÷¿G□÷¿øânhƒ¨□ðânl¶å⊡¨□□□øânhƒDãn ãn□#÷¿□ü□□ān¿6÷¿¨□□□□yỳŭ□ï□Bƒq□\$ān&□÷¿l¶å□lBù¿ ,□÷¿bƒn <br>ånm□÷;ï□BfBf‡H□>F□ f□ª< ·□7'○□‡H7'○□¦fw>×□WW¶â□\□Dÿy□Dw>□'fdzÿÿ‡H¦fÉ>×□ÿŷ‡Ħ‡HÉÔf□DW¶â□ ·□É□ûA÷¿lðB□§□ ·□ôf8`É□æfH□§□□□É□M□øfñ□Ç□□ûA÷¿ā□÷¿ □vB÷ॄb, DATAn&D÷¿QxLiBù¿,Q÷¿D•,ÉnmQ÷¿gQ\$•\$•ïQFQ,•Qª<Q·Q7'OQïQ7'OQ\$QQ¢QQd{qQdd•:d¢Q&QQ}MOÇQDQQQQ+e•@QQq}@•êQØ Q}Q\$Q'•;/¢Q¢QDQQQV¤•--WQDQ§-¢□"r ·□º •pR-□n□¢□ ·□□,æ•nn-□¢□□¿□□□□ •tk□□,"k□¿□□ð•Ŭk-□ ·□□,□□,□□,□□□ -Ф-□ ·□□」,□□□ ·□\*-Èt-□□□,□o□q□o□q直□¢□ / -); ,-f; ¨@->s-□□□ ¨D,□q□o□q□ "T-□□  $-$ mmæ □¿žÌnîÆn¨Ænbs÷¿žÌnîÆn□Ún□□ú¿ó¨ÆnOƽpCÌnùÆnîŽptÌn□□□s÷¿èÇnÈÇnÔ5Î□tÌnĂÆns÷¿□□)C:\Program Files\InterAct\DexPlorer\DBase\Big Air.GMEg□"r·□□pR-OnO¢O·OoO\*OO ÇO™L°+÷¿Ì™Lâ™LïOï OÇn·OOÓnOpû¿P'÷¿ÿÿÿy}|Èn^Iõ¿å™LO á™L'O\*pä™Li"LiKÎO œJ,È`J, ‹J, 8ALO=î‡s÷¿OOÈÇnÛO©OèÇnº^LOOOÓnOOú¿s÷¿ðÈnÓs÷¿èÇn□Ún□□ú¿ñÔ□©□ðÈn,8Î□tÌn\*îÆntÌn^LBiq Air.□Èn¿@÷¿ □□ìÈnỳÿÿÿĐ`J, ÿÿÿÿÈ`J, ŒJ, ‹J,hÈnĕr÷¿ìÈnĐ`J,□Ún□□ú¿ò□hÈn¶1÷¿| e (see the second of the second production and the second construction of the second of the second second the<br>- Here is the second that the end of the second second the second second the second second second second that .<br>়**γ�**È\J,×)Î å™L°<sup>ı</sup>÷¿Ì™Lå™L@ÊnÌÈntÌn⊡Ծn⊡þû,P′÷¿ÿÿÿÿŌÊn^Iδ¿å™L]°WLá™L'⊡\*pä™LÌ™LiKÎ .@J,È\J, ‹J,Ì™L⊡Ծn⊡þû¿P′÷¿Ü⊡©�| .<br>Ên^Iõ¿å"L□□á"L'□½pä"L□iKÎ□ ŒJ,È'J, ‹J,Ô□©□i□©□ÄÉnœÜô]L`£÷¿LĐÉnô]LĐÉn¿@÷¿ □□ ÊnÿÿÿÿĐ`J,ÿÿÿÿÈ`J, ŒJ, ‹J,□Ênĕr÷¿ ÊnĐ`J,□Ún□□ú¿ò□□Ên¶ʲ÷¿¦ YŪÈ`J,×)Î□ðpÖ□aCÎ□°WLì"L`"@□□Ìn□LÎ□¶º÷¿| .y�,□×)Î□ðpÖ□óKÎ□Ì"L'FÎ□ ÊnÌ"Lp#Î□ø]L□Ï□ø]L¬¥L4ÔnP¦LC:\Program Files\InterAct\.GMEPlorer\DBase\Big Air.GME(Ìn^Iõ¿{Ín□.GMEßpzÍn`ÍnëȽp`Ín□□Î□`Ín´WLÔÒn\*Xō¿ìÊn2‹Ç□2ó,□Ç□÷×□ŷÿï□ï□²‹Ô‹l‹□□ )c□n›¨XW□□‡H2óg□o□Ç□~›Â─□□â□÷¿ □vB÷¿Da□Da□\*□ò¿□·'X ĕÑnTjLï□ ¿DÌn8Ù□□□ ゜□□□ü¿ì゜□|Ìn□?÷¿□ûA÷¿□″ü¿êÍ÷¿□″ü¿□Ín¼゜□| -<sup>1</sup>%;öV□ITBad;ôniA÷;`□¥□□□,□ûA÷;TjL\Nõ;ba□TjL□võ;<sup>3</sup>△·; ÌnP X�, º\_�`"@Á| Ìnþ ÷¿□<sup>ぅ</sup>÷¿ X□□Ín₩°\_□□ º\_□ÈİnJ≺÷¿ XŪ₩°\_□□□Ín□d□□e\$□oJ ·□ÀœYZ§□â□÷¿\_□Å□÷¿µ□a`÷¿\$□□d□\$□□ÍnÞ□ø¿\$□§□°□g□`Ín□□c:\sí"@ín£Aq`JÎn\$□\$□ÁAq`¿OÍn□□ —QQQWQQŽïQ,O÷¿'QQçnmQ÷¿\$Q^Q^QnQQ5@"÷QnQnQnQl55nQnQïH:nQÿQWQ¶Q0 WQ¶QB GQnQ€ç`nQ€Q25@"÷QnQnQQnQl5nQnQïH:&,Qn>WQ,QìOVž?Q,Qw GQ\$Q@~YoQÿQQoQ& R(?JOoOBOOO}OqOC:\My Documents\desktop.ini0niIn¬In€Inbs÷¿COERi^OInjJø¿CEMJø¿°InOžlIODEOHOOOs÷¿àwÎO InÔ5îCMInœÎn1OC:\My  $\ddot{Y}$ Documents\desktop.ini<sup>nocono</sup>ú¿ò<sup>noc</sup>onZ خ÷@¿prï⊡u, ⊡غ∙ dóJ¥⊡yÿy Arÿÿÿy`lÑnÿÿ□(÷¿¶QhŸ(一□‡H(?JOJß□7ù¿□□ú¿ò□`Ñn AÓn1□¶TÎ□□ù¿0n ÄÓn1□□□¼Ïn"Ïn-«ø¿^@€Ø?€Hz€8z€(€x€□1□□ÑnÒwÎ□ðwÎ□€XÎ□ÜwÎ□,Ñn(¼Ïn C:\Mv Documents\desktop.ini Ñn [Đn<Đnbs÷; Ñn [Đn □cn□□ú¿ó<ĐnOƽpCÑnqĐn îŽp|Ñn□□□s÷¿ðÓn\ÑnÔ5Î□|ÑnXĐn  $\Box Q \Box \hat{O} \Box Q \Box \Box \hat{A} \Box Q \Box \Box \Box \sim \Box \Box \Box$ ÄÓn1□C:\My Documents□X X ÄÓn ÌĐn¿@÷¿ÿÿÿÿðĐn¼<t^L`£÷¿L°^L¼LLt^L@Å□Æ□□ÑnA¥÷¿LX¥÷¿Lâ□÷¿ □Å□÷¿§qTÑn€Ö÷¿ØÓnx^LØÓn ür÷;°Ón¤Ón%s÷;<sup>\</sup>^LôÔn□cn□□ú;ò¤Ón ÒnL×nâ□÷¿ □Å□÷¿Nqn□^A÷¿ÄÓn,Ön€ÓnÉc÷¿{Òn□ÄÓnL×n,Ön,Ön@C:\My Documents¿È×n÷Òn¤Ònâ□÷¿\_⊡Þ‹J,ÔŒJ, ‹J,Fe÷¿nA÷¿□@Ôn¨ÖnÜ□©□üÓnÉ⊂÷¿÷Òn□0d÷¿È×n\$Ón∈<°^L(Ónt^LLÐi□□→¿L□→÷¿L□⊥×nx^LÐi□t^LpÓnS<sup>1</sup>÷¿Lh<sup>1</sup>÷¿äŭ^□L×nx^LÐi□tz <sub>´</sub>+¿L<Ónäü^�¤çn⊡þû¿0′÷¿ÿÿÿy^Ón`J÷¿L×nx^L¤Ónš#Î□x^LŒ#Î□(#Î□x^L(#Î□Önp#Î□x^LnaÎ□x^LŠÚn;ÖnrÚn□`~îªu□¾□□+ù¨□¾□□-´u□¾□w DocumentsÔnýUÎ "Ön∏VÎ È×nèÖn^Ön∏aÎ DirectoryÎ PànèÖn\$ànª?LrAct\DexPlorer\DBaseerè×nC:\PÜ∏©∏am Files\InterAct\De∏.ÖnX^Lh?  $\hat{I} \ \ \texttt{On} \$ ´÷¿äü^�/hiL⊡e|iL`Õnç#Î□@/oÎ□^Lø]L⊡oÎ□ø]LxMÎ⊡EoÎ□^LœØnø]L‰LÎ ø]L|iLµEÎ hiLèAÎ œØnrÚnä□□D©□□ØnäÕn¡Đ÷¿□□©□ŠÚnŠÚn/Ön□□ŠÚn/ÖnrÚn□þû¿8×nh^Î rÚn/ Önll3xn\$`İl,ÖnLxnUrÚnUfLC:\My DocumentsLIª÷¿LUhilDiUdiL¤ÖnS<sup>1</sup>÷¿Lh<sup>1</sup>÷¿äü^U°Ön,Tì^L´Ön@^LLDiUDª÷¿LU<sup>3</sup>÷¿LUØÖnô]LLDiUUª÷¿LUª÷¿LU^+c/L©4C)LDiUô]L  $\verb|xs1+_{\xi}Lh1+_{\xi}au \blacktriangle \verb|ts1|Lh1| \blacktriangle t\text{,} U\rightarrow \xi \verb|t0|n0|Ll1| \blacktriangle t\text{,} U\rightarrow \xi \verb|t0|n0| \blacktriangle t\text{,} U\rightarrow \xi \verb|t0|n0| \blacktriangle t\text{,} U\rightarrow \xi \verb|t0|n0| \blacktriangle t\text{,} U\rightarrow \xi \verb|t0|n0| \blacktriangle t\text{,} U\rightarrow \xi \verb|t0|n0| \blacktriangle t\text{,} U\rightarrow \xi \verb|t0|n0| \blacktriangle t\text{,} U\rightarrow \xi \verb|t0|n0|$ ÷¿⊡ûA÷¿□"ü¿êÍ÷¿□"ü¿ôÜn#ØnĐ×nâ□÷¿\_□Å□÷¿Y□Fe÷¿nA÷¿□lÙnÔŪn (ÙnÉc÷¿#Øn□0d÷¿ôÜnÔŪnÔŪns÷C:\My Documents\C:mentsL⊡÷¿L⊡ìÞnĐi□,iL¤ØnS<sup>1</sup>÷¿Lh<sup>1</sup>÷¿äü^□ìÞnĐi□LLLE´÷¿äü^□pØn□□çn□þû¿0′÷¿ÿÿÿ¥⊗∩`J÷¿ìÞn□fLØØnš#Î□LiLŒ#Î□(#Î□LiL(#Î□üÙnp#Î□LiL ^Î s÷¿⊡OÙnbs÷¿PÙnkiLOOOçnOO¿s÷¿XÚnÓs÷¿OçnOO¿¿"OHÙnýUÎ ÔŮn⊡VÎ ôÜnæÛn´Ôn⊡aÎ ÔÔnlÙnŠaÎ ÔßnæÛnĐßn¶ß÷¿ Ún°Ôn⊡ð^⊡6ç÷¿ ÚnÀÙnh– £÷¿Ç□ÿÿÿÿ@LL,iL@Æ□Ç□ðÙnA¥÷¿LX¥÷¿LAAø]L<kL□Ún(Únäü^□ðhL`<sup>\</sup>@Á(Únþ ÷¿□°÷¿LühLPfLèhLÜÞnÛ□ðeL□ÔÛnDiLh? Î ¨Ûn%s÷¿ÔÛnGiLÔÛn¨Ûnž7Î `iLÔÛn∼7Î ]iLÔÛn⊡DiLS6Î DiLÔÛnÔßn⊡⊡Đßn ⊡œkĐßnä□□©⊡ôè□nkÛU¯□″□†□ðè□a□œkG8×□″□†□X  $\Box^{\prime\prime}\Box+\Box\mathbb{A}\Box\mathbb{C} X$  $T_{\boldsymbol{\mu}}$ L $\Box$ DÝnVF·¿ $\Box$ X $\Box$ " $\Box$ ff, $^1$ ¿X ×∟Ù□÷¿ □¬Ûng□G□÷¿X  $\overline{\mathbf{Q}}$  $\Box P \Box \bullet$ OWNEJELETOB; LLSLLZ } zðÆ}÷; Nðân\*Xõ; 6 | ÂL櫞} $\Box$  #H, } +  $\Box$ >  $^a$ }  $^-$ f $\Box$  $\Box$ > Ž $\Box$  $^a$ }æ« ~ $\Box$ @ $\Box$ ÄNfØÅ... $\Box$ d> $\Box$ P $($  $\Box$ HK $\Box$ r $\Box$ 

∙□l□pŸ+÷¿"□\_□|□~エÇ□¨»□□ç□È}ÉCW□□l}‡H\}‡H,}‡H4¬ç□B□□HÇ□ž}‡HKj> □□~æ«□ç□n□□t}fd>™PG□°□æ«ç□f@jM□> èc□d>™′~…□ç□™77ç□v~ÉCW□□ê}‡H□~‡H4¬ç□B□□|□  $\texttt{\#H,\texttt{\#HK}\clubsuit\texttt{\#HK}\clubsuit\texttt{\#F}}\qquad \texttt{\texttt{E}}\qquad \texttt{\#R}\texttt{\#C} \texttt{\#C} \texttt{\#C} \texttt{\#C} \texttt{\#C} \texttt{\#C} \texttt{\#C} \texttt{\#C} \texttt{\#C} \texttt{\#C} \texttt{\#C} \texttt{\#C} \texttt{\#C} \texttt{\#C} \texttt{\#C} \texttt{\#C} \texttt{\#C} \texttt{\#C} \texttt{\#C} \texttt{\#C} \texttt{\#C} \texttt{\#C} \texttt{\#C} \texttt{\#C$ 

ŪBŪDê}Ø}ŧHú∼□□‡□□‡H□°□Ç□4¬Ç□ | ‡HKfæ«J□@□> È□N:Ò□□□@□Q`6□□>R> □æ«Ç□□□èB□R>dN:Ò□□□86f°□æ«æ«

## $\theta$ > b~ $\Box M$

・<br>6GæCæ«ODNDÈL6OBOOODHOæ«OÇOf@d>æ«POO‡HO JOÇOèCO6O‡H°OBÇOZOªOWO8¬ÇOÀÀÀ> O1OÀOÀÀÀhO{Oï{O`»+Oº€÷7—OÀÀÀJO+O°ODexPlorerGOO@OfOOO><br>O€æ«6€¨O@OOIO¸@@OQbÿJOÎOÂOO%çOf€@O\_OXO' OçOf€OH4O¨O' €'OÇOt€O`WO4¬ÇOT|çO\_ÌO6€OO>Ö>

Ũæ«ÇŨŨŨèBŨĬ>ÎŪPŇ⊃ÎŪPŴŨûA÷¿ŨðBŪŚŪ∙Ū^€8¸nL`ÉŪz€HŪ\$ŪŪĎŪMŪœċňŪÇŪŨûA÷¿ŪŪi÷¿À″ü¿″€ûA÷¿ŪðBŪ≶Ū∙ŪÔ€8`ÉŪÆ€HŪ\$OŪDÉDMDØ€ňŪÇŪŪûA÷¿ŪŪi÷¿À″ü¿à€.Ū÷¿GD÷¿4án¢ſ q□%án‡H|�g□`án&□÷¿1¶å□ìBù¿¸□÷¿œ�nhãnm□÷¿‡H|�|�?JF□î�Òán ·□7'0□?J7'0□ô�w>×□□□□  $\cdot$ OôO $^2$ >¾ánqO-¨OOqO $^{\circ}$ OOUOàOdzÿÿ?JôOÉ>×Oÿÿ?J?JÉ",OOW¶åO $\cdot$ OI ᠃□ -□É□□ ¨□J□ ̄□₽,æ2‡□¶, ?Jq□−É□?Jà,nĂ,−É□Ä,à,W□`^Éf,èP‡□¶, ?JûA÷¿□ðB□§□ ·□;8`É□Š,H□\$□□□É™□œ,ñ□Ç□□ûA÷¿□□i÷¿À″ü¿¤

.<br>Dicompyudrogramsder: 11å0ìBù detailet: " -{Guddan, 6}} . المؤسسة المؤسسة المؤسسة المؤسسة المؤسسة المؤسسة المؤسسة

ånm□÷¿ï□BfBf‡H□>F□ f□ª<・□7'0□‡H7'0□¦fw>×□NW¶å□ü□□ŷÿ□Dw>□'fdzÿÿ‡H¦fÉ>×□ÿÿ‡H‡HÉÔf□DW¶å□·□É□ûA÷¿LöB□S□·□ôf8`É□æfH□\$□□□É□M□øfñ□Ç□□ûA÷¿â□÷¿\_□vB÷<sub>€</sub>D,

This document is copyright KasketDarkfyre and hosted by VGM with permission.